# **DISEÑO E IMPLEMENTACIÓN DE UN ASISTENTE VIRTUAL PARA EL ÁREA DE ADMISIONES Y REGISTROS DEL TECNOLÓGICO DE ANTIOQUIA INSTITUCIÓN UNIVERSITARIA**

**JOHAN ESTEBAN AGUEDELO STEPHANY OTALVARO RIVERA**

**DIRECTOR:**

**MARIA NELCY GONZALEZ R.**

**CODIRECTOR:**

**JORGE MARIO GAVIRIA HINCAPIE**

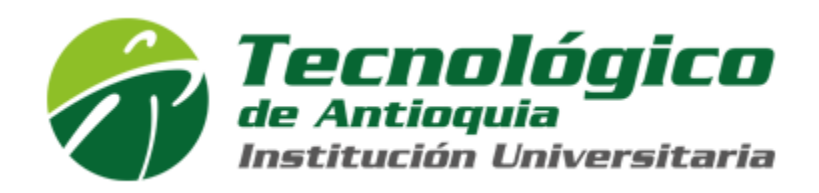

Tecnológico de Antioquia - Institución Universitaria Ingeniería en Software Medellín, Colombia. 2023

#### <span id="page-1-0"></span>**DEDICATORIA**

Dedicamos la finalización de este proyecto, en primer lugar, a Dios, quien, a través de su iluminación, nos ha dado a nosotros y a los demás participantes del proyecto la sabiduría que necesitamos para navegar por las diversas situaciones del proyecto y nuestro proceso académico, a la vez que nos ha permitido disfrutar del progreso de cada día hacia nuestros objetivos profesionales.

Además, nos gustaría dedicar esto a nuestras madres, que nos han proporcionado apoyo emocional a lo largo de nuestras carreras. Estas mujeres han estado a nuestro lado a pesar de los momentos difíciles, y su apoyo inquebrantable y sus sabios consejos nos han permitido seguir adelante cada día y terminar nuestros estudios lo mejor que hemos podido. En realidad, no hay nada más que podamos decirles que "muchas gracias" por todo su amor y apoyo. Y cada día, creer en nuestro proyecto y aportar ese granito de arena que nos ayude a convertirnos en profesionales.

A nuestros compañeros de clases y amistades que fuimos formando en cada semestre de nuestra carrera de ingeniería de software y que a lo largo de los semestres nos dejaron por diversos motivos personales. Muchas gracias por su apoyo, risas, preocupaciones al presentar un parcial y los consejos que entre todos compartimos y que a cada uno nos ayudó a construir las personas que actualmente somos, les deseamos el éxito en sus vidas y que sigamos conservando esa gran amistad.

### <span id="page-2-0"></span>**AGRADECIMIENTOS**

Agradecemos enormemente a todos los profesores, quienes estuvieron de manera constante y comprometida esforzándose por ayudarnos para lograr concluir y finalizar con éxito este proyecto de grados. Nos acompañaron en este trayecto apoyándonos para cumplir nuestros objetivos. A nuestro asesor por la paciencia en este proceso de creación y desarrollo del trabajo de grado, ya que sin él esto no hubiera sido posible. A todos nuestros familiares y compañeros que conocimos y compartimos durante esta etapa académica y de quienes aprendimos tanto.

#### <span id="page-3-0"></span>**RESUMEN**

Este proyecto se basa en la elaboración de un sitio web que brinde información sobre el uso del asistente virtual (chatbot) en la Institución universitaria Tecnológico de Antioquia para el área de admisiones y registros, ya que esta herramienta es cada vez más popular en la sociedad y principalmente de mayor uso en loa jóvenes. Los asistentes virtuales son programas informáticos inteligentes que realizan tareas o brindan servicios a una persona en respuesta a órdenes o consultas. Al mismo tiempo, esta web contará con la realización de un flujo en dónde el usuario a través de categorías y sus subcategorías pueda acceder fácilmente a preguntas frecuentes del área de admisiones y registros, que permitirá la recogida de datos personales para el uso del chatbot relacionado con las preguntas más frecuentes y se apoyará en la analítica de datos, que se encargará de recoger y categorizar toda la información para su visualización dinámica a través de gráficos. Se plantea desarrollar este trabajo mediante el uso de la metodología ágil SCRUM una de las más populares en la actualidad por las empresas permitiendo una mejor adaptación y flexibilidad a la hora de afrontar el proyecto, la cual permitirá llevar un trabajo ordenado, por pautas y cumpliendo objetivos de una forma escalonada hasta llegar al producto final.

### <span id="page-3-1"></span>**PALABRAS CLAVE**

Asistente virtual, chatbot, dominio de voz, proceso de admisiones y registro, experiencia de usuario y Amazon Lex

# <span id="page-4-0"></span>**TABLA DE CONTENIDO**

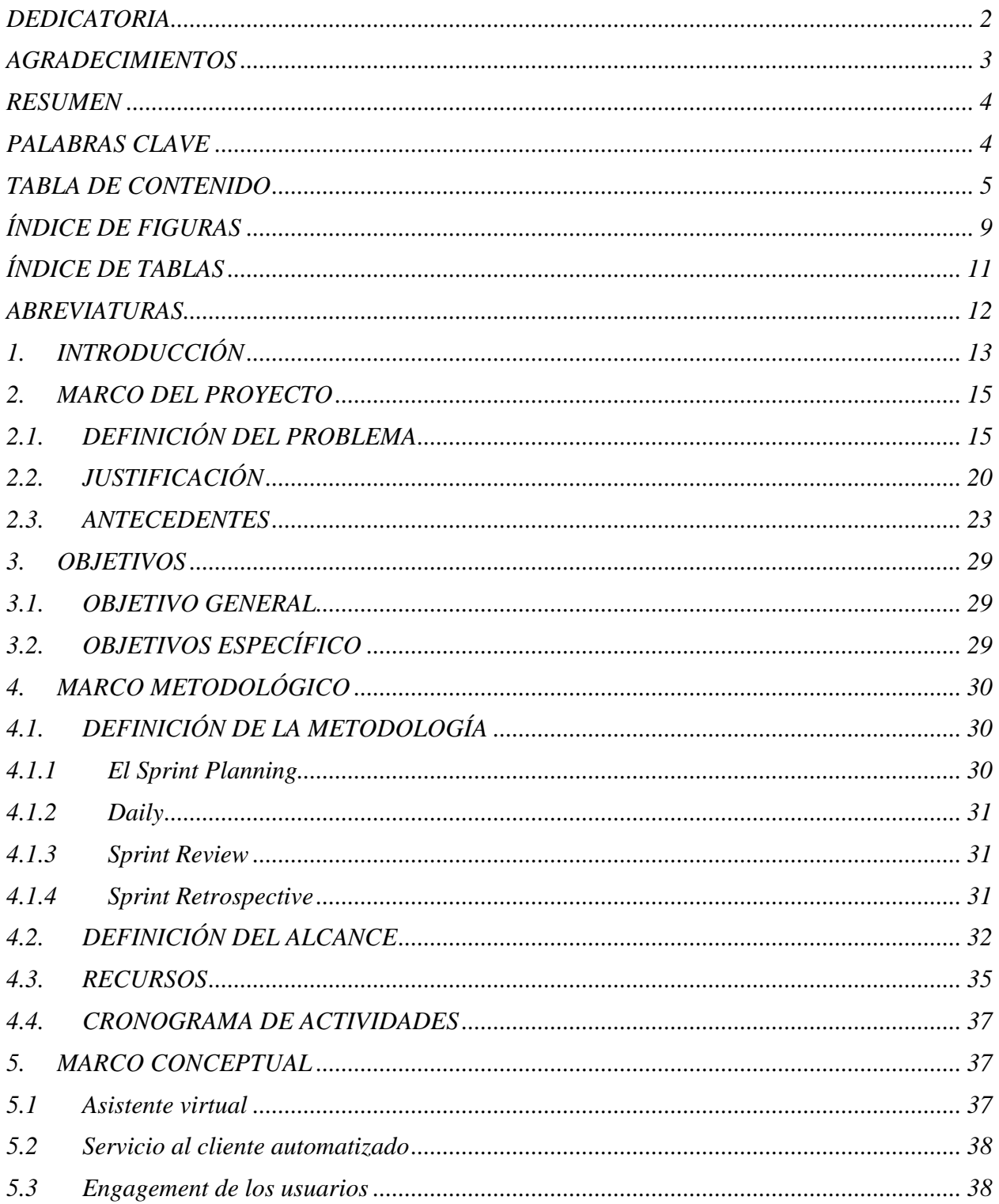

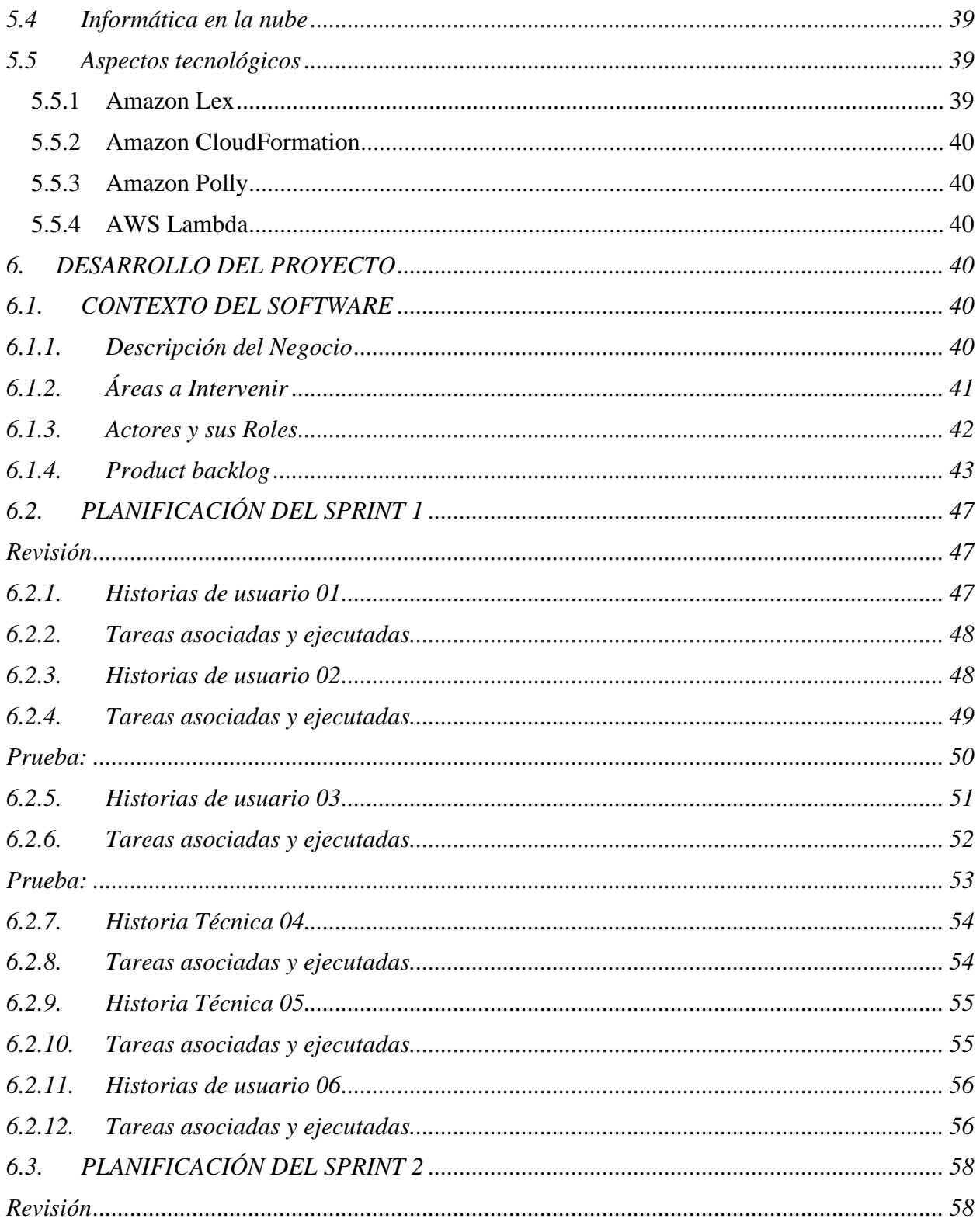

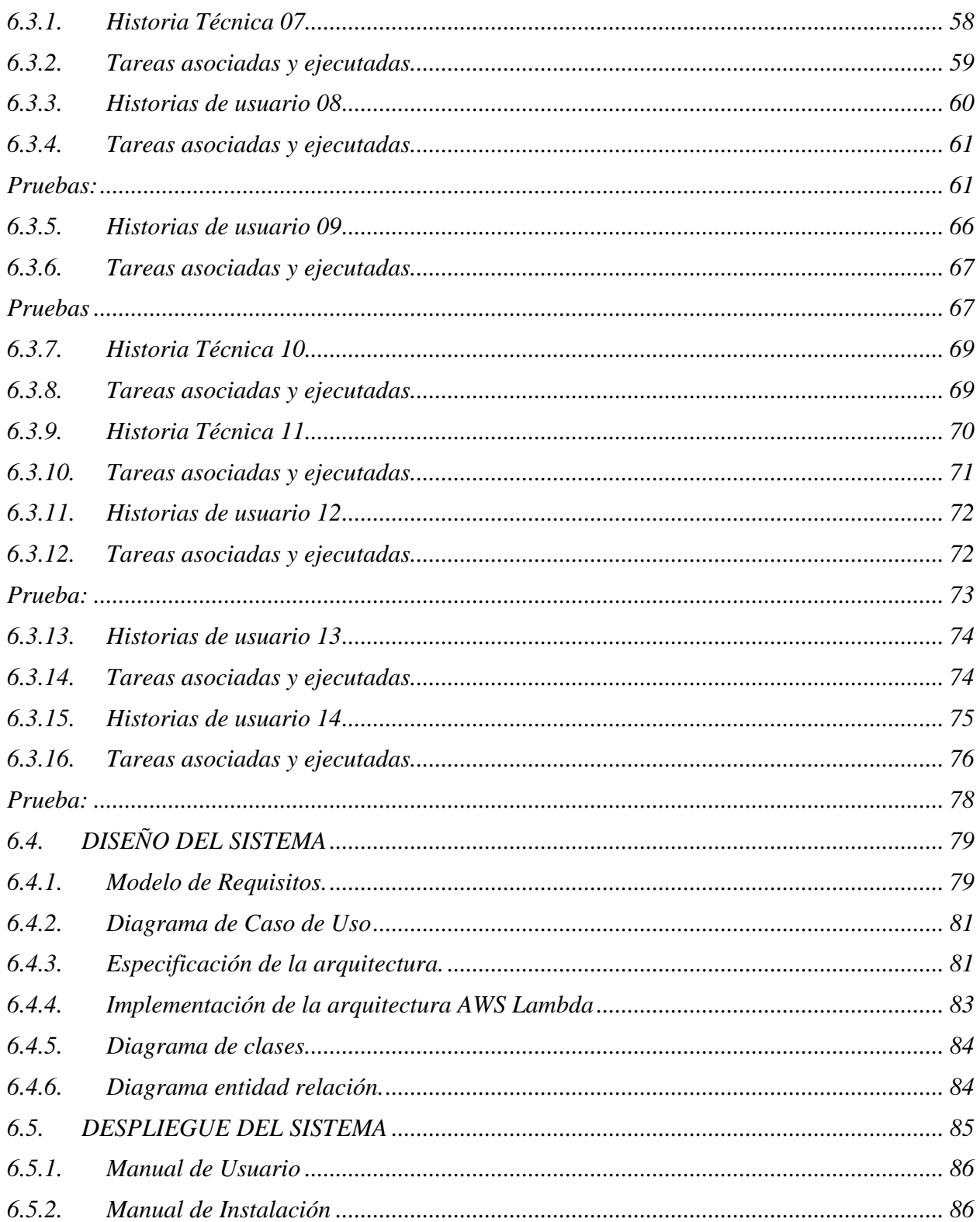

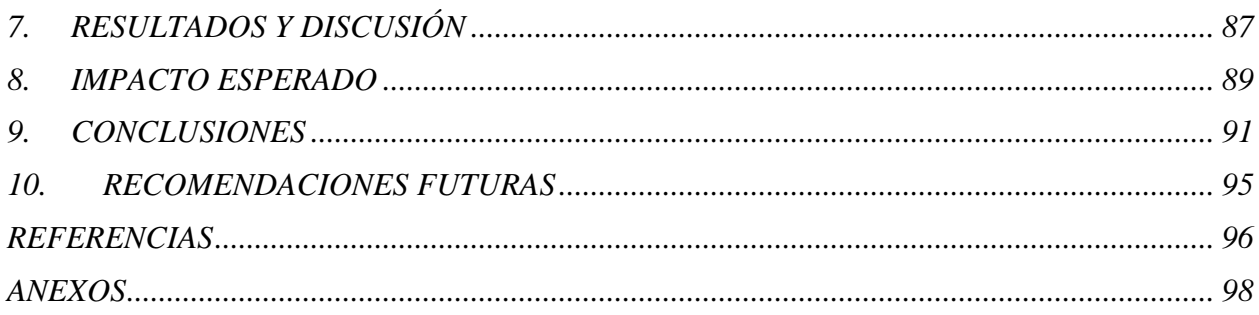

# <span id="page-8-0"></span>ÍNDICE DE FIGURAS

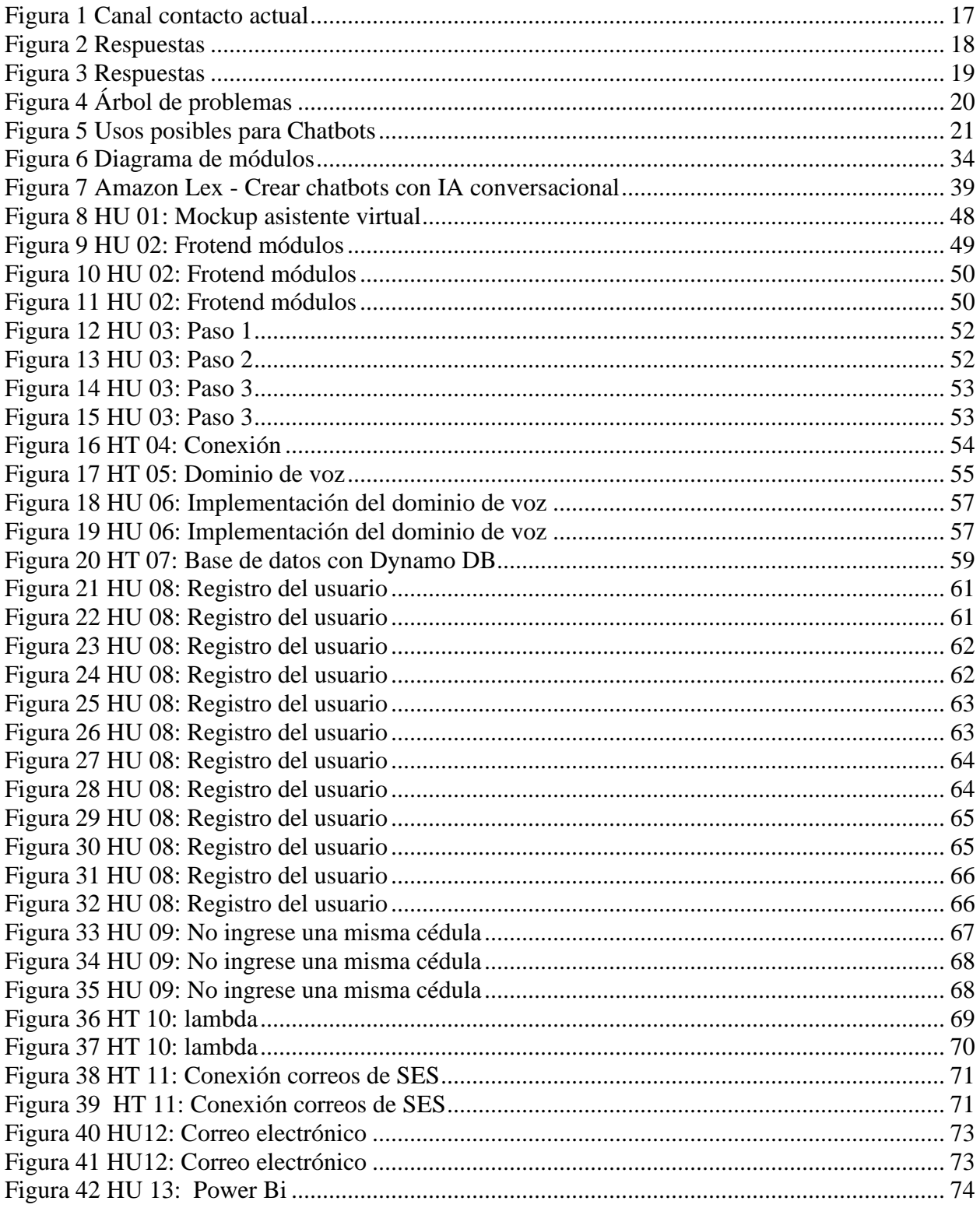

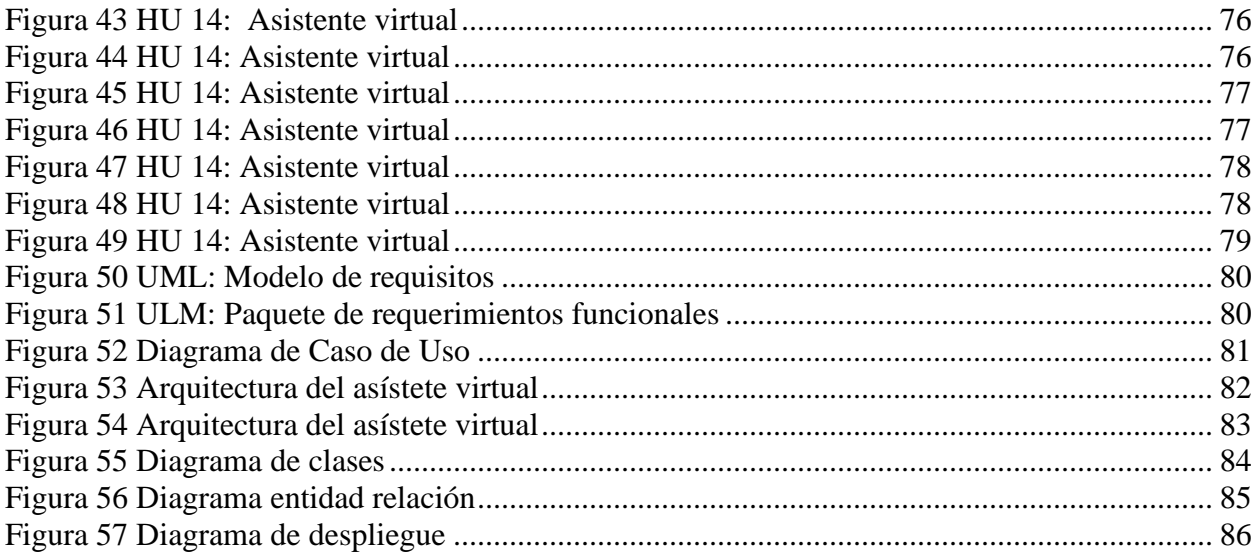

# <span id="page-10-0"></span>ÍNDICE DE TABLAS

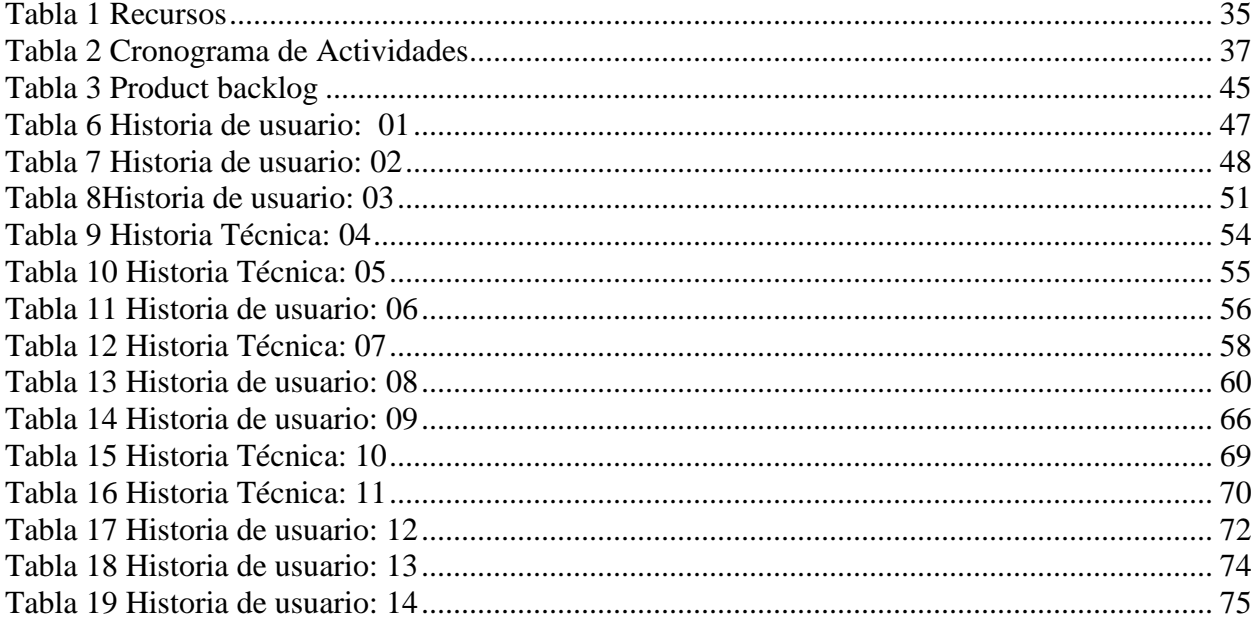

## <span id="page-11-0"></span>**ABREVIATURAS**

**AWS:** Amazon Web Services **BD:** Base de datos. **NoSQL:** Base de datos no relacional **JSON:** Notación de objetos de JavaScript - Formato de texto sencillo para el intercambio de datos. **HU:** Historia de usuario **HT:** Historia Técnica **RF:** Requerimiento funcional **IA:** Inteligencia Artificial **TDEA:** Tecnológico de Antioquia **PQRSDF**: petición, queja, reclamo, sugerencia, denuncia y felicitación.

## <span id="page-12-0"></span>**1. INTRODUCCIÓN**

 A lo largo de la historia, las herramientas tecnológicas han permitido evolucionar en muchos campos, convirtiéndose con el tiempo en una solución a muchos problemas de la sociedad. Como consecuencia, las empresas pueden aprovechar las ventajas de estas herramientas para mejorar sus procesos y proporcionar más satisfacción a sus clientes y usuarios. Por este motivo, se han desarrollado metodologías, sistemas y herramientas para ofrecer a los usuarios respuestas rápidas y oportunas a sus inquietudes.

Si bien se conoce, en la actualidad existen muchos medios de comunicación, los cuales facilitan la conexión o el contacto entre las personas. En este sentido, la introducción de teléfonos celulares portátiles e inteligentes ha permitido que las personas puedan permanecer conectadas entre sí, desde cualquier lugar (Ornelas, 2020).

A través de estos dispositivos, las personas pueden conectarse a las diferentes redes sociales que han surgido en la actualidad, como Facebook, WhatsApp o Twitter. Dichas herramientas no sólo brindan a las personas la oportunidad de interactuar con amigos y familiares en cualquier momento, sino que han empezado a ser utilizadas por diversas empresas para mejorar algunos servicios de su negocio (Alhadlaq, 2016 como se citó en Ornelas, 2020).

Según investigación realizada por Ornelas, 2020 dice que: Debido a este cambio comunicacional, las corporaciones no sólo están transformando los canales con los que se aproximan al cliente, sino que también las expectativas del usuario exigen ahora mayor personalización en el servicio y soluciones instantáneas a sus demandas. De tal suerte, se han empleado herramientas tecnológicas como la Inteligencia Artificial (IA) para poder satisfacerlas.

En consecuencia, a lo anterior, la virtualidad ha creado mejoras evidentes entre las relaciones tanto personales como laborales, permitiendo que las personas puedan tener una comunicación permanente. En este caso, teniendo en cuenta que el departamento de Admisiones y Registros de la Institución Universitaria Tecnológico de Antioquía cuenta con un servicio al cliente, el cual es constante debido a la cantidad de estudiantes que hay en la Institución Universitaria y todos aquellos que requieren información importante y precisa para matricularse o relacionado con algún tema del departamento, se creó la necesidad identificada para mantener un

contacto más eficiente al momento de querer obtener información o una respuesta rápida, la cual permitirá tener mejores resultados y un mejor servicio al usuario.

En este proyecto de grados se desarrolló un asistente virtual (Chatbot) de conversación virtual para mejorar los servicios de soporte académico en el área de admisiones y registro de la institución universitaria Tecnológico de Antioquia. Se generó creando la necesidad de mejorar el tiempo de respuesta desde área de admisiones y registros de la Institución Universitaria.

Además, se exponen e identifican los requerimientos funcionales y no funcionales del asistente virtual, donde también se diseña el modelamiento de requerimientos través de la metodología UML que permita detallar el desarrollo del ChatBot. No es menos importante aclarar que la investigación e intervención se llevó a cabo debido a la mejora que se quiere aportar para el proceso del contacto con el usuario desde la parte empresarial, logrando obtener una satisfacción importante de parte de quien requiere el servicio.

#### **2. MARCO DEL PROYECTO**

## <span id="page-14-1"></span><span id="page-14-0"></span>**2.1. DEFINICIÓN DEL PROBLEMA**

Teniendo en cuenta la importancia que tiene en la actualidad la tecnología, las redes sociales y la capacidad que tienen las mismas para mejorar los tiempos de respuesta de las entidades, instituciones u organizaciones, hay una pregunta importante problematizadora, la cual dará un horizonte relevante en todo el proceso de la intervención. ¿Cómo se podría mejorar el tiempo de respuesta a preguntas frecuentes en el área de admisiones y registros de la Institución Universitaria Tecnológico de Antioquía?

Como se ha podido observar en los últimos años, se ha evidenciado la necesidad que han tenido las organizaciones para adoptar asistentes virtuales (ChatBot) debido a todas aquellas dificultades que han tenido al momento de querer brindar una respuesta rápida y especifica a los usuarios.

Los asistentes virtuales (ChatBot) son canales de mensajería instantánea que sirven para que los prospectos de mercado y los clientes puedan crear hilos conversacionales con las empresas y hacer preguntas que son rápidamente respondidas de acuerdo a la información contenida en bases de datos e identificada mediante conceptos clave (Zarabia Zúñiga, 2018 como se citó en Ornelas, 2020).

Se ha encontrado que de acuerdo con un estudio de Capgemini (2018, citado en India. 2018 como se citó en Ornelas, 2020), el cual contó con una muestra de 10,000 usuarios cabe destacar que se informó a los encuestados cuándo interactuaban con un chatbot o, en su defecto, con un humano de 10 países distintos, la mayoría de los consumidores (69%) se siente satisfecho con las interacciones que han mantenido con herramientas con inteligencia artificial, por ejemplo, chatbots. Sin embargo, un 55% de los participantes dijo que prefería interactuar con una mezcla de interlocutores humanos y chatbots (Capgemini, 2017 como se citó en Ornelas, 2020). Se puede considerar que la mayoría de las personas que han experimentado el uso del asistente virtual les ha sido útil para la resolución de sus pregustas e inquietudes de manera instantánea.

Aquellos consumidores que afirmaron estar satisfechos con el uso de Inteligencia Artificial (IA), señalaron diversos beneficios de esta; por ejemplo, 63% afirmó tener mayor control de las

interacciones, mientras que el 45% dijo experimentar una resolución más rápida de los problemas de atención al cliente (Ornelas, 2020).

Se han encontrado investigaciones que demuestran la efectividad que tendría la creación y el uso del asistente virtual (ChatBot), ya que es una herramienta completamente eficaz pues desde que se comenzó con la creación de esta y por comentarios y respuestas de los mismos consumidores o usuarios se determinaría su éxito. Así como lo expresa (Lazar, 2008 como se citó en Ornelas, 2020), en el siguiente apartado:

Esta actividad es tan importante que se estima que, para finales de 2019, poco más de 40% de las empresas que operan a nivel mundial utilizarán esta clase de servicios para interactuar con sus clientes.

Es importante mencionar que los ChatBot pueden utilizarse para dos distintas actividades de comunicación: para actividades de interacción con los clientes o bien para las de comunicación interna entre los empleados de las empresas (García, 2019; 1millionbot, 2019 como se citó en Ornelas, 2020). En este caso, este proyecto busca generar un ChatBot como un canal de comunicación adicional para la Institución que pueda brindar un flujo fácil de seguir para los estudiantes, aspirantes o usuarios de la Institución universitaria Tecnológico de Antioquia el cual abarca los módulos de Solicitudes académicas, Graduación y trámites, Matrículas, Otros servicios y convenios, además de contar con un módulo para realizar una solicitud adicional con el fin de facilitar el contacto para una atención más personalizada referente a otras áreas, ya que la comunicación con el área de admisiones y registros actualmente no es eficiente, pues el contacto para obtener cierta información relacionada al área se dificulta de manera constante. Se conocen varios medios de comunicación, como lo son el correo electrónico o la llamada telefónica, sin embargo, el ChatBot mejoraría de manera evidente la comunicación ya que además de ser un sistema virtual que estará disponible las 24 horas del día, permitirá que los usuario o estudiantes tengan la posibilidad de obtener una respuesta rápida a su inquietud e integrando los demás canales de comunicación desde el sitio web de la página del Tecnológico de Antioquia como punto de fácil acceso para las personas. En la Figura 1 se ve reflejado el canal de contacto implementado actualmente en el sitio web de la Institución universitaria el cual no es funcional ya que no se

<span id="page-16-0"></span>cuentan con agentes activos y cuando se decide dejar un mensaje no se evidencia la trazabilidad de esta solicitud.

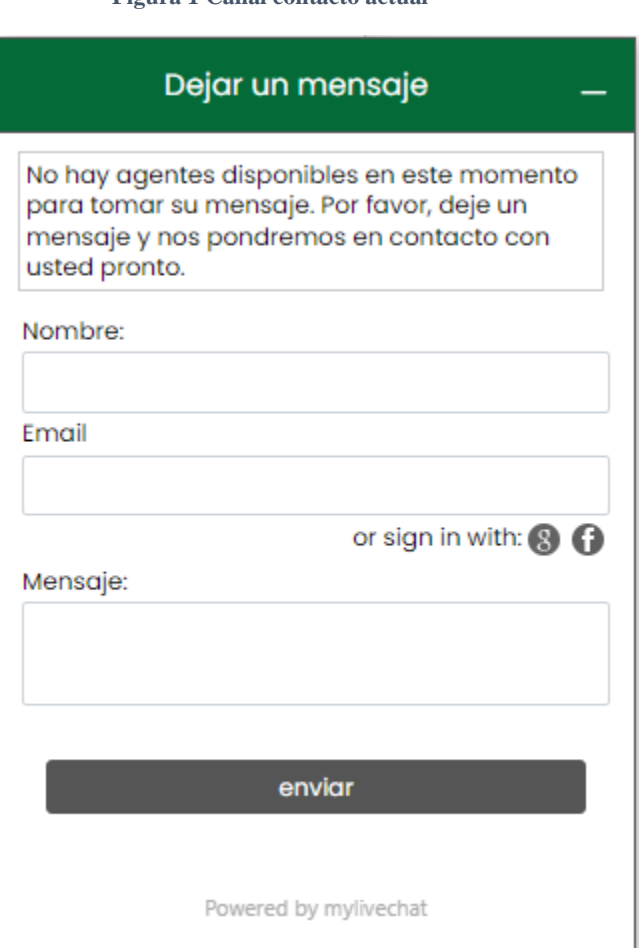

#### **Figura 1 Canal contacto actual**

Fuente: Tomado Tecnológico de Antioquia

Tras recibir las respuestas obtenidas sobre una encuesta realizada a 20 estudiantes de la Institución Universitaria Tecnológica de Antioquia, se procede a realizar una exploración y análisis de los datos, con el objetivo de verificar e identificar si la persona actualmente ha utilizado el canal de contacto que se encuentra actualmente en el TDEA.

Según los resultados obtenidos, se observó que un 14% de los encuestados no han interactuado con el "chatea ahora", lo que sugiere una falta de conocimiento o promoción adecuada del canal entre los usuarios. Es necesario realizar acciones para aumentar la visibilidad y la conciencia sobre la existencia.

Además, un 22% de los encuestados afirmaron que nunca han obtenido respuesta a través del canal "chatea ahora". Este hallazgo indica la existencia de una posible brecha en la efectividad y el rendimiento del asistente virtual (chatbot), ya que es fundamental que los usuarios reciban respuestas oportunas y útiles a sus consultas

Al evaluar la satisfacción general de los usuarios en una escala del 1 al 5, se observó que la mayoría de la población encuestada se ubicó entre un 3% y un 1% de insatisfacción. Estos resultados destacan la importancia de abordar las preocupaciones de los usuarios y mejorar la calidad de las respuestas y el tiempo de respuesta que tarda la institución en dar respuesta.

<span id="page-17-0"></span>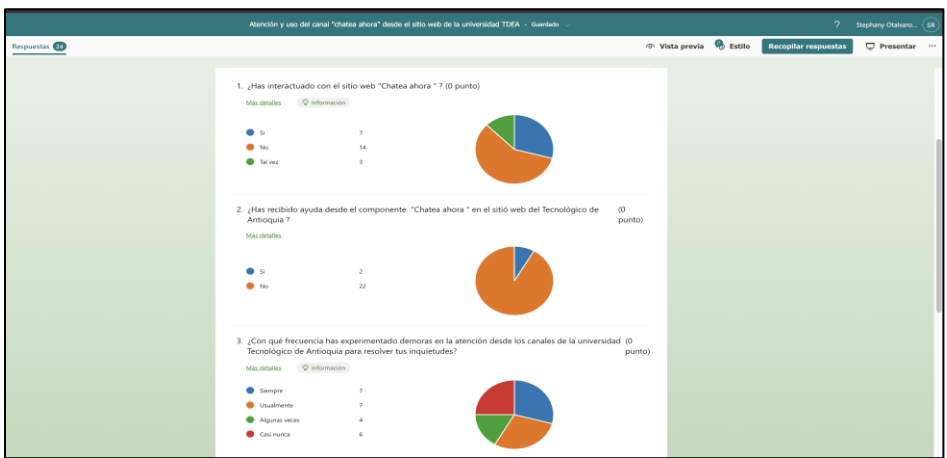

**Figura 2 Respuestas**

Elaboración propia (2023)

#### **Figura 3 Respuestas**

<span id="page-18-0"></span>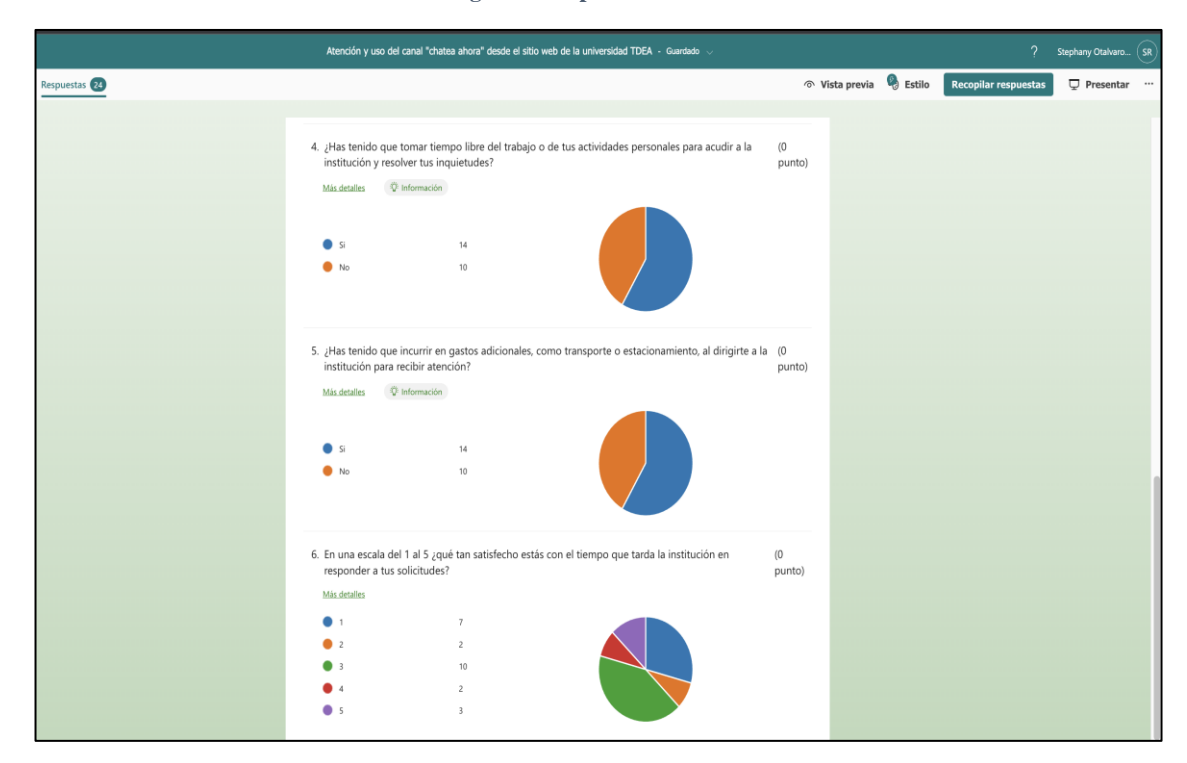

Elaboración propia (2023)

Adicional a lo anterior, en un estudio realizado en la Escuela profesional de Ingeniería de Sistemas de la Institución Universitaria Privada de Tacna, Perú se creó la necesidad de utilizar el asistente virtual, ya que trajo consigo una mejora en la calidad de servicio de atención al cliente, pues se cuenta con un servicio que está disponible las veinticuatro horas del día y todos los días de año, además de mostrar contenido útil para la comunidad estudiantina de la Institución Universitaria.

Por otro lado, para el estudiante, la modalidad con la que se cuenta actualmente puede representar un tiempo prolongado de espera para obtener la información solicitada, pues esto generaría insatisfacción en el servicio por parte del usuario final. Se refleja en la Figura 4.

#### **Figura 4 Árbol de problemas**

<span id="page-19-1"></span>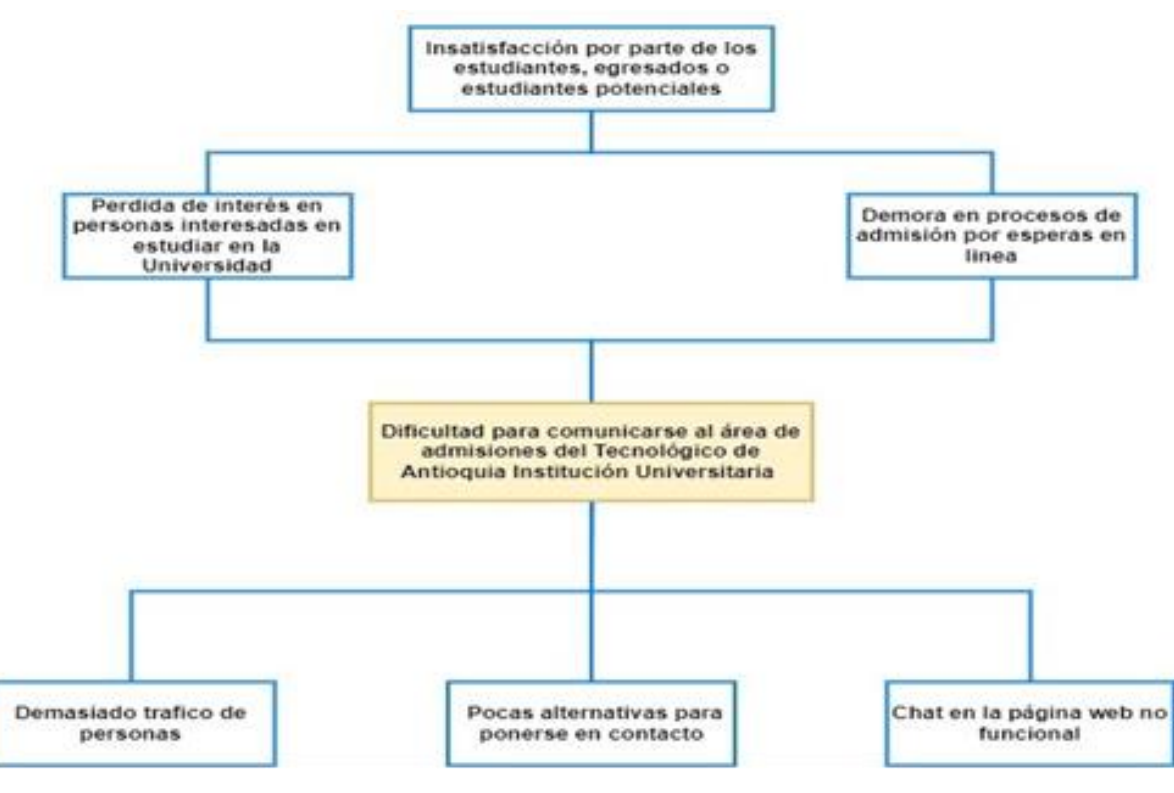

Elaboración propia (2023)

# <span id="page-19-0"></span>**2.2. JUSTIFICACIÓN**

Con la implementación de una nueva herramienta de apoyo a la atención de usuarios que resuelva dudas puntuales y agilizar tiempos de respuesta con respecto a preguntas frecuentes en el área de admisiones y registro, podemos ofrecer una alternativa de mejora en los procesos de consulta. Por lo tanto, la creación de un ChatBot, utilizando los medios tecnológicos actuales, basado en el uso de un asistente virtual busca apoyar y mejorar este servicio. Este trabajo de grado permite mejorar el entendimiento del proceso, generando una posible solución implementando nuevas tecnologías.

Por otro lado, el aporte principal es el desarrollo de una búsqueda inteligente capacitado para poder pensar como un ser humano que pueda simular un diálogo con la intención de hacer creer que se está hablando con otra persona (CUTIMBO, 2018)

En la Figura 5 se muestra los posibles usos para los asistentes virtuales (Drift, 2021). Para la mayoría de los usuarios lo más importante al interactuar con un asistente virtual es: obtener respuestas rápidas en una emergencia, al igual que obtener explicaciones detalladas.

<span id="page-20-0"></span>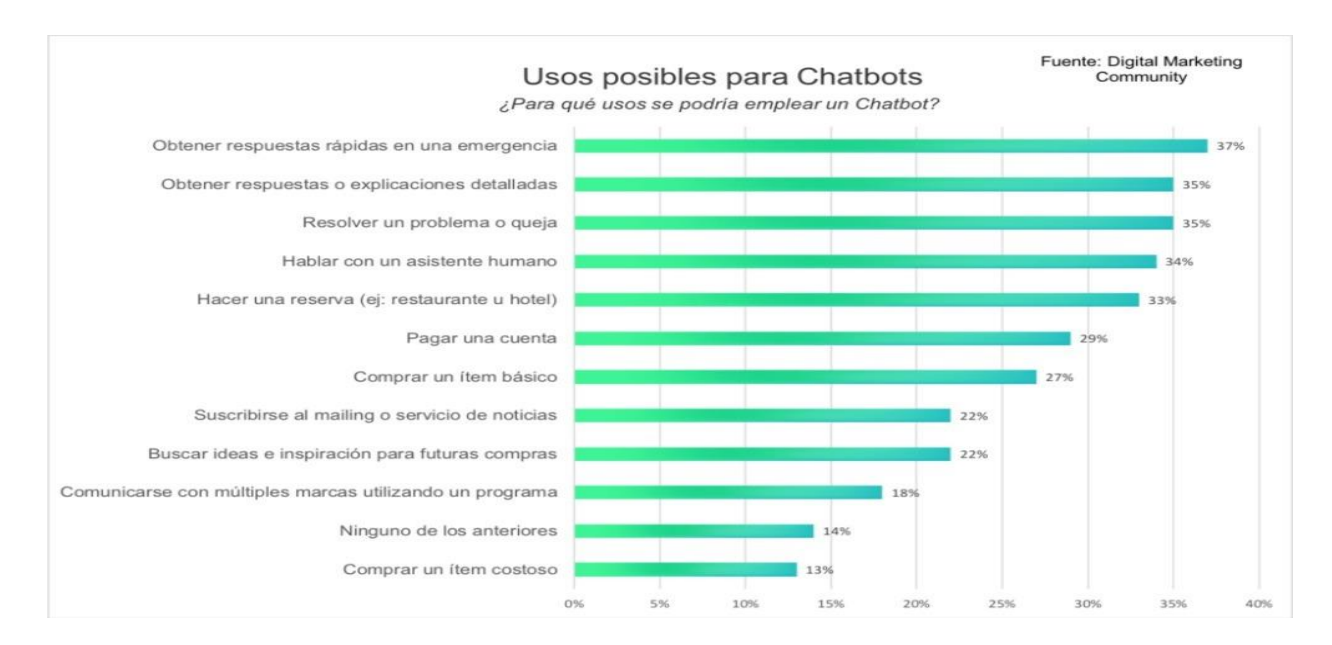

**Figura 5 Usos posibles para Chatbots**

Fuente: Digital Marketing community (2018)

En este sentido, es posible afirmar que el desarrollo del asistente virtual en este trabajo de grado es de gran impacto al mejorar la atención de los estudiantes y aspirantes nuevos de la institución. Un ejemplo de esto es lo expuesto por una población de 20 estudiantes de la Institución Universitaria Tecnológico de Antioquia donde se ve reflejada la inconformidad por la demora de la atención y los gastos cuantificados en tiempo y dinero que representa dirigirse a la institución a resolver una inquietud.

La propuesta expuesta en este trabajo de grado se considera viable porque se proponen tecnologías modernas que tienen mucho potencial para mejorar los procedimientos y además que tiene una gran relación beneficio costo como lo es Amazon Web Services Lex (AWS Lex). Esto se puede respaldar con los estudios realizados de "La pyme "Gráficas Rivas" enfocada en la rama de la gráfica publicitaria, sufre la desventaja de no contar con los recursos necesarios

para adentrarse a la tecnología, los cuales son el dinero y personal capacitado que sea capaz de desarrollar herramientas tecnológicas, la empresa buscará implementar un sistema web, en donde no solo se podrá tener un mejor servicio al cliente a través de una herramienta de inteligencia artificial llamada chatbot, sino que también mejorarán los procesos internos que se realizan a diario y respaldos de información" (Rivas Fuentes, 2017 como se citó en Cutimbo, 2018). Por este motivo el uso de esta herramienta beneficia a los usuarios porque permite una gran escalabilidad y debido a su forma de implementar los precios por los servicios el cual es que solo se paga por lo que se usa, lo que lo convierte en una gran opción.

Por otro lado, Cubero Caba 214 – 2015) realizo un estudio titulado "Asistente virtual (Chatbot) para la Web de la Facultad de Informática" En la Institución Universitaria Complutense Madrid. "El programa es capaz de analizar las peticiones del usuario en lenguaje natural para intentar ofrecer respuestas que satisfagan sus necesidades, para ello utiliza un analizador de oraciones, capaz de identificar los elementos más relevantes y si alguno de estos pertenece a la red semántica de la web poder dar una respuesta coherente y mostrar el origen de la información" (Cómo se citó en Citumbo, 2018). Es relevante porque utiliza el input del usuario para determinar su intención y guiarlo en flujo de fácil acceso sobre las preguntas frecuentes en el área de admisiones y registros del Tecnológico de Antioquia, además tiene la posibilidad de enviar mensajes de voz a través de la interfaz del asistente virtual.

Después de revisar los temas expuestos con los diferentes puntos de vista y aplicaciones es posible afirmar los asistentes virtuales son una gran herramienta para el área de servicio al cliente y sus beneficios aumentan exponencialmente gracias a su capacidad de implementarse con otros tipos de servicios. Con el asistente virtual del Tecnológico de Antioquia además de ser accesible las 24 horas y brindar respuestas rápidas a preguntas repetitivas también disminuye la carga laboral del área de admisiones y registros, como se evidencio en la investigación de (Lee et al., 2019).

#### <span id="page-22-0"></span>**2.3. ANTECEDENTES**

(Jiang et al., 2022) exploran la satisfacción de los clientes con los servicios de chatbot y la participación en redes sociales, además de la capacidad de respuesta y el tono en la conversación dialógica del chatbot con los clientes. Mediante inteligencia artificial (Jiang et al., 2022) buscan obtener ser lo más parecido posible a un dialogo natural con los clientes, donde se ve un efecto positivo en las encuestas realizadas de modo que un tono más conversacional en el chatbot mejoró la respuesta de los usuarios. Aunque teniendo algunas limitaciones, en este estudio se llevó a cabo en Estados Unidos y puede tener diferentes respuestas de acuerdo al contexto cultural. Además, este estudio apunta a brindar un entendimiento general sobre la comunicación de los chatbots con los usuarios mas no se enfoca en el uso y efectividad de los diferentes servicios a un nivel más industrial.

Por otro lado, (Augello et al., 2012) busca mejorar la semántica de un sistema de preguntas y respuestas, basado en una tecnología de coincidencia de patrones, el cual está desarrollado dentro de un proyecto industrial llamado FRASI o por sus siglas en inglés "Framework for Agent-based Semantic-aware Interoperability". El énfasis principal de este estudio es el mejoramiento de la semántica para construir respuestas dinámicas para los agentes virtuales y así obtener respuestas más inteligentes y actualizadas a preguntas de los usuarios, sin embargo, la limitación principal de este estudio es que está específicamente adaptado a la fábrica de tejidos lácteos italiana.

Así mismo, (Wu et al., 2018) investigan la coincidencia de mensajes y respuestas para impulsar las respuestas de los chatbots, en este trabajo ellos proponen el uso de una red neuronal recurrente consciente del tema, donde las representaciones del mensaje y la respuesta se ven reforzadas por la información del tema., La mayor limitación de este trabajo es que el enfoque fue en el performance de la red neuronal recurrente y como el modelo propuesto de esta red neuronal supera a otros modelos en la teoría, sin embargo no se aplica al mejoramiento de los procesos.

En cambio, el foco de investigación de (Lee et al., 2019) se concentra en cómo los asistentes virtuales pueden reducir los costos de servicio al cliente y manejar una cantidad de clientes al mismo tiempo, y en consecuencia como afecta su uso el trabajo administrativo. Dado que en la oficina en la cual se implementó el chatbot declino la carga de trabajo, pues la mayoría de las consultas eran relacionadas a horarios académicos o requerimientos de graduación, al realizar la implementación del chatbot estas consultas disminuyeron y las consultas restantes en su mayoría eran relevantes para otro tipo de consultas más personales.

Igualmente, en (Følstad et al., 2018) enfocan su investigación a la aplicación de los chatbots en el área del servicio al cliente, allí esta es una solución para respuestas generales en la que la mayoría de los usuarios tienen la misma inquietud. Esto permite reducir el tiempo de espera en largas llamadas, lo cual facilita el trabajo en zonas del servicio al cliente o área administrativa. Por otro lado, en sus conclusiones mencionaron varios beneficios, como la oportunidad de fácil acceso a la información, particularmente el acceso las 24 horas los 7 días a la semana. En contraste, la limitación de este estudio es que su enfoque era brindar un entendimiento inicial básico sobre la confianza en los asistentes virtuales para el servicio al cliente.

De igual manera, en (Misischia et al., 2022) presentan un estudio de los chatbots donde profundizan en sus aspectos funcionales que mejoran de manera exponencial la calidad del servicio, igualmente exponen cómo estos mejoran el rendimiento en el servicio y el cumplimiento de las expectativas del cliente. Por último, en este estudio afirman que las posibles implementaciones de los chatbots con otros servicios abren oportunidades prometedoras para mejorar el servicio al cliente.

En consecuencia, muchos artículos de investigación se han enfocado en el desarrollo de chatbots para automatizar la atención al cliente, basándose en un banco de preguntas o en caso de no tener el banco de preguntas se responden automáticamente desde los documentos. No obstante, se encuentra que este tipo de respuestas automáticas normalmente no funciona como debería, así como plantean(Pisařovic et al., 2022). En este último artículo se describe un método de preprocesamiento de documentos normativos con el fin de utilizarlos para las respuestas automáticas, donde los documentos no estructurados son convertidos automáticamente en una representación de grafos que plasma la estructura del documento con todos los niveles de títulos, párrafos, listas, entre otros. Dicho grafo facilita la navegación de las partes importantes del documento.

Por otro lado, la investigación de (Agarwal & Linh, 2021) presenta una discusión sobre el tema del bienestar subjetivo al estudiante al relacionarse con un chatbot, en esta investigación se muestra la disminución del efecto negativo en estudiantes al conversar con los chatbots, y la satisfacción de los estudiantes después de interactuar con el chatbot.

En cuanto al tema que presenta (Følstad & Taylor, 2020), ellos advierten sobre la complejidad del lenguaje natural y como los chatbots tienden a malinterpretar solicitudes de los usuarios, estas malas interpretación llevan a respuestas que no se ajustan a los requerimientos de los usuarios. Para esta investigación realizaron un estudio de los diálogos de los usuarios con un chatbot para la atención al cliente, allí presentaron un análisis preliminar sobre las expresiones de incertidumbre y sugerencias de alternativas probables en un chatbot de atención al cliente. Sin embargo, los datos presentados no brindan un análisis en cambios a largo plazo porque la muestra se obtuvo en un rango de una semana.

Ahora bien, en el análisis realizado por (van der Goot et al., 2021) se exponen las condiciones que se deben implementar en los chatbots de servicio al cliente, y se localiza el área específica en la que se usa, dado que los chatbots apoyan la resolución de dudas generalizadas de varios clientes en las diferentes áreas. Para el proceso se seleccionaron chatbots de organizaciones con y sin ánimo de lucro, así como chatbots con características humanas frente a características más similares a las de un robot, los chatbots estaban disponibles en las páginas web de las compañías. Adicionalmente, con el apoyo de una agencia de investigación se seleccionaron las personas que serían entrevistadas. En las conclusiones se aprecia que las personas entrevistadas hicieron hincapié en la disponibilidad de horarios del servicio y que el mismo, evita buscar en el sitio web, sin embargo, agiliza el proceso ya que redirige a la dirección correcta al preguntar por la sección que se requiere.

En la investigación de (Nirala et al., 2022) se discute sobre la inteligencia artificial basada en chatbots incluyendo sus aplicaciones, desafíos, arquitectura y modelos, también se habla sobre la evolución de los chatbots. Así mismo, el principal objetivo es entender y explorar la posibilidad de chatbots basado en servicio al cliente y orientado a la administración pública donde dentro de la categoría de servicio al cliente se encuentra ordenar comida, concertar citas y reservar un vuelo. Mientras que en la categoría de administración pública son usados para resolver las consultas de ciudadanos y asistirlos para disponer de los servicios gubernamentales necesarios sin la intervención del personal administrativo. La encuesta realizada en la investigación muestra que

con el avance de la tecnología de inteligencia artificial y de las técnicas de procesamiento del lenguaje existen enormes posibilidades de desarrollar un modo de comunicación más preciso, multilingüe, eficiente y con aprendizaje automático de los chatbots para proporcionar servicio al cliente en entidades públicas.

Continuando con el estudio de (Hsu & Chang, 2021) en el cual proponen una arquitectura para integrar Machine Learning y datos abiertos con chatbot basado en informática en la nube o por sus siglas en inglés MLODCCC para asistir a los usuarios evaluando la autenticidad de la información en redes sociales. Además, se desarrolló una plataforma de información sobre seguridad alimentaria o FSIP por sus siglas en inglés para analizar los rumores sobre la seguridad alimentaria con el fin de verificar la viabilidad de la arquitectura propuesta, donde en un caso de prueba real de publicaciones de fans en Facebook se reveló que la precisión de la clasificación binaria del algoritmo fue de 0.769, lo cual indica que el enfoque que se propuso en la investigación puede ayudar a los usuarios a filtrar información encontrada en las publicaciones.

En el estudio de (Følstad & Brandtzaeg, 2020) presentan los hallazgos al realizar el análisis a un cuestionario que involucró a más de 200 usuarios de chatbot que informaron sobre situaciones de uso de chatbot que encontraron particularmente satisfactorios o frustrantes. Los participantes de más edad tienden a informar sobre los atributos pragmáticos con más frecuencia, mientras que los más jóvenes tienden a informar sobre los atributos hedónicos con más frecuencia. Teniendo en cuenta que dentro de los atributos pragmáticos se percibe de manera positiva la asistencia eficiente y de forma negativa los problemas con la interpretación, mientras que en los atributos hedónicos se percibe de forma positiva el valor del entretenimiento y de forma negativa las respuestas extrañas.

Adicionalmente, en la exploración de (Adamopoulou & Moussiades, 2020) se presenta un resumen histórico de la evolución del interés de la comunidad por los chatbots, también se discuten las motivaciones que impulsan el uso de los chatbots y se aclara la utilidad de los chatbots en una variedad de áreas como el marketing, los sistemas de apoyo, la educación, la atención médica, el patrimonio cultural y el entretenimiento, además, se muestra la arquitectura general de los chatbots modernos y se mencionan las principales plataformas para su creación.

Ahora bien, en el análisis de (Pesonen, 2021) se usó un chatbot para brindar oportunidades de apoyo a los estudiantes preguntándoles si necesitan ayuda. Los resultados mostraron que los estudiantes estaban preparados para solicitar ayuda de un chatbot demostrando que este tipo de acercamiento es aplicable para reconocer las necesidades y brindar apoyo a los alumnos, por otra parte, se demuestra que la confianza de los estudiantes en el chatbot está positivamente relacionada con la satisfacción general con el chatbot.

Por otra parte, (Gonzalo Ivan Riego Caravantes, 2017) presenta un prototipo de un asistente virtual en el ámbito educativo y pedagógico el cual pretende ser utilizado dentro y fuera de las aulas de clases en los primeros grados de educación primaria, con el fin de apoyar el refuerzo de la didáctica educativa. Si bien la idea central del asistente virtual es similar los puntos divergen en el público objetivo y el aporte a brindar.

Adicional a lo anterior, (Erick Ibarra Cruz, 2020) expone sobre un asistente virtual que cumple el rol de un sistema de tutor inteligente para ambientes de aprendizaje de niños con discapacidad visual que brinda apoyo al interactuar con la computadora a través de comandos de voz y respuesta auditiva. De este modo este asistente virtual suple la deficiencia visual con la capacidad auditiva, y así contribuye al desarrollo del aprendizaje autónomo de conceptos científicos del área de ciencias naturales de los niños. Sin embargo, el foco principal es el aprendizaje autónomo para niños estudiantes de educación enfocado en conceptos científicos en el área de ciencias naturales.

Además, (Mario Enrique Santos Méndez, 2018) presenta el diseño de una plataforma virtual para docentes y estudiantes que permita apoyar en proceso de aprendizaje a través del trabajo colaborativo en un ambiente dinámico y distribuido, en donde el docente presenta con la clase elementos para implementar conocimientos enseñados a los estudiantes y los estudiantes por su parte podrán realizar una retroalimentación usando un asistente virtual.

Adicionalmente, se implementó un asistente virtual con el fin de generar una atención óptima a clientes de Electrocentro S. A. de Huancayo-Perú como expone (Edwing Cristian Artica Llacta, 2020) y de esta forma apoyando a realizar consultas de recibos, pasos para realización de reclamos, historial de deudas, información de números de contactos, conocer lugares cercanos al cliente, entre otros. Ayuda a medir el impacto del uso del asistente virtual fue calificado positivamente en lo referente a utilidad por el 77.6% de los usuarios.

Por último, en (Wang et al., 2022) exponen desde el uso de asistentes virtuales como la inteligencia artificial crea agilidad en el negocio, este estudio examina los impactos de la agilidad que habilitan los asistentes virtuales en el rendimiento del servicio al cliente donde se recolectaron datos de 294 empleados de marketing de diversas industrias, usando una encuesta como el modelo para la investigación en la cual los resultados mostraron que tanto el uso rutinario como el innovador de los asistentes juegan un papel importante creando agilidad en el negocio a través del servicio al cliente.

Después de revisar los temas expuestos con los diferentes puntos de vista y aplicaciones es posible afirmar los asistentes virtuales son una gran herramienta para el área de servicio al cliente y sus beneficios aumentan exponencialmente gracias a su capacidad de implementarse con otros tipos de servicios. Si bien en algunas investigaciones se ha implementado estos asistentes y se han demostrado que disminuyen la carga laboral en lo relacionado a preguntas repetitivas en universidades como lo fue el caso de (Lee et al., 2019).

# <span id="page-28-0"></span>**3. OBJETIVOS**

# <span id="page-28-1"></span>**3.1. OBJETIVO GENERAL**

Desarrollar una chatbot de conversación virtual para mejorar los servicios de soporte académico en el área de admisiones y registro de la institución universitaria Tecnológico de Antioquia

# <span id="page-28-2"></span>**3.2. OBJETIVOS ESPECÍFICO**

- Identificar los requerimientos funcionales y no funcionales del asistente virtual
- Diseñar el modelamiento de requerimientos través de la metodología UML que permita detallar el desarrollo del chatbot.
- Codificar la aplicación que cumpla con las especificaciones establecidas a través de los servicios de la nube.
- Validar y verificar las pruebas funcionales de los requerimientos críticos

## <span id="page-29-0"></span>**4. MARCO METODOLÓGICO**

El marco metodológico del presente trabajo describe el conjunto de métodos y técnicas que serán empleados en su desarrollo. Para la creación de prototipos, el método Agile utilizará el marco SCRUM, ya que le permitirá concentrarse en características específicas en expandir módulos en términos de funcionalidad, diseño y alcance a través de un proceso iterativo durante un período de tiempo de forma flexible y bajo esta metodología se realiza el levantamiento de las historias de usuarios, de modo que se basa en la realización de ciclos cortos tras los cuales se obtiene retroalimentación.

# <span id="page-29-1"></span>**4.1. DEFINICIÓN DE LA METODOLOGÍA**

El desarrollo de software ágil es un acercamiento en el cual su propósito es superar las limitaciones de los métodos de desarrollo tradicionales, donde provee flexibilidad para adoptar cambios y realizar de una manera iterativa entregas de valor para cumplir con el objetivo final del proyecto, así como lo plantea Al-Saqqa et al., (2020) donde hace una comparación en las cuales las metodologías agiles abarcan una mayor adaptabilidad al acercamiento del desarrollo, tiene una visión orientada hacia el usuario, donde se planea a corto plazo y donde es especialmente eficaz en equipos de trabajo pequeños, lo contrario a las metodologías tradicionales las cuales son más predictivas y más rígidas en los procesos.

Gracias a esta comparativa fue que se tomó la decisión de utilizar el marco de trabajo Scrum ya que es un proyecto donde se necesitan resultados en tiempos cortos, primando la innovación y la productividad, adicional a esto planeamos realizar todos los eventos para trabajar con la metodología Scrum, los cuales son:

### <span id="page-29-2"></span>**4.1.1 El Sprint Planning**

Proceso de priorización de las historias de usuario que contienen la información de los requerimientos para las funcionalidades a realizar de acuerdo a la capacidad del equipo y así tener claro el objetivo del sprint.

#### <span id="page-30-0"></span>**4.1.2 Daily**

Reunión diaria que no supere los 15 minutos donde todos los integrantes comparten sus avances o impedimentos que ocurran al equipo y así todos se encuentren enterados de una manera oportuna.

#### <span id="page-30-1"></span>**4.1.3 Sprint Review**

Es una reunión informal, donde su principal objetivo es discutir donde el equipo de trabajo muestra los avances y los logras que se obtuvieron durante el periodo del sprint.

#### <span id="page-30-2"></span>**4.1.4 Sprint Retrospective**

En este evento es donde el equipo se examina a sí mismo y se identifica lo que se hizo bien y que oportunidades de mejora se tiene para así continuar madurando el equipo de trabajo.

Estos eventos son fundamentales en la metodología Scrum porque de esta forma ayuda a mantener, mejorar y madurar constantemente las entregas de valor que se realizan en los diferentes proyectos en los cuales se aplica (Schwaber & Sutherland, 2017; Subra & Vannieuwenhuyse, 2018).

Agregando a lo anterior a la metodología de trabajo para este proyecto Asistente virtual (Chatbot) se ajustará para tener en cuenta la disponibilidad de los roles durante el semestre actual en la universidad, donde tanto los roles de desarrollo y creación del proyecto como los encargados de la gestión y revisión anticipada sólo pueden completar tareas específicas durante los 2 Sprint programados. Como resultado de estas razones particulares, se distribuirá la metodología de trabajo y sus procedimientos asociados.

La única excepción es que dos de estas ceremonias por sprint se celebrarán en momentos en los que se esté revisando el progreso del proyecto. En estas reuniones se comprobará el estado del proyecto, se examinarán los posibles obstáculos técnicos y se recibirán feedback para continuar con el desarrollo de la solución.

Las ceremonias de Sprint Review también tendrán lugar en la zona donde se revisa el progreso del proyecto con el profesor. La dinámica implica revisar las historias propuestas para el sprint finalizado en el documento y luego validar las tareas que se completaron para cumplir con el desarrollo de estas historias de usuario, junto con una revisión funcional del software y la validez funcional.

El proyecto no se ve afectado negativamente por estos cambios en la metodología SCRUM, pero son muy útiles para una finalización exitosa del proyecto y mejoran la dinámica de participación de todos los roles involucrados en el proyecto. Como se puede observar, no se eliminan las ceremonias, sino la frecuencia con la que se realizan; el objetivo es mantener un buen ritmo de trabajo que coincida con el horario de clases y permita flexibilidad. Donde se incluyen las tareas para la definición de los requerimientos, exploración de las herramientas a utilizar, el desarrollo funcional y la implementación de la interfaz gráfica, así como también se tiene la fase de pruebas funcionales donde se verifica la funcionalidad del asistente virtual.

# <span id="page-31-0"></span>**4.2. DEFINICIÓN DEL ALCANCE**

Se busca el desarrollo de una aplicación la cual será una asistente virtual que les permita a los usuarios resolver dudas e inquietudes, donde pueden entrenarse para mejorar su capacidad de comprensión y respuesta a las peticiones de los usuarios, y pueden personalizarse para satisfacer las necesidades y preferencias de los usuarios. Es un programa informático que puede utilizarse para realizar diversas tareas, aumentar la eficiencia y simplificar la interacción con el sistema, el sistema está basado en la web para la selección de programas académicos se dividirá en los siguientes módulos:

**Saludo:** El chatbot da la bienvenida al usuario.

**Validar la información:** Al iniciar la conversación con el asistente virtual, lo primero que hace antes es validar la información en la base de datos consultando por el número de documento, si el usuario se encuentra ya registrado, permite continuar inmediatamente con la conversación en caso contrario le solicita la información al usuario.

**Solicitar la información:** los usuarios al iniciar la conversación con el asistente virtual, lo primero que hace antes es validar la información en la base de datos consultando por el número de documento de tal modo si la validación del usuario no se encuentra registrada solicita la información por medio de varias preguntas que está programado el chatbot.

**Ayuda para la solicitud de admisión:** los usuarios pueden necesitar ayuda para completar la solicitud de registro. El asistente virtual puede proporcionar información sobre el proceso de solicitud y ayudar a los usuarios a hacer las preguntas necesarias para completar la solicitud.

**Información sobre solicitudes académicas:** Los usuarios al seleccionar el módulo de solicitudes podrán encontrar unas subcategorías como son homologación, cancelación y cancelación de asignaturas o semestres las cuales contienen preguntas frecuentes relacionadas a esos temas.

**Información sobre graduación y tramites:** En esta categoría se les muestra a los usuarios el tema relacionado con graduaciones y tramites, la cual contiene diferentes subcategorías y preguntas frecuentes relacionadas a esos temas.

**Información sobre matrícula y costos:** los usuarios pueden tener preguntas sobre la matrícula y otras tarifas después de ser admitidos en la Institución Universitaria. Los chatbots pueden

proporcionar información sobre las tasas de matrícula, las opciones de pago y cualquier otra información relevante.

**Información sobre otros servicios y convenios:** El asistente virtual pueden muestra las preguntas frecuentes sobre el proceso de servicios y convenios que se tiene en la institución universitaria Tecnológico de Antioquia

**Información sobre solicitudes adicionales:** El usuario ingresa el detalle de una solicitud que no se encuentra con el asistente y envía el correo a la atención de la Institución Universitaria para hacer atendida por un asesor.

**Encuesta final de la interacción del asistente virtual:** El chatbot se despide del usuario y solicitara una encuesta de satisfacción.

<span id="page-33-0"></span>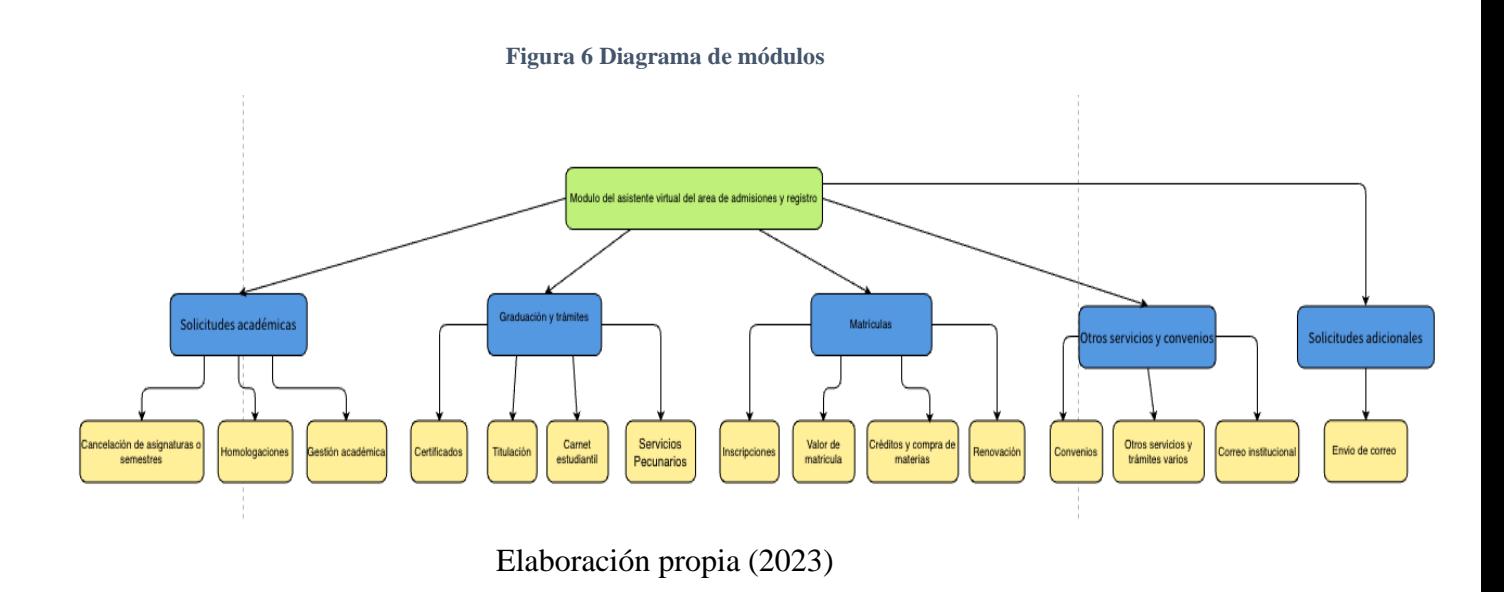

# <span id="page-34-0"></span>**4.3. RECURSOS**

Entre los principales recursos disponibles para la elaboración del desarrollo del asístete virtual chatbot tenemos:

# **Tabla** 1 **Recursos**

<span id="page-34-1"></span>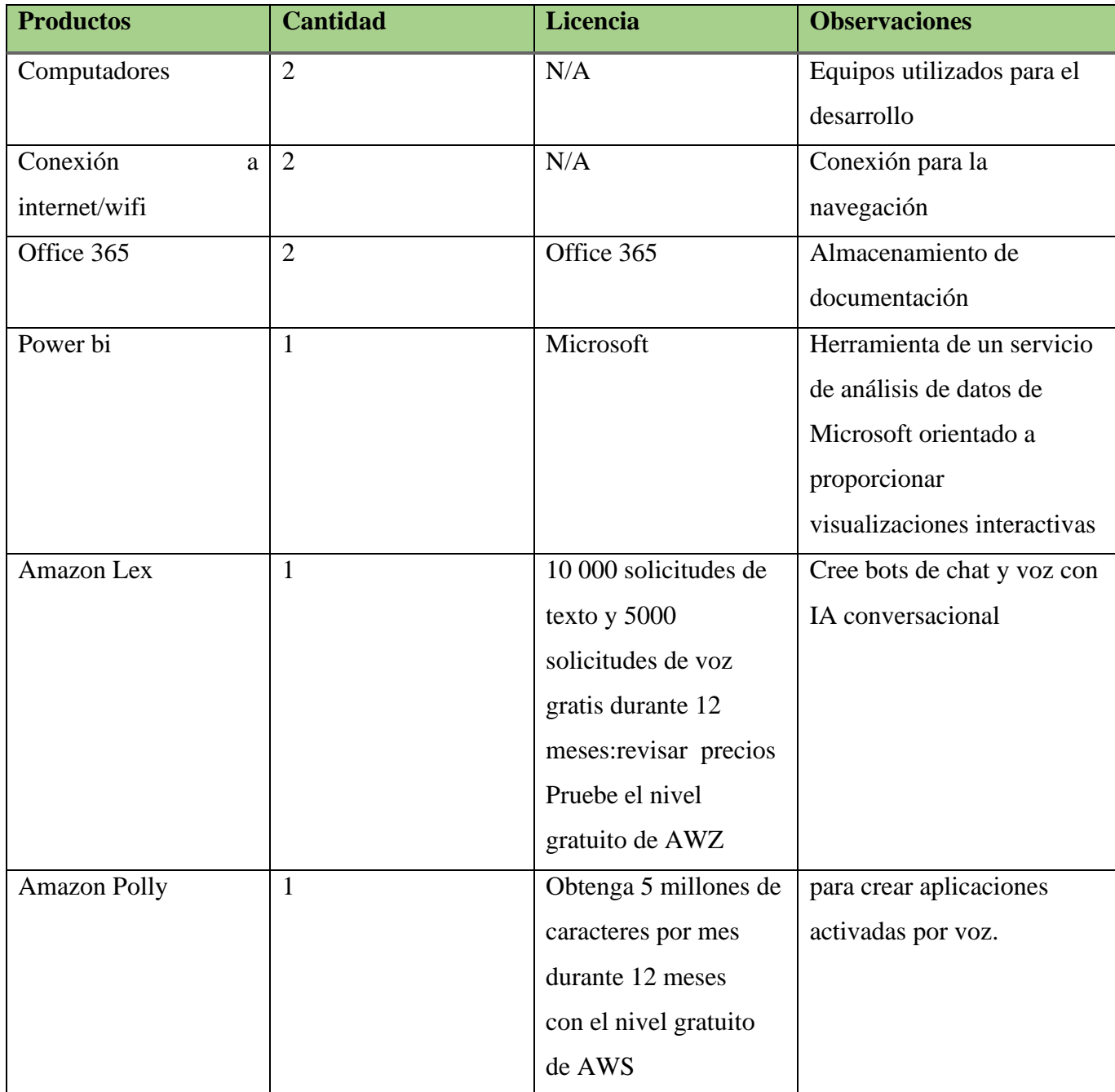

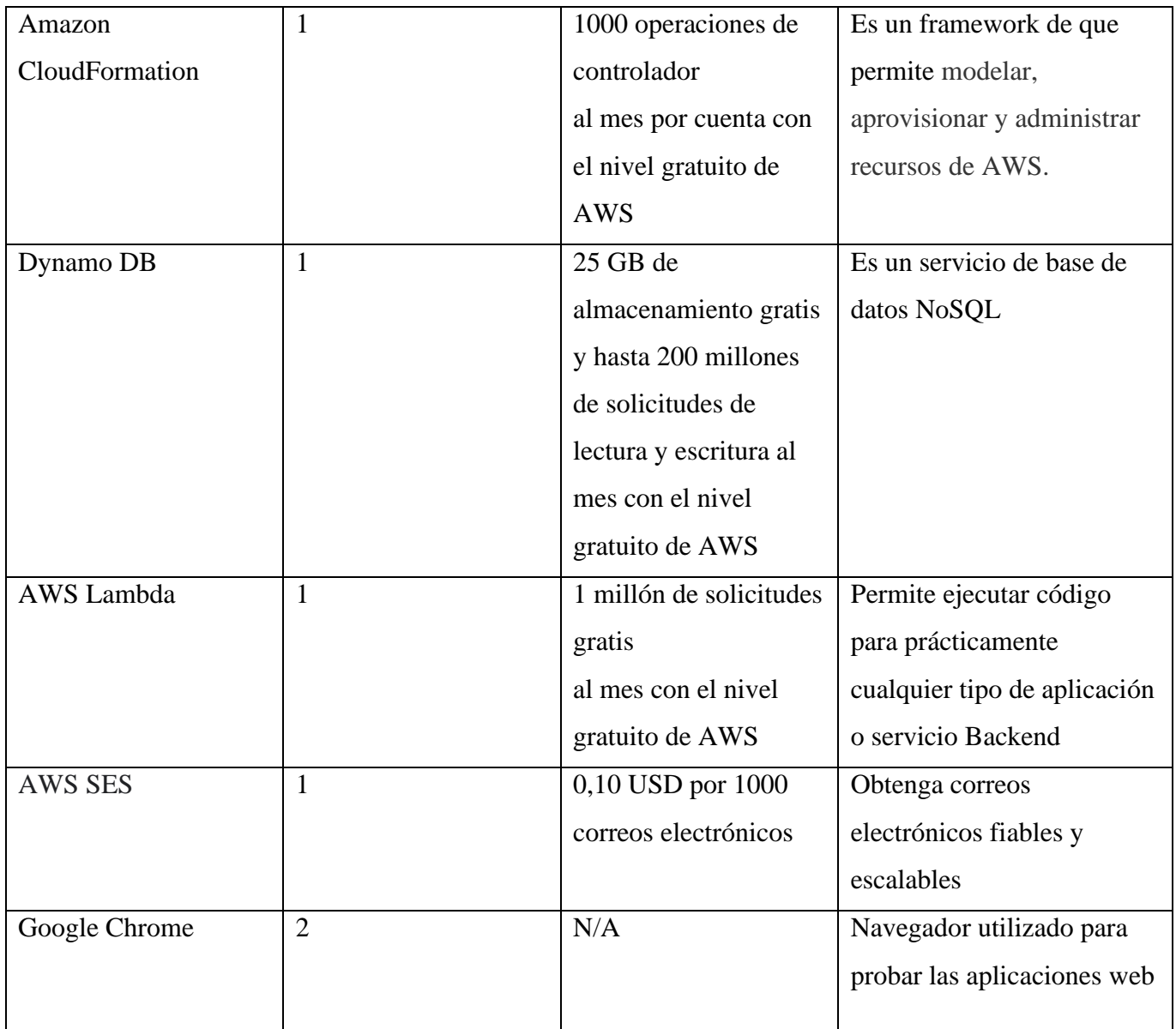

Elaboración propia (2023)
## **4.4. CRONOGRAMA DE ACTIVIDADES**

Para comprender mejor el desarrollo y la ejecución del asistente virtual, a continuación, se describe el cronograma junto con las diversas actividades que se desarrollaran a lo largo del período académico.

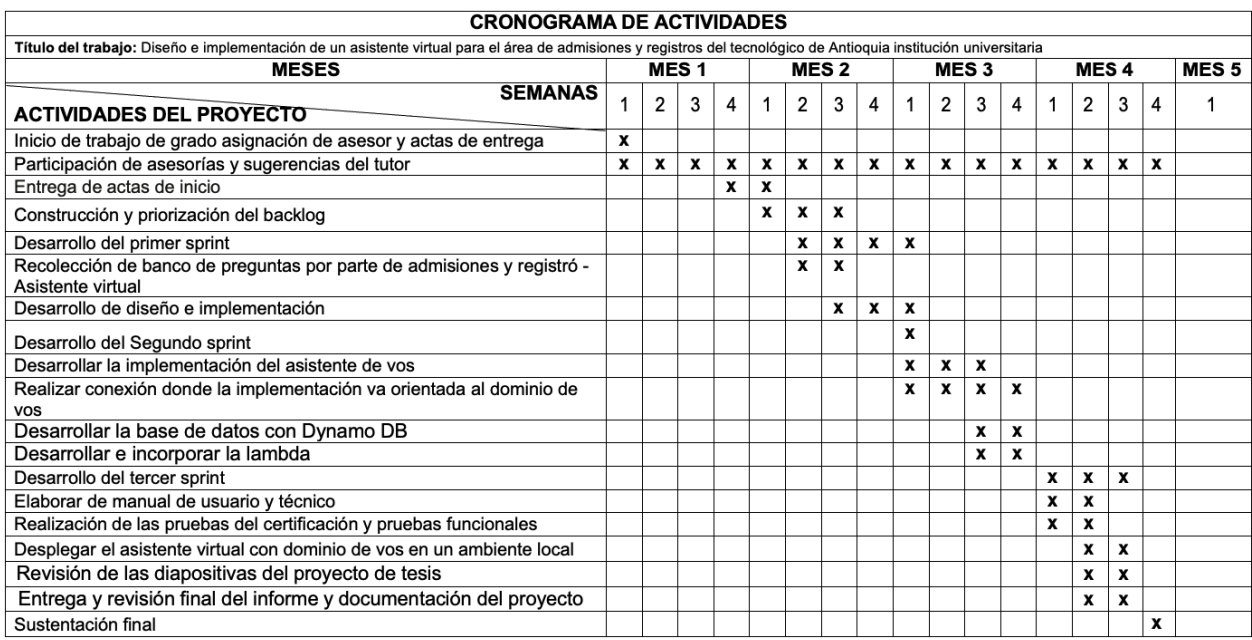

## **Tabla** 2 **Cronograma de Actividades**

Elaboración propia (2023)

## **5. MARCO CONCEPTUAL**

### **5.1 Asistente virtual**

Los asistentes virtuales también conocidos como chatbots, han tenido un auge inmenso en los últimos años. Este actual interés está relacionado con los sustanciales avances que ha tenido la tecnología en la adopción global de aplicativos de mensajería Brandtzaeg & Følstad., (2017). Debido a esto, se ha convertido en una de las formas preferidas para la comunicación de los usuarios, esto gracias a la capacidad que tiene para automatizar respuestas frente a solicitudes de

los usuarios. Estos asistentes se definen como programas informáticos, suelen existir en aplicativos de mensajería donde simulan la conversación con un humano ya sea a través de mensajes de texto, por medio de la selección de botones o con una voz simulada con el fin de proveer algún servicio en particular Aleedy et al., (2019).

#### **5.2 Servicio al cliente automatizado**

El servicio al cliente siempre es un área fundamental en cualquier institución o compañía, a medida que el internet fue avanzando también es necesario que la forma de atender a los usuarios o clientes cambie, en algunos casos ha pasado de ser orientado a personal y basado en el diálogo hacia más automatizado y orientado al auto-servicio Følstad et al., (2018).

Con el objetivo de proveer un servicio al cliente más eficiente, las entidades que ofrecen servicios brindan servicio al cliente a través de un rango de canales en línea, tales como las páginas de web de compañías, redes sociales, email y chat. Aunque el servicio al cliente por medio de chat representa ser un recurso eficaz comparado al soporte vía email y llamada, debido a que una persona puede atender múltiples solicitudes en paralelo o bien su automatización cuando se tiene un banco de preguntas frecuentes. Tezcan et al., (2014), como se citó en Følstad et al., (2018)

#### **5.3 Engagement de los usuarios**

El termino de Engagement se define básicamente como el nivel de compromiso que tienen los usuarios hacia a una marca debido a sus productos o servicios, este nivel de compromiso se mide examinando como los productos o servicios de la marca cumplen o superan las expectativas de los usuarios y donde a través del estudio de Chung et al., (2020) se enfoca en cuando la interacción con asistentes virtuales es precisa, competente y ágil de igual medida aumenta el nivel de satisfacción y de confianza generado hacia los clientes.

Ahora bien esta noción de confianza puede ser un poco controversial cuando se habla referente a la tecnología, Sin embargo, se han aumentado las investigaciones referente a este tema como el trabajo presentado por Corritore et al., (2003) donde se centra en la confianza en sistemas interactivos específicamente la confianza de usuarios en sitios webs, en el que los aspectos determinantes de la confianza fueron la vistos como la percepción de credibilidad, el fácil uso del sistema y el riesgo que presentaba el sistema.

### **5.4 Informática en la nube**

La informática en la nube es la disponibilidad de recursos de tecnología que nos ayudan a almacenar, recuperar, transmitir y manipular datos a través de internet con una fijación de precios de pago por uso (Autor, año). Es decir, en lugar de comprar y mantener centros de procesamientos de datos y servidores de forma física, podemos acceder a estos servicios cuando sea necesario desde un proveedor como Amazon Web Services, Microsoft Azure, IBM, entre otros proveedores de servicios Amazon Web Services., (2022); Microsoft., (2022).

## **5.5 Aspectos tecnológicos**

## **5.5.1 Amazon Lex**

Para la construcción del asistente virtual web se requiere el uso de diferentes tecnologías como Amazon lex, la cual cumple a las necesidades del proyecto, ya que Amazon lex es un servicio de AWS para crear interfaces conversacionales para aplicaciones que utilizan voz y texto. Gracias a Amazon Lex, el mismo motor de conversación que impulsa Amazon Alexa ahora también está disponible para cualquier desarrollador, lo que permite la integración de sofisticados chatbots de lenguaje natural en aplicaciones nuevas y existentes. Amazon Web Services, (2022)

Su funcionamiento va ligado a la Inteligencia Artificial (IA), y sirve para crear, diseñar, probar e implementar conversaciones en las aplicaciones por lo cual es conocido como un chatbot (ver Figura 3).

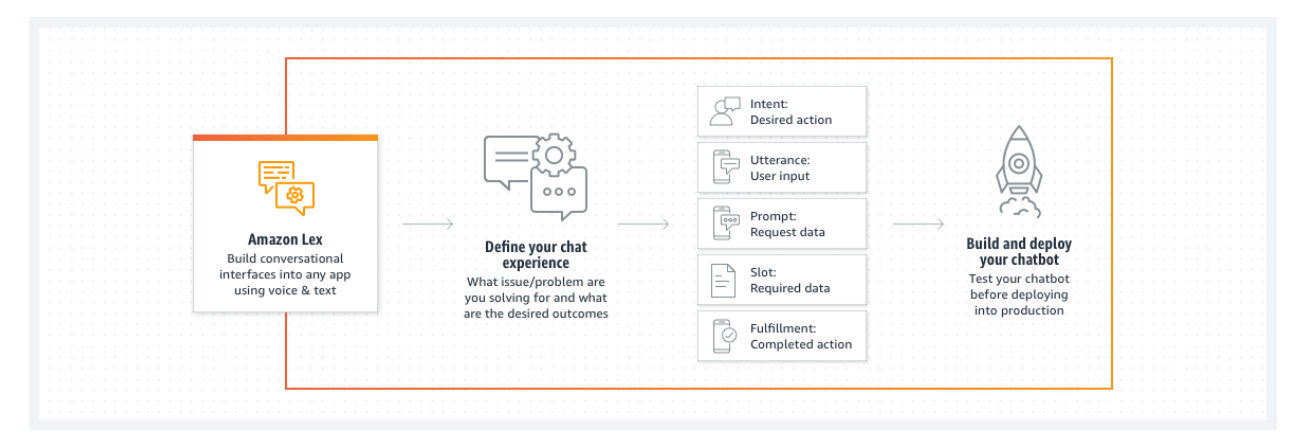

#### **Figura 7 Amazon Lex - Crear chatbots con IA conversacional**

Fuente: Tomado de Amazon Web Services

#### **5.5.2 Amazon CloudFormation**

El modelo de interfaz asistente virtual (Chatbot) está diseñado con la interfaz de usuario chatbot, ya que realiza prototipos con el suministro de un cliente web con todas las funciones y minimizar el tiempo de valor en la implantación de Frontend para los chatbots de Amazon Lex. La interfaz de usuario de Chatbot admite las siguientes funciones como el soporte completo para voz y texto, con la capacidad de alternar sin problemas entre ellos, múltiples opciones de implementación, funciones de voz del usuario y web accesible a través de Amazon CloudFormation.

#### **5.5.3 Amazon Polly**

Es necesario contar con la funcionalidad de voz, dado que en el asistente virtual a la que los usuarios pueden acceder desde un navegador lograran enviar un audio al chatbot para ser una herramienta más innovadora al momento de preguntar al área de admisiones y registros, dado que esta es una funcionalidad por la cual también se puede adaptar para personas con poca capacidad visual.

### **5.5.4 AWS Lambda**

Es un servicio sin servidor, el cual permite ejecutar código para casi cualquier tipo de aplicación o servicio backend sin necesidad de usar o administrar servidores.

### **6. DESARROLLO DEL PROYECTO**

#### **6.1. CONTEXTO DEL SOFTWARE**

#### **6.1.1. Descripción del Negocio**

Este proyecto busca crear un asistente virtual o chatbot que permita buscar direcciones de usuarios conectados al sitio web de admisiones y registros de la Institución Tecnológica de

Antioquia. Los chatbots son derivados de los motores de búsqueda tradicionales. No solo pueden encontrar direcciones URL a partir de palabras de entrada, sino que son capaz de responder dudas al usuario como si de una persona física se tratase, así como de reconocer oraciones completas, extraer la información necesaria y poder proporcionar una respuesta también en lenguaje natural. Sin embargo, con la propuesta se busca darle forma a cada una de las partes implicadas en el negocio y se realiza un planteamiento a cómo debe estar estructurado en base a las definiciones que se tienen para este proyecto en específico, se proponen roles implicados en el procesos de desarrollo, así mismo con la construcción del aplicativo en conjunto a la propuesta en cuanto a metodología SCRUM y su impacto en la solución planteada para la problemática se define que el conjunto de estos elementos constituyen la iniciativa de la construcción del aplicativo web(chatbot) como una idea de negocio en condiciones para ser desarrollada e implementada. El asistente virtual para la elección de la área admisiones y registro pretende dar solución a la problemática que tiene actualmente en la página principal del Tecnológico de Antioquia que es conocida como "Dejar un mensaje", dado que por lo general este chat se encuentra deshabilitado para la comunidad, al momento de querer averiguar genera cierta incertidumbre de no obtener una respuesta, lo cual ocasiona que seleccionen otros medios de comunicación como llamadas

## **6.1.2. Áreas a Intervenir**

telefónicas o la implicación de ir al punto físico.

Este proyecto se centra en la creación de un asistente virtual (Chatbot) dirigido a las personas o a estudiantes de la Institución Universitaria Tecnológico de Antioquia Educación Superior, como herramienta para facilitar el acceso a la información solicitada con frecuencia sobre los procesos de admisiones y registros. Dado que en el segundo semestre de 2022 fue la red de comunicación más impactante con un porcentaje de participación del 30.20%, dentro de las solicitudes PQRSDF con una cantidad de 492 peticiones, lo cual indica que es un a canal de alta concurrencia en nuestra institución y por lo tanto es el área a intervenir para dar mejor atención al sistema institucional.

(*InformePQRDFSegundosemestre2022DireccindeControlInterno*, 2022)

Dentro de esta área a intervenir se obtuvo un informe efectuado por la oficina de atención al usuario se indicó, que los temas con mayor concurrencia son:

- Ajustes de matrícula
- Expedición de certificados
- Cancelación de semestre
- Información académica
- Información de grados
- Liquidación de matrícula
- Información financiera

Cabe aclarar que con el desarrollo de este proyecto se desea realizar en el apoyo de la selección de estos temas anteriormente mencionados, y así mismo se interviene indirectamente en la facilidad, costos y tiempo para los estudiantes.

## **6.1.3. Actores y sus Roles**

El desarrollo del proyecto será gestionado e implementado según el método ágil conocido como SCRUM, por lo que es necesario aclarar los participantes y los roles de las personas involucradas directa o indirectamente en el proyecto.

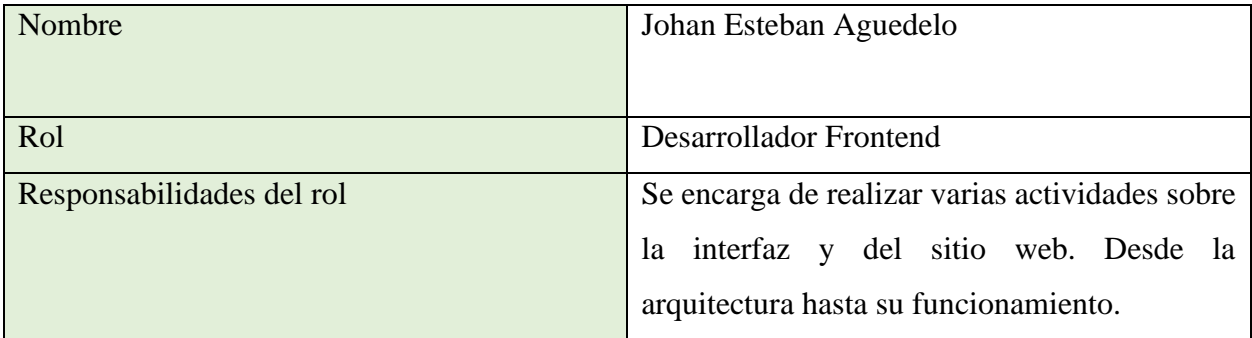

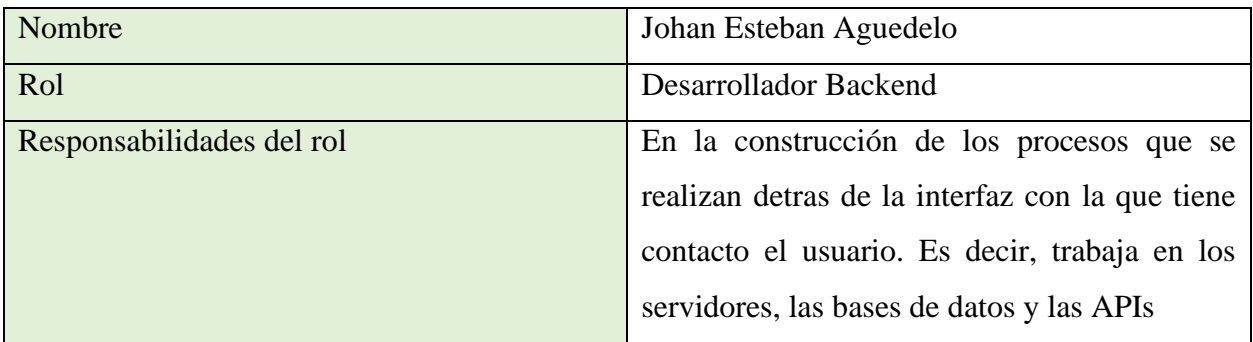

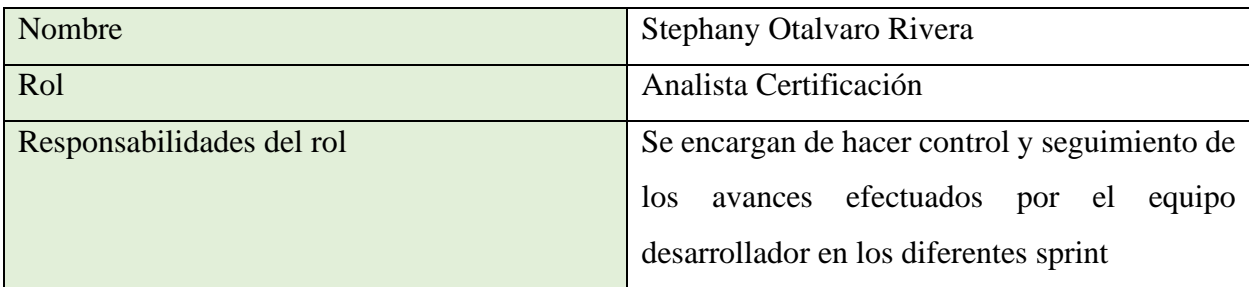

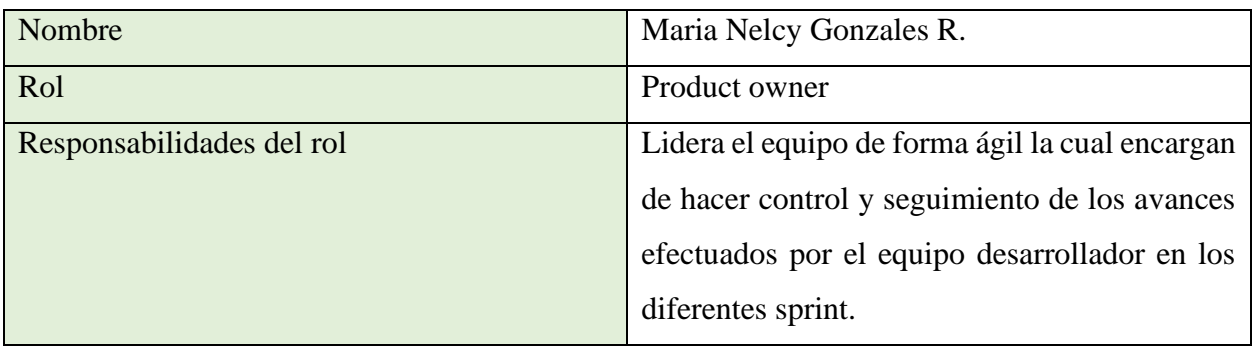

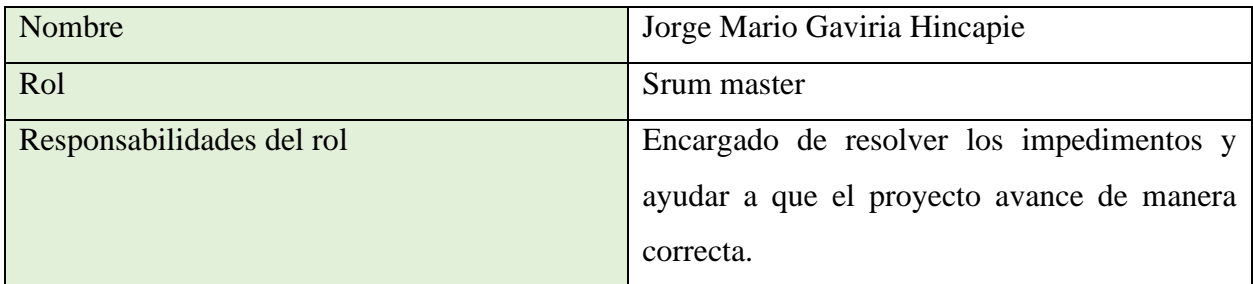

# **6.1.4. Product backlog**

A continuación, se detallan las numerosas historias de usuario creadas por el equipo de desarrollo y se determina en qué sprint se desarrollarán para dar solución a la ejecución del proyecto:

proyecto - diseño e implementación de un asistente virtual para el área de admisiones y registros del tecnológico de Antioquia institución universitaria

# **Tabla 3 Product backlog**

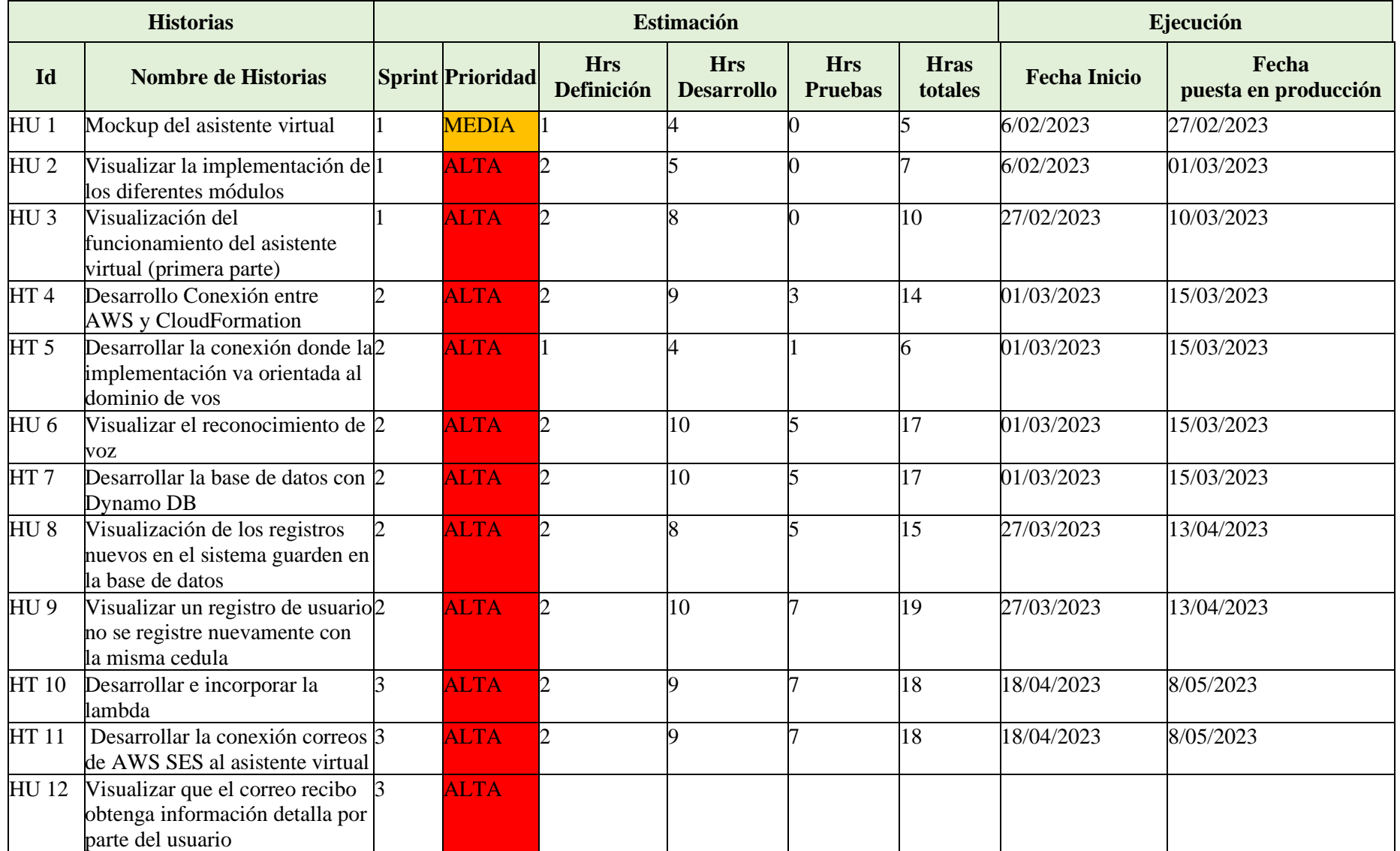

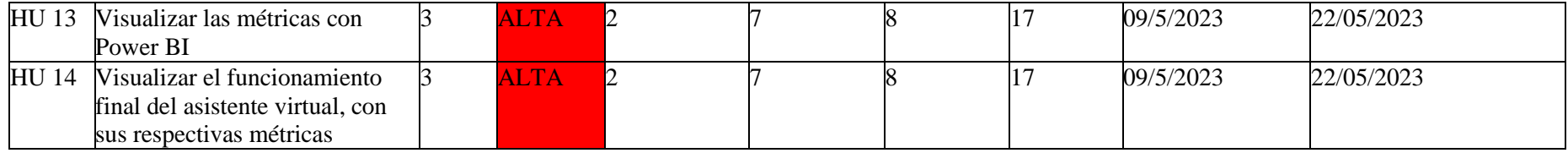

Elaboración propia (2023)

## **6.2. PLANIFICACIÓN DEL SPRINT 1**

### **Revisión**

## **Sprint Planning:**

- Mockup del asistente virtual
- Desarrollo del frontend implementación de los diferentes módulos
- Desarrollo funcional del asistente virtual (primera parte)
- Desarrollo Conexión entre AWS y CloudFormation
- Realizar conexión donde la implementación va orientada al dominio de vos
- Desarrollar la implementación del asistente de voz

**Daily:** Informe de todas las tareas para el cumplimiento del sprint

**Sprint Review:** Se logro finalizar toda la implementación desarrollo de los diferentes módulos y CloudFormation. Iniciando así la base de algunas tareas del Backend y Frontend.

## **Sprint Retrospective:**

- **Lo que salió bien del sprint:** Se lograron finalizar por completo las tareas y las historias de usuario.
- **Que se puede mejorar:** Se trabajo de forma fluida.
- **Que nos comprometemos a mejorar en el próximo sprint:** Mayor constancia en el desarrollo de las tareas.

### **6.2.1. Historias de usuario 01**

### **Tabla 4 Historia de usuario: 01**

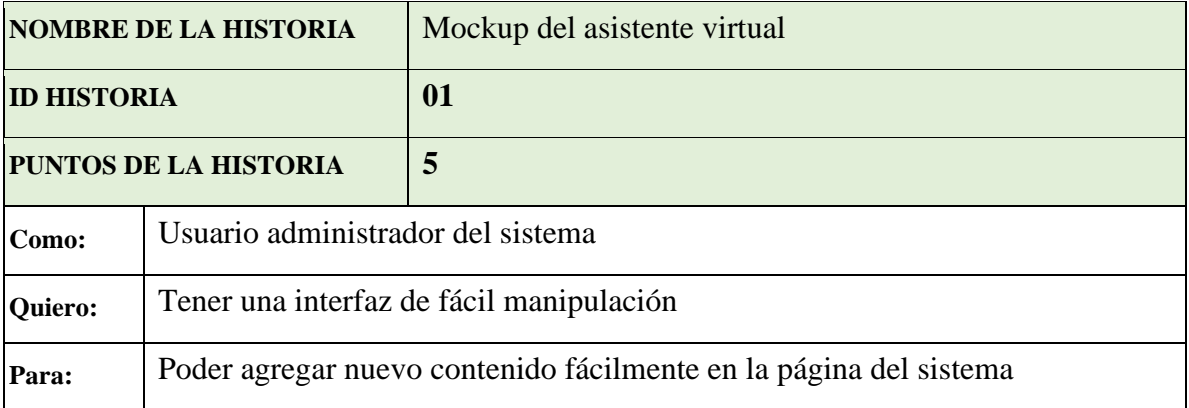

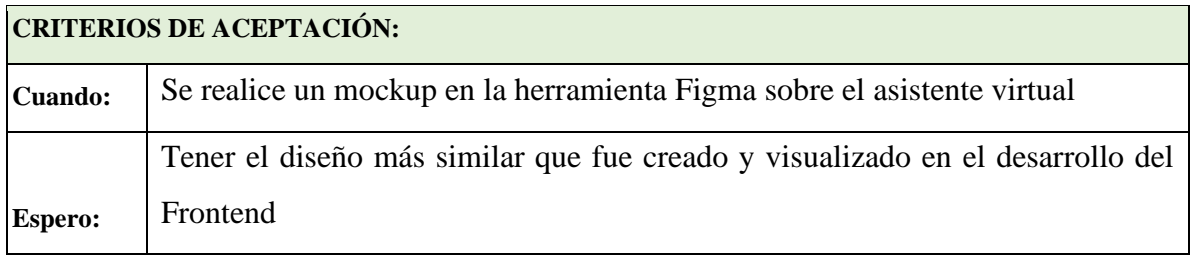

Fuente: Elaboración propia (2023).

## **6.2.2. Tareas asociadas y ejecutadas.**

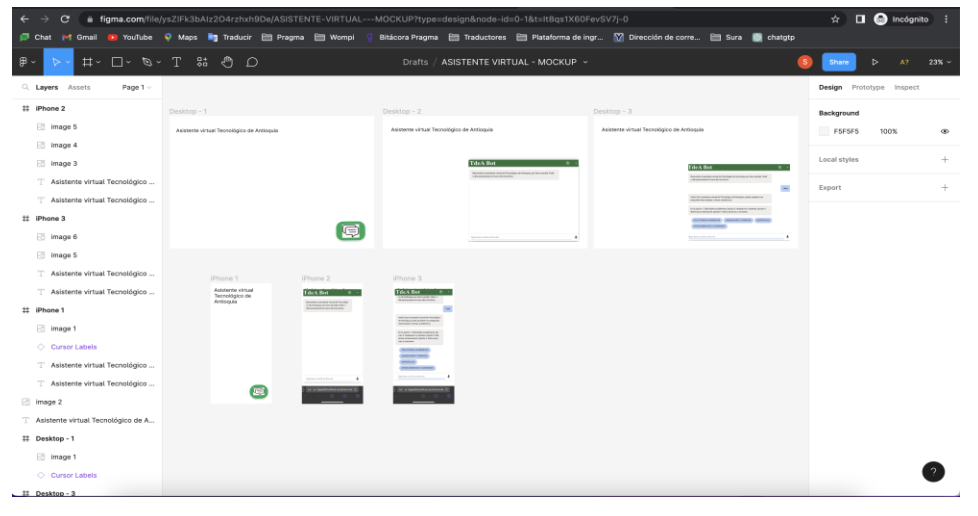

**Figura 8 HU 01: Mockup asistente virtual**

Elaboración propia (2023)

## **6.2.3. Historias de usuario 02**

**Tabla 5 Historia de usuario: 02**

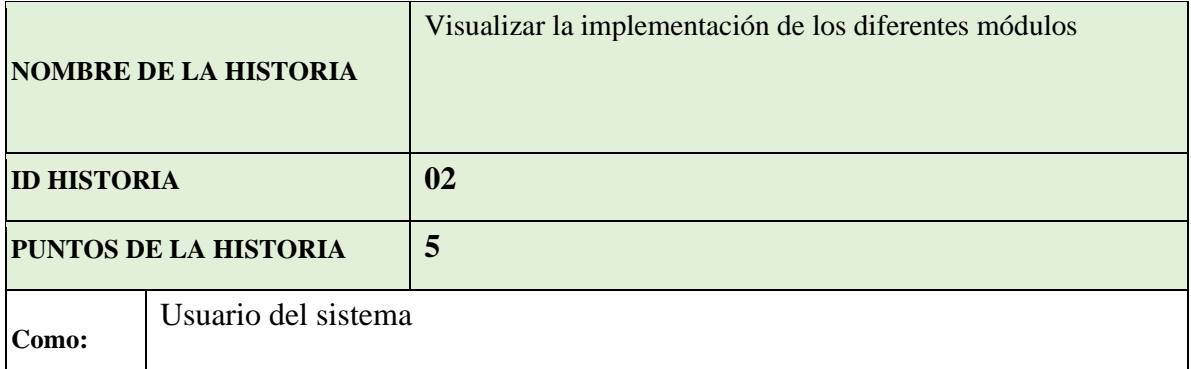

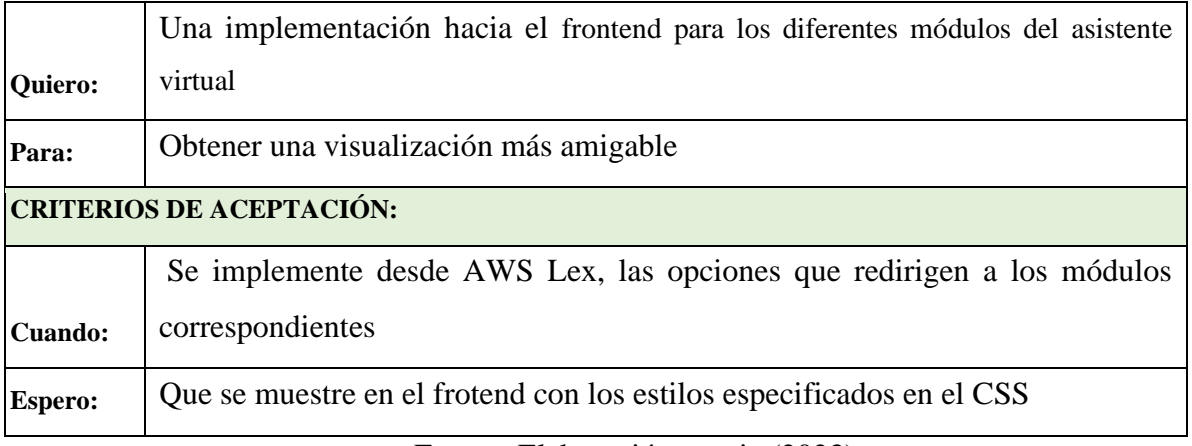

Fuente: Elaboración propia (2023).

## **6.2.4. Tareas asociadas y ejecutadas.**

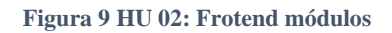

| .message-list-container {<br>background-color: #fffffff !important;        |  |
|----------------------------------------------------------------------------|--|
| .message-bot .message-bubble {<br>background-color: #eeedeb !important;    |  |
| .message-human .message-bubble {<br>background-color: ##afcffa !important; |  |
| .message-bubble $p \nmid$<br>margin-bottom: 8px;                           |  |

Elaboración propia (2023)

#### **Figura 10 HU 02: Frotend módulos**

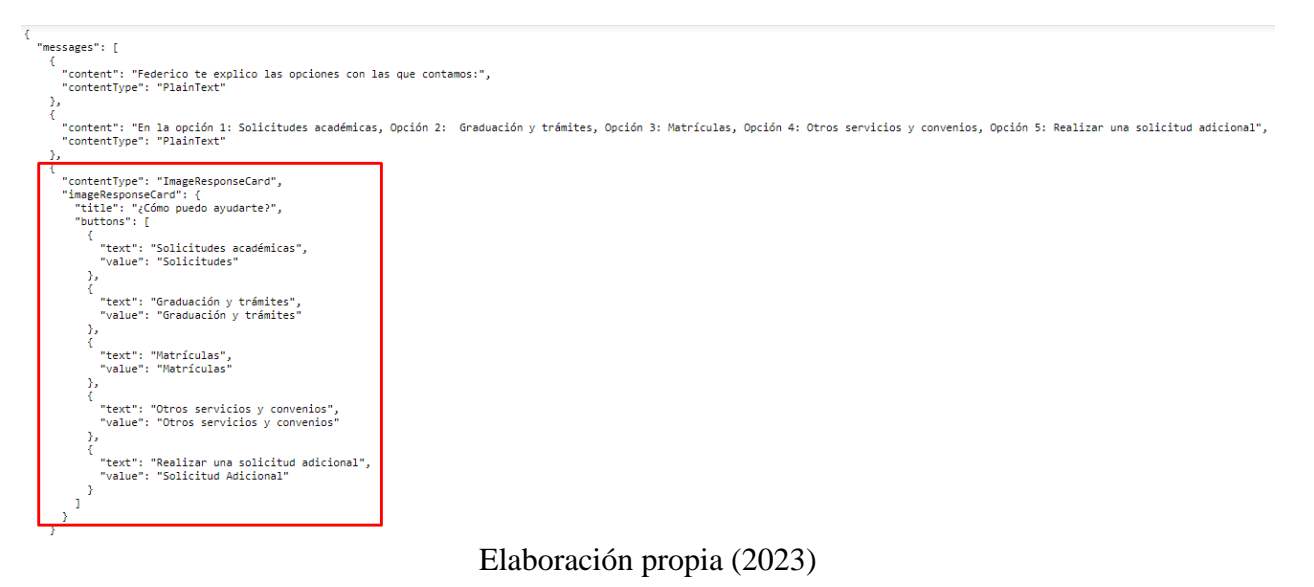

### **Prueba:**

En la figura 15 se puede observar la creación visual de los módulos a nivel de frontend por la cual fueron pruebas exitosas a nivel de desarrollo.

#### **Figura 11 HU 02: Frotend módulos**

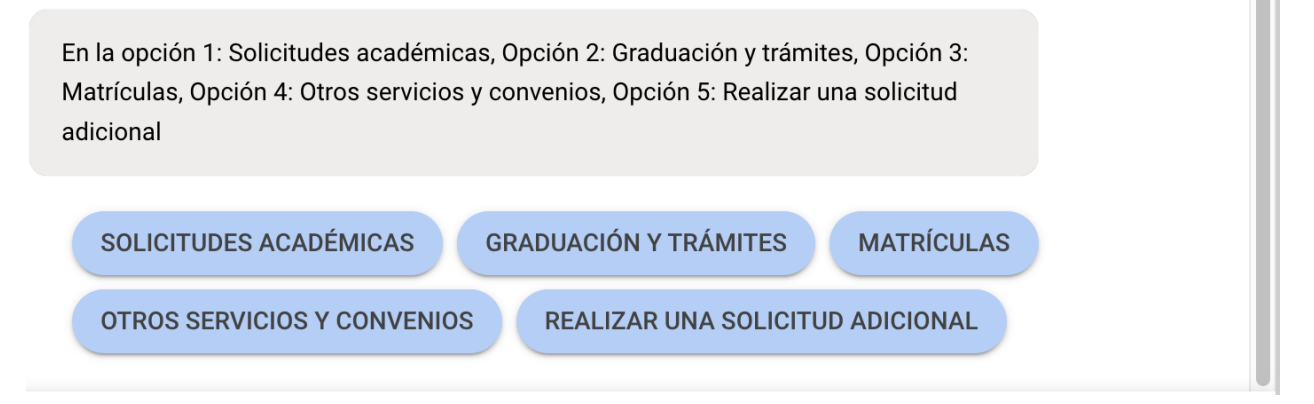

### Elaboración propia (2023)

## **6.2.5. Historias de usuario 03**

### **Tabla 6Historia de usuario: 03**

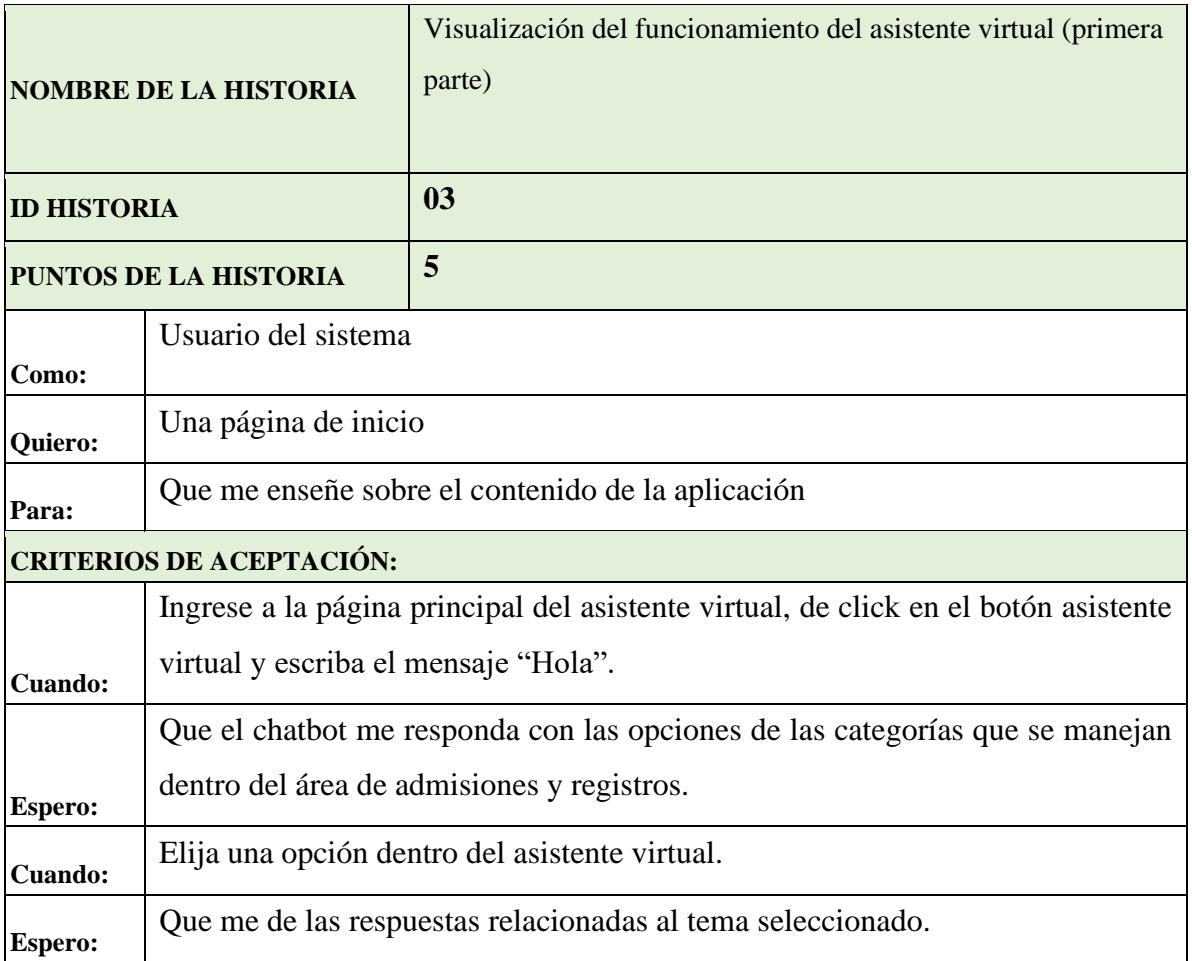

Fuente: Elaboración propia (2023).

## **6.2.6. Tareas asociadas y ejecutadas.**

**Figura 12 HU 03: Paso 1**

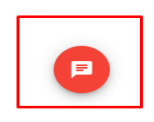

Elaboración propia (2023)

**Figura 13 HU 03: Paso 2**

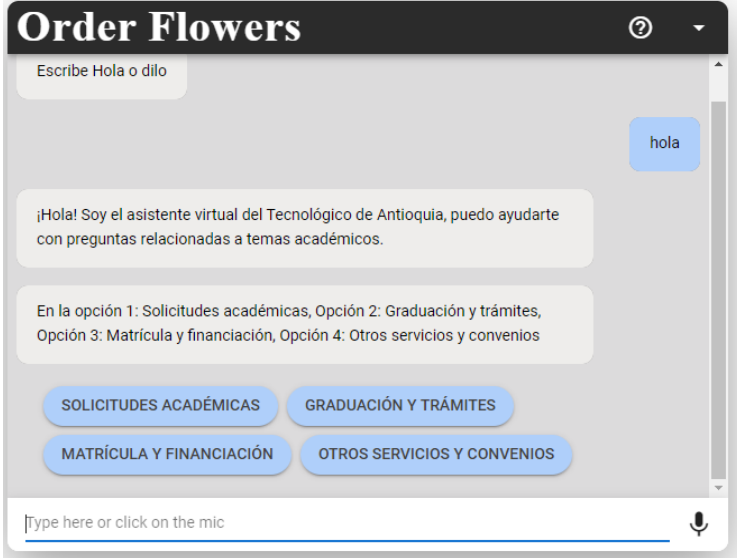

Elaboración propia (2023)

#### **Figura 14 HU 03: Paso 3**

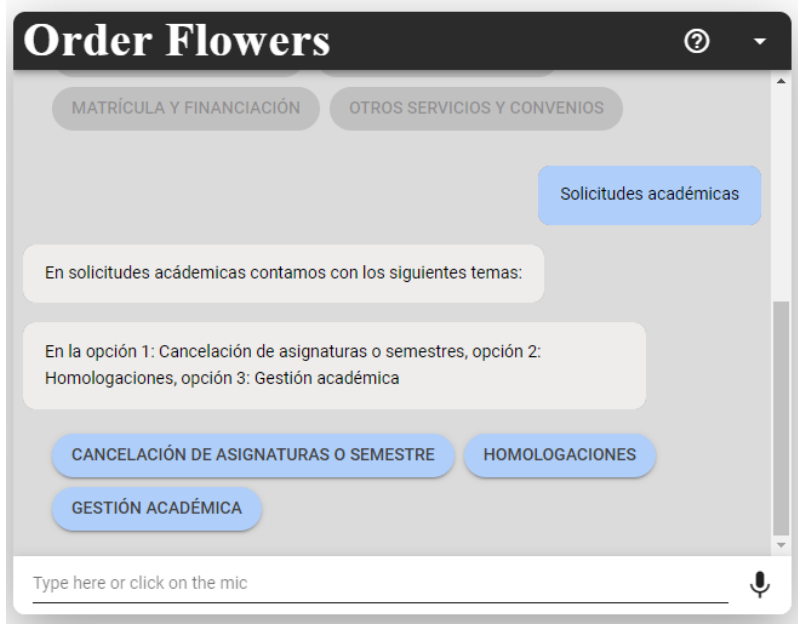

Elaboración propia (2023)

### **Prueba:**

Se diseño el caso de prueba en la primera parte funcional del asistente virtual, la cual fue de forma exitosa se validaron las categorías y subcategorías como se pueden observar en las figuras 17 y 18 dando así una mejor visualización dentro del asistente virtual.

#### **Figura 15 HU 03: Paso 3**

|                |                                                 |                                                                                      |                                                |                                    |                                                                                 |                                                     | <b>IL DISEÑO DE ESCENARIOS Y CASOS DE PRUEBAS</b>                               |                                                                                        |                                                                                    |                                     |             |                                                                                               |                                                  |                     |
|----------------|-------------------------------------------------|--------------------------------------------------------------------------------------|------------------------------------------------|------------------------------------|---------------------------------------------------------------------------------|-----------------------------------------------------|---------------------------------------------------------------------------------|----------------------------------------------------------------------------------------|------------------------------------------------------------------------------------|-------------------------------------|-------------|-----------------------------------------------------------------------------------------------|--------------------------------------------------|---------------------|
| Inicio         | Dibujar<br>Insertar                             | Disposición de página                                                                | Fórmulas                                       | Datos                              | Vista<br>Revisar<br>Automatizar                                                 | Q ¿Qué deseas?                                      |                                                                                 |                                                                                        |                                                                                    |                                     |             |                                                                                               | Comentarios                                      |                     |
|                | Cortar<br>Ï۰<br>$\Box$ Copiar $\sim$<br>Formato | Calibri (Cuerpo)<br>N $K \leq v$ $\Rightarrow$ $\Diamond$ $\Diamond$ $\land$ $\land$ | $\vee$ 12 $\vee$ A <sup>*</sup> A <sup>*</sup> | $\Xi \equiv \equiv   \psi \rangle$ | Ajustar texto v<br>도도도! 또 또   图 Combinary centrar v   \$ $\bullet$ % 9   1% - % | General                                             | $\Box$<br>$\blacksquare$ .<br>Dar formato<br>Formato<br>condicional como tabla  | Normal<br>Bueno<br>Cálculo<br>Neutral                                                  | Incorrecto<br>Celda de com                                                         | 第·歌·王·<br>Insertar Eliminar Formato |             | $\sum$ Autosuma $\vee$<br>$\sqrt{\frac{1}{2}}$ Rellenar $\sqrt{ }$<br>$\oslash$ Borrar $\vee$ | $\sqrt{2}$<br>Buscar y<br>Ordenar<br>seleccionar | kφ<br>Anali<br>date |
| A7             | ٥I<br>$x \checkmark$ fx 1                       |                                                                                      |                                                |                                    |                                                                                 |                                                     |                                                                                 |                                                                                        |                                                                                    |                                     |             |                                                                                               |                                                  |                     |
|                | A                                               | B                                                                                    | C                                              | D                                  |                                                                                 | E                                                   | G                                                                               | H.                                                                                     |                                                                                    | $\mathbf{J}$                        | K           | ı.                                                                                            | M                                                |                     |
| $\mathbf{1}$   |                                                 |                                                                                      |                                                |                                    |                                                                                 |                                                     |                                                                                 | DISEÑO DE ESCENARIOS Y CASOS DE PRUEBAS                                                |                                                                                    |                                     |             |                                                                                               |                                                  |                     |
|                | Sprint/Release/<br>Requerimiento                | Categoría                                                                            | Responsable                                    | ID                                 | Nombre caso de<br>prueba                                                        | <b>Descripción</b>                                  | Precondición<br>(Dado que)                                                      | <b>Steps (When)</b>                                                                    | Resultado esperado<br>(Then)                                                       | <b>Ambiente</b>                     | <b>Tipo</b> | <b>Tipo</b><br>Ejecución                                                                      | Es automatizada<br>2                             |                     |
| $\overline{z}$ |                                                 | Asistente virtual                                                                    | Stephany                                       | 5                                  | Validar que cada categoria categira tenga su<br>obtenga subcategorias           | Validar que cada<br>subcategoria<br>correspondiente | Un usuario<br>seleccionar alguna<br>categoria y visualizar<br>las subcategorias | ·Ingresar al sitio<br>[TdeA Bot]<br>·seleccionar alguna<br>categoria y<br>subcategoria | Visualizar que todo<br>este de forma correcta   Pruebas<br>en el asistente virtual |                                     | frontend    | Manual                                                                                        | No                                               |                     |

Elaboración propia (2023)

## **6.2.7. Historia Técnica 04**

**Tabla 7 Historia Técnica: 04**

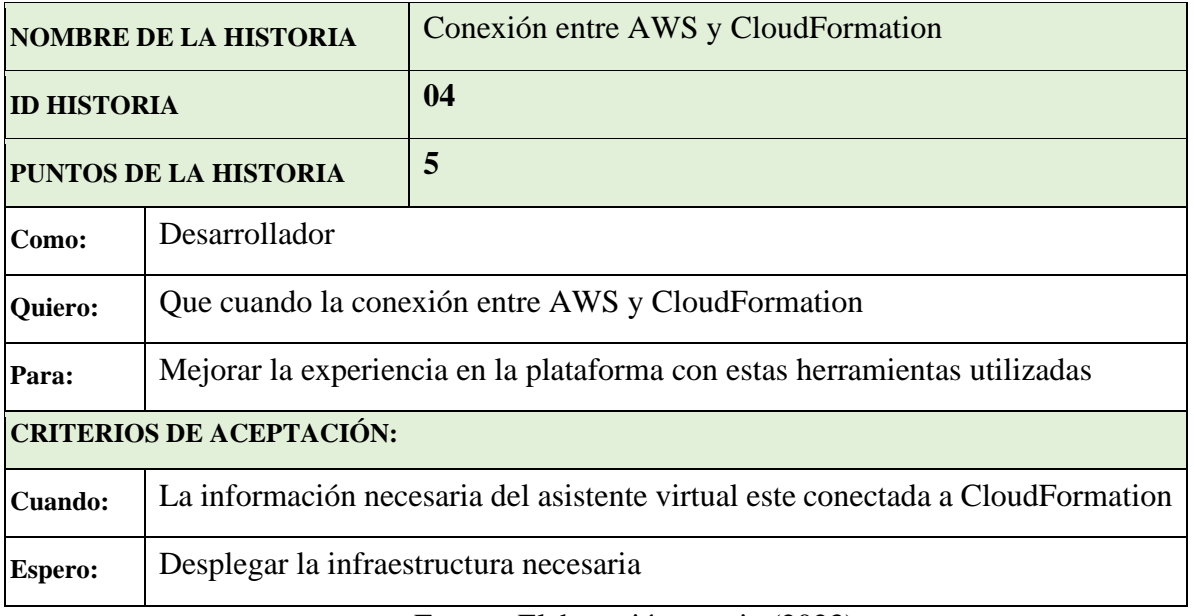

Fuente: Elaboración propia (2023).

## **6.2.8. Tareas asociadas y ejecutadas.**

#### **Figura 16 HT 04: Conexión**

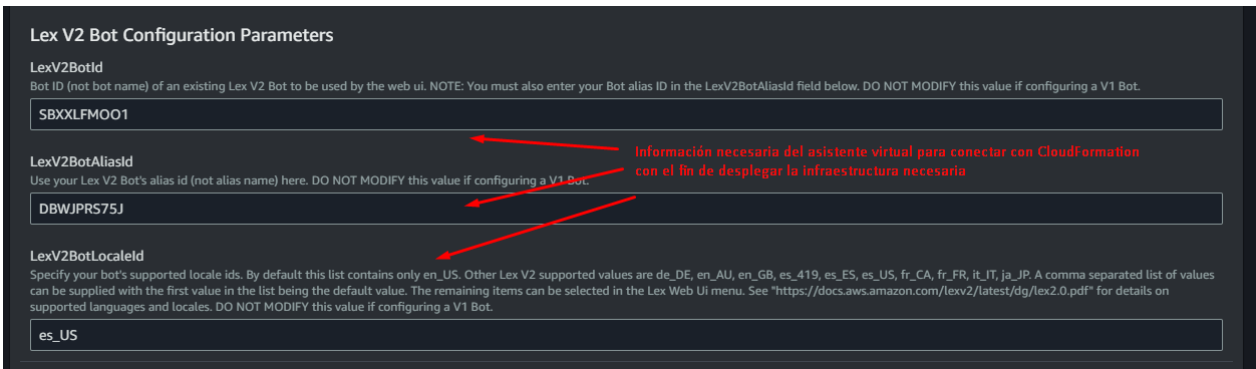

Elaboración propia (2023).

### **6.2.9. Historia Técnica 05**

**Tabla 8 Historia Técnica: 05**

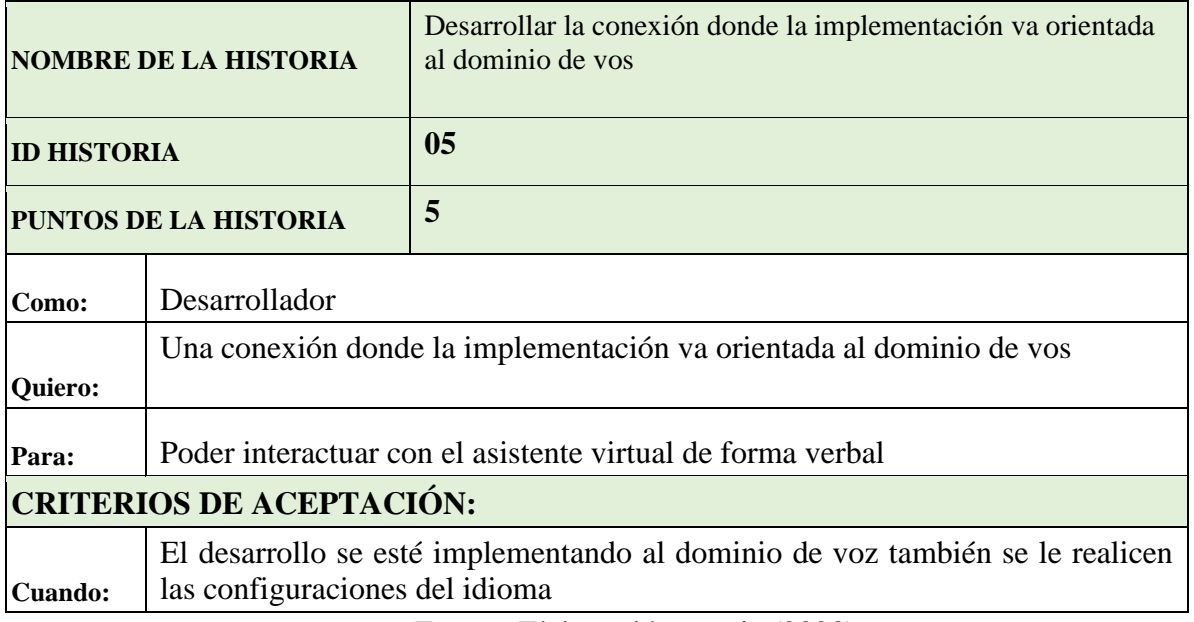

Fuente: Elaboración propia (2023).

## **6.2.10. Tareas asociadas y ejecutadas.**

#### **Figura 17 HT 05: Dominio de voz**

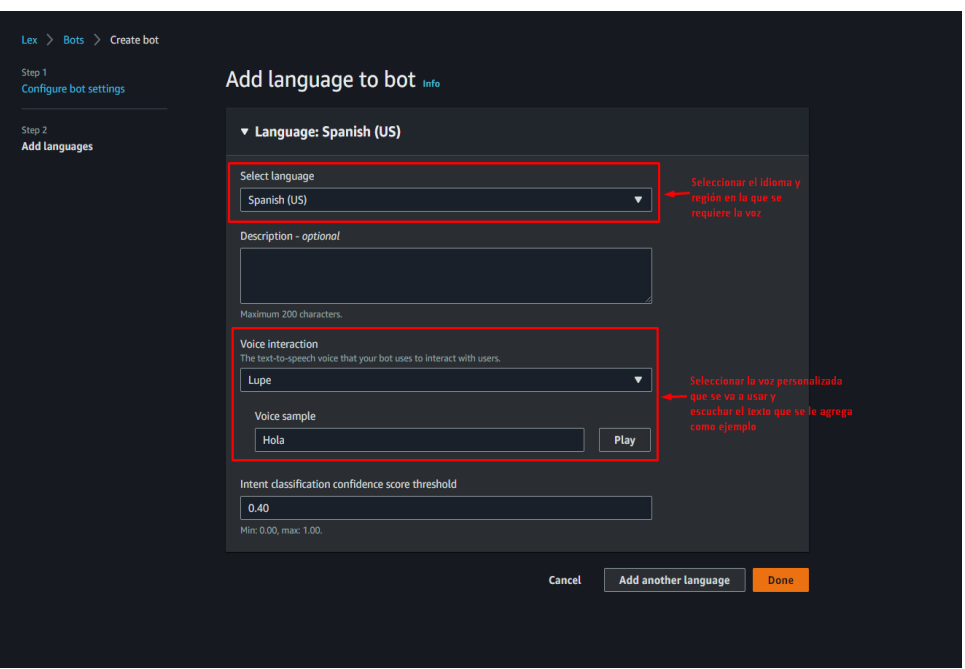

## Elaboración propia (2023).

## **6.2.11. Historias de usuario 06**

**Tabla 9 Historia de usuario: 06**

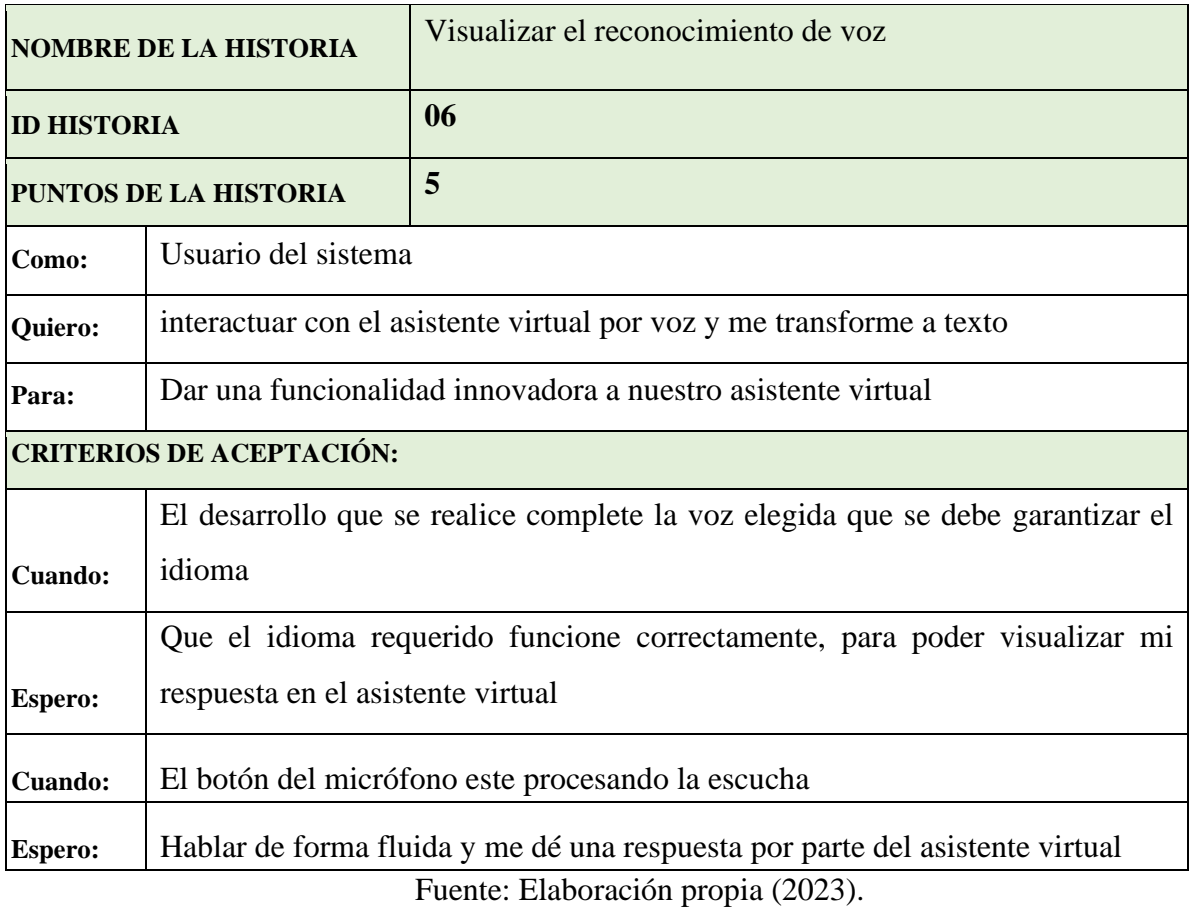

**6.2.12. Tareas asociadas y ejecutadas.**

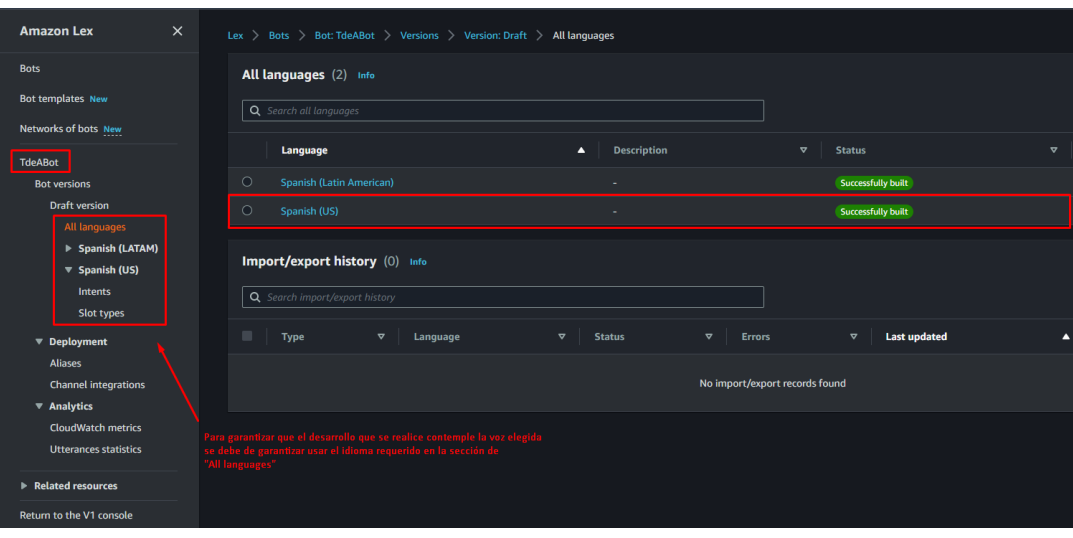

**Figura 18 HU 06: Implementación del dominio de voz**

Elaboración propia (2023).

### **Figura 19 HU 06: Implementación del dominio de voz**

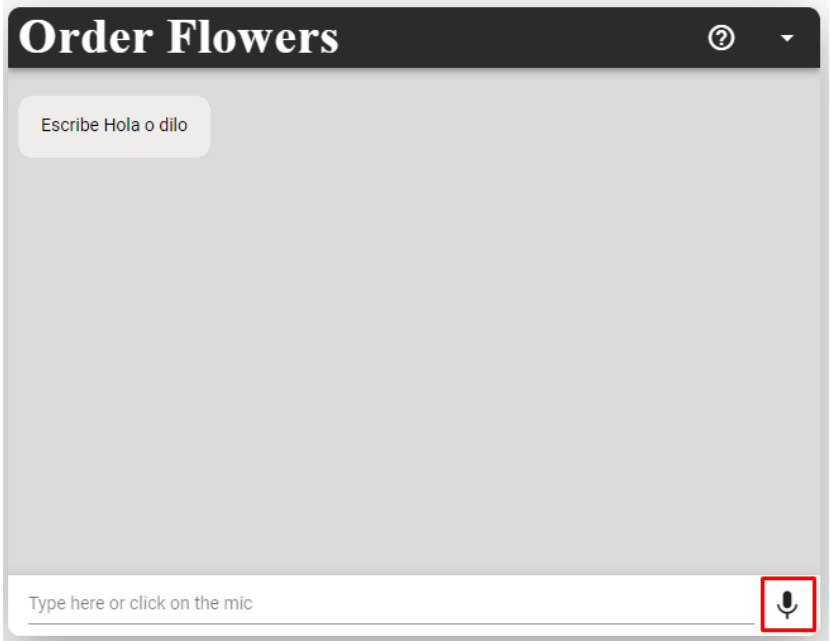

## Elaboración propia (2023).

## **6.3. PLANIFICACIÓN DEL SPRINT 2**

### **Revisión**

### **Sprint Planning:**

- Desarrollar la base de datos con Dynamo DB
- Avalar que la creación de nuevos registros en el sistema guarde en la base de datos
- Garantizar un usuario concurrente no se registre nuevamente, solamente ingresar con las cedula
- Desarrollar e incorporar la lambda
- Desarrollar la conexión correos de SES al asistente virtual
- Garantizar que el correo llegue con información relevante
- Visualizar las métricas con Power Bi
- Visualizar el funcionamiento final del asistente virtual, con sus respectivas métricas

**Daily:** Informe de todas las tareas para el cumplimiento del sprint

**Sprint Review:** Se logro finalizar toda la implementación del desarrollo en local poniendo en funcionamiento las herramientas de AWS y la creación Frontend dejando lista las historias de visualización de información asistente virtual.

### **Sprint Retrospective:**

- **Lo que salió bien del sprint:** Se lograron finalizar por completo las tareas y las historias de usuario.
- **Que se puede mejorar:** Se trabajo de forma fluida.
- **Que nos comprometemos a mejorar en el próximo sprint:** Mayor constancia en el desarrollo de las tareas.

### **6.3.1. Historia Técnica 07**

**Tabla 10 Historia Técnica: 07**

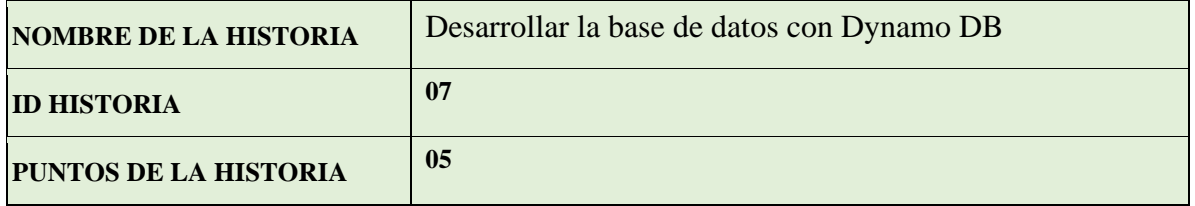

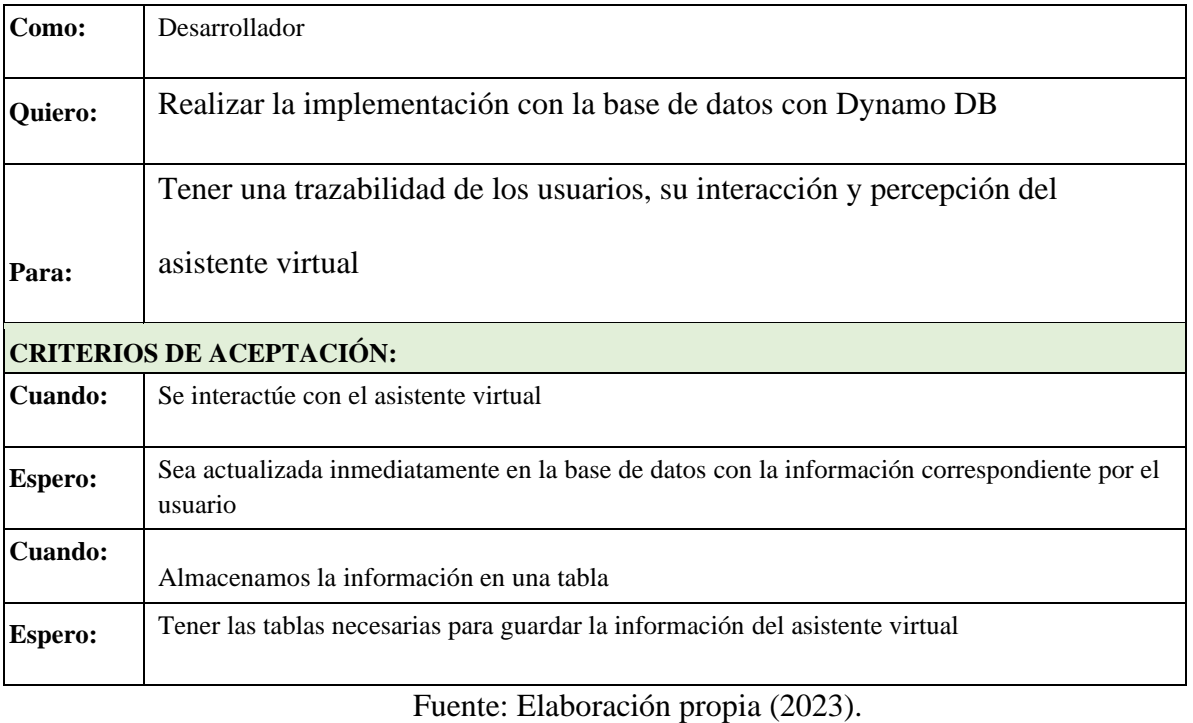

# **6.3.2. Tareas asociadas y ejecutadas.**

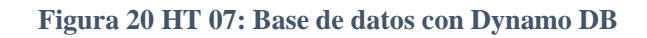

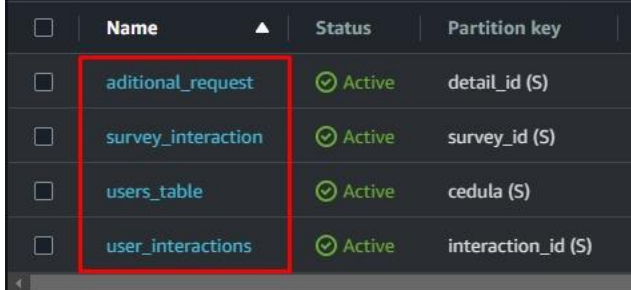

Elaboración propia (2023).

## **6.3.3. Historias de usuario 08**

**Tabla 11 Historia de usuario: 08**

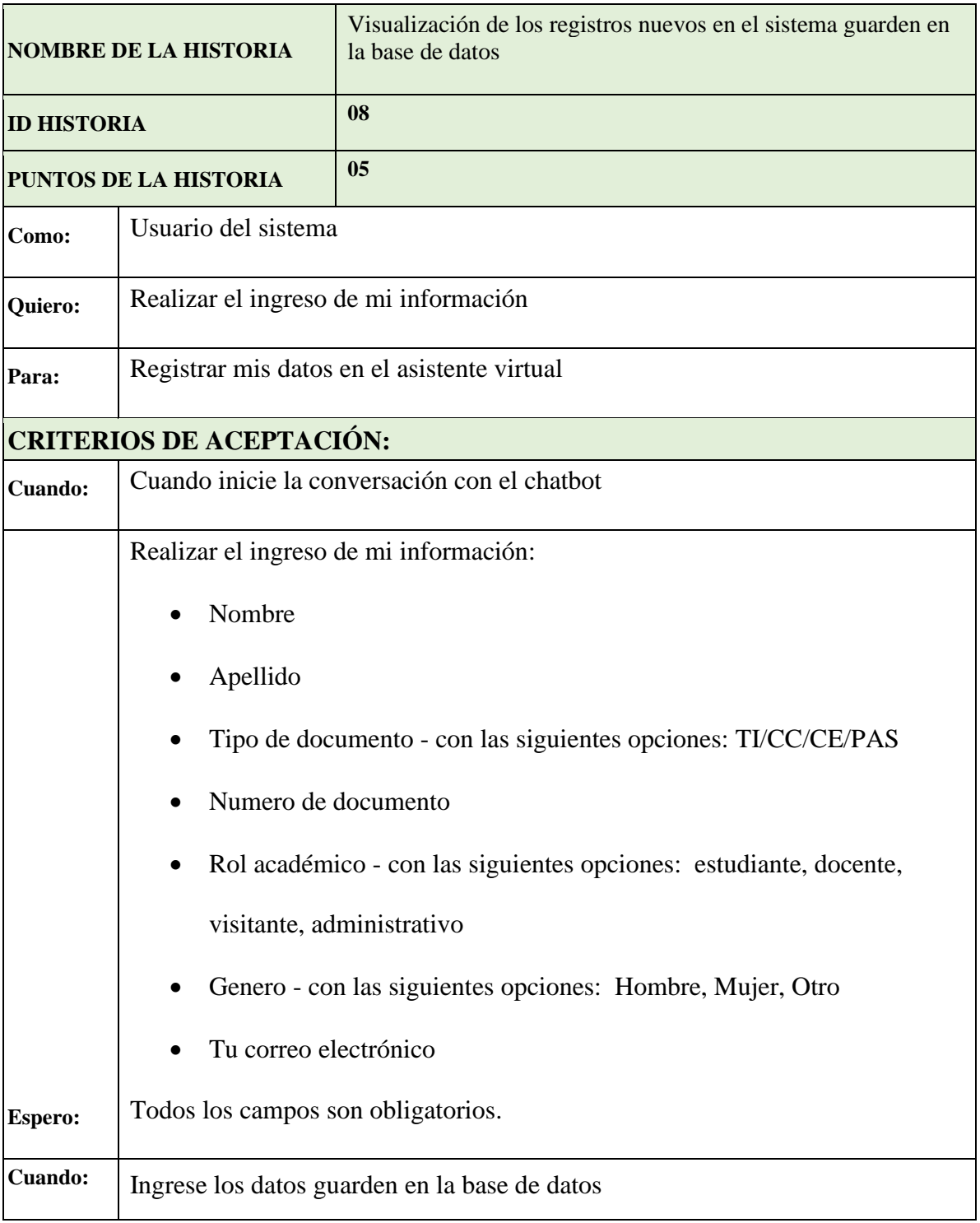

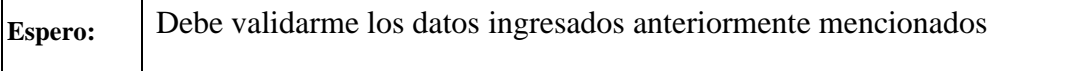

Fuente: Elaboración propia (2023).

### **6.3.4. Tareas asociadas y ejecutadas.**

**Figura 21 HU 08: Registro del usuario**

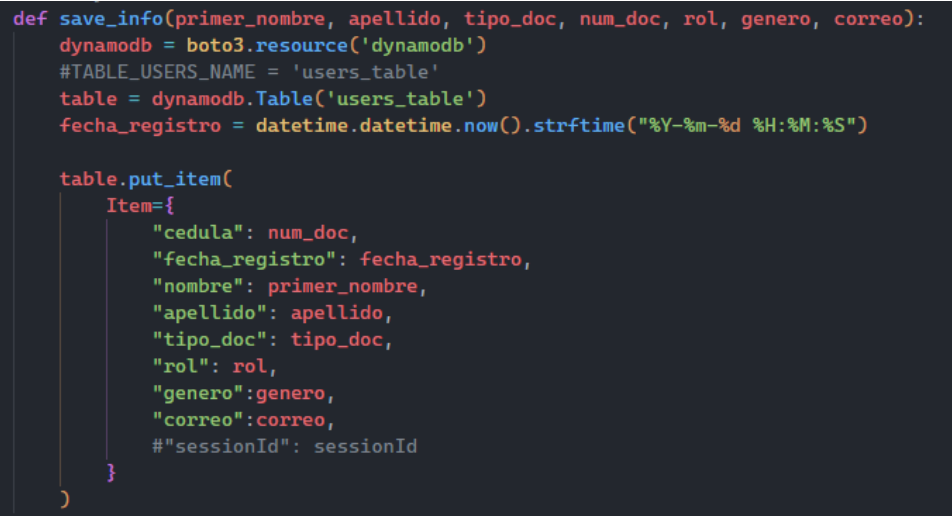

Elaboración propia (2023).

### **Pruebas:**

Se crea caso de prueba donde se verificará el nuevo usuario, se puede observar la respuesta exitosa del status 200 en la figura 26 donde se puede visualizar todas las respuestas que ingreso el usuario.

En la figura 34 validamos igualmente que el asistente virtual le reconfirma al usuario todos sus datos ingresados para así se guarde en base de datos de forma exitosa

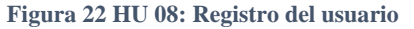

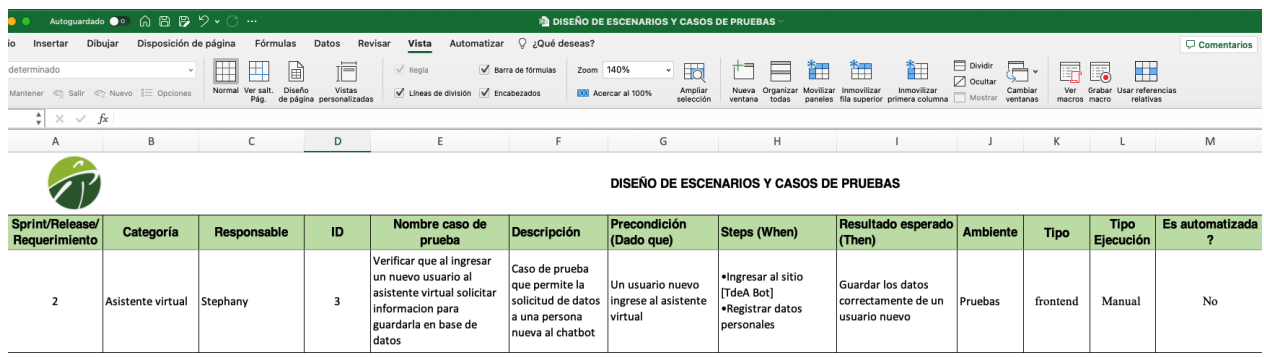

## Elaboración propia (2023).

#### **Figura 23 HU 08: Registro del usuario**

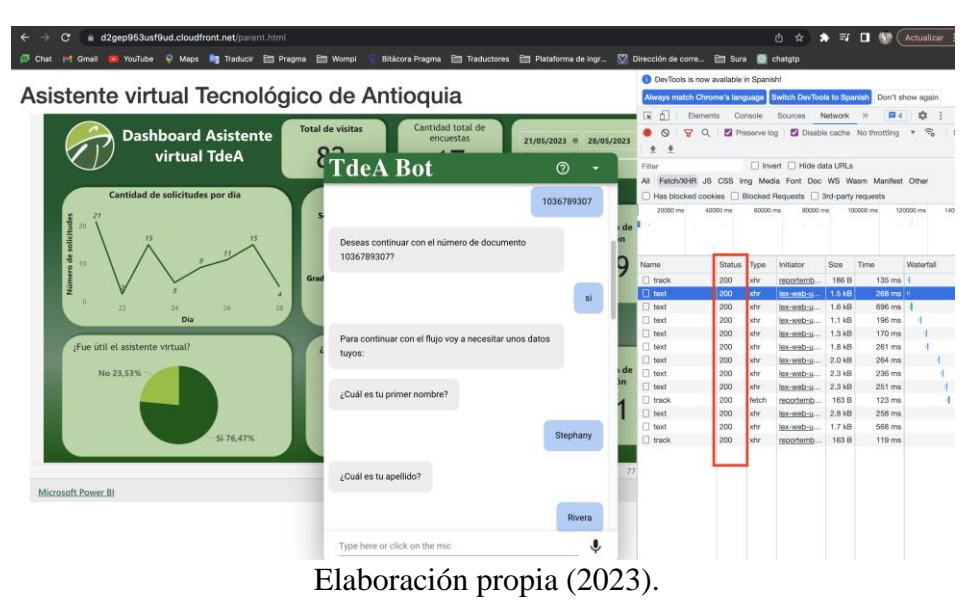

**Figura 24 HU 08: Registro del usuario**

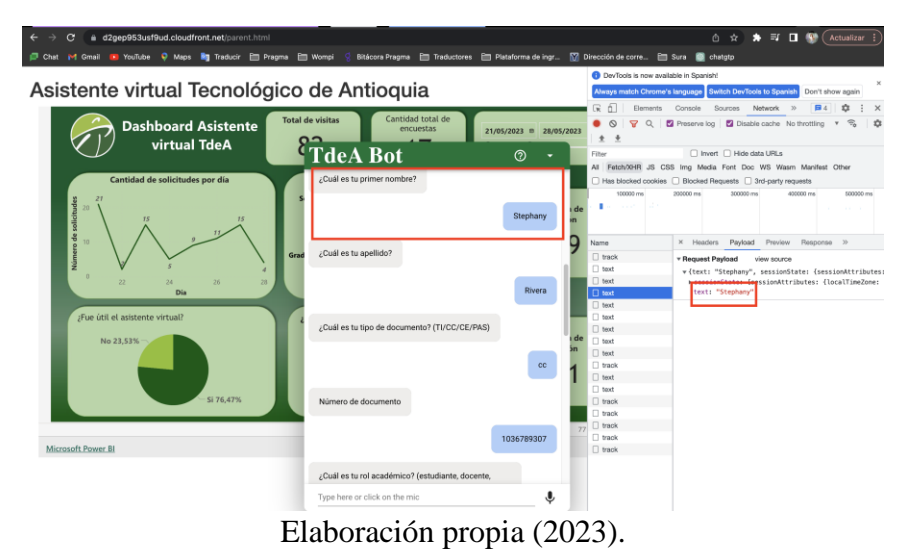

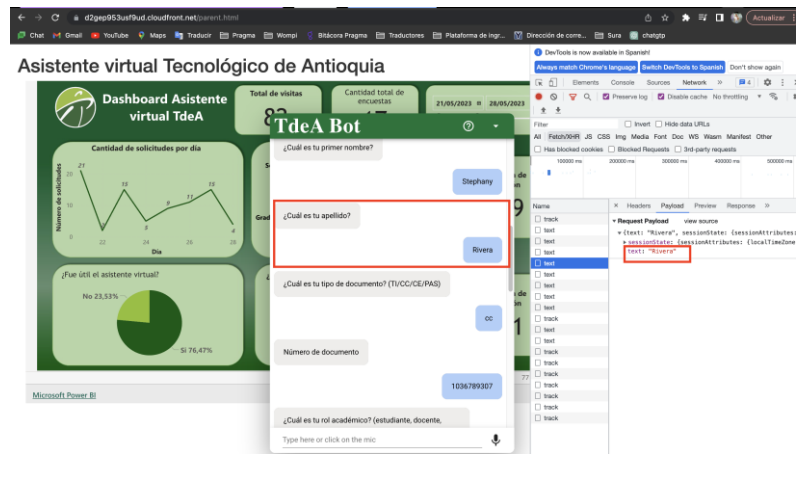

**Figura 25 HU 08: Registro del usuario**

Elaboración propia (2023).

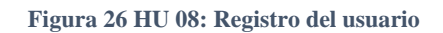

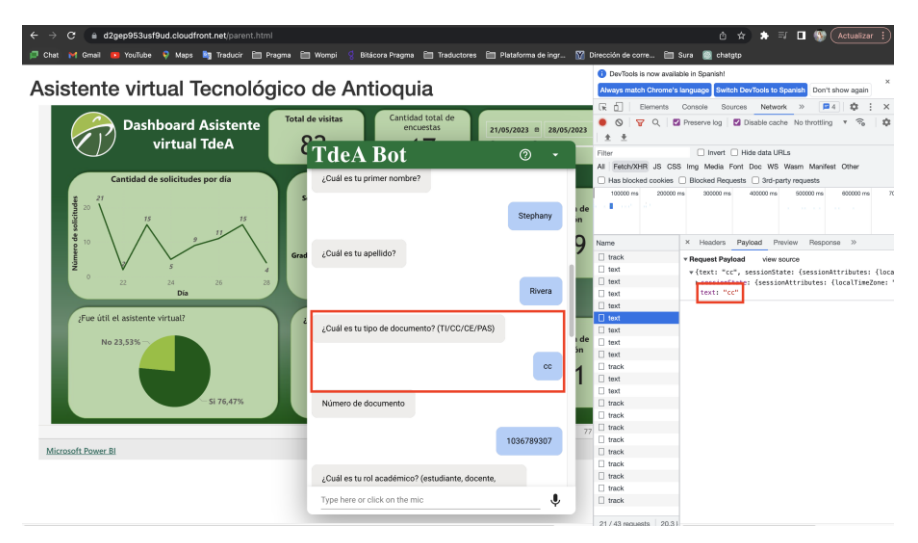

Elaboración propia (2023).

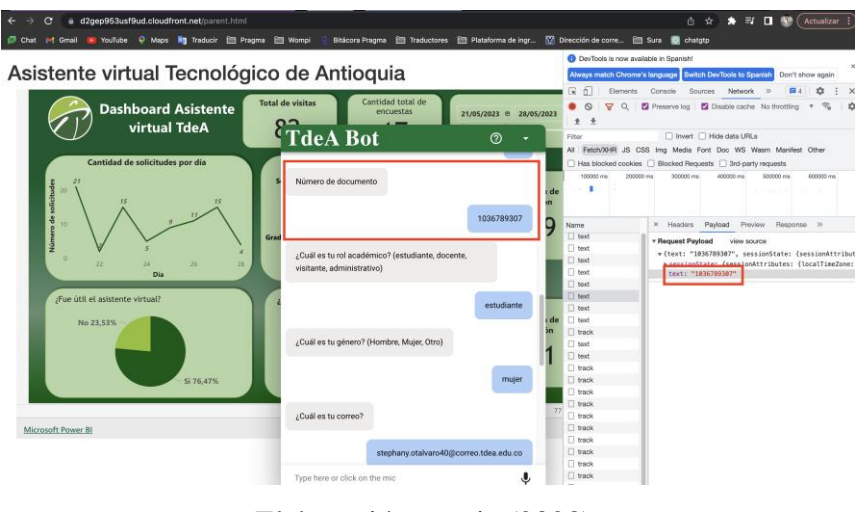

#### **Figura 27 HU 08: Registro del usuario**

Elaboración propia (2023).

**Figura 28 HU 08: Registro del usuario**

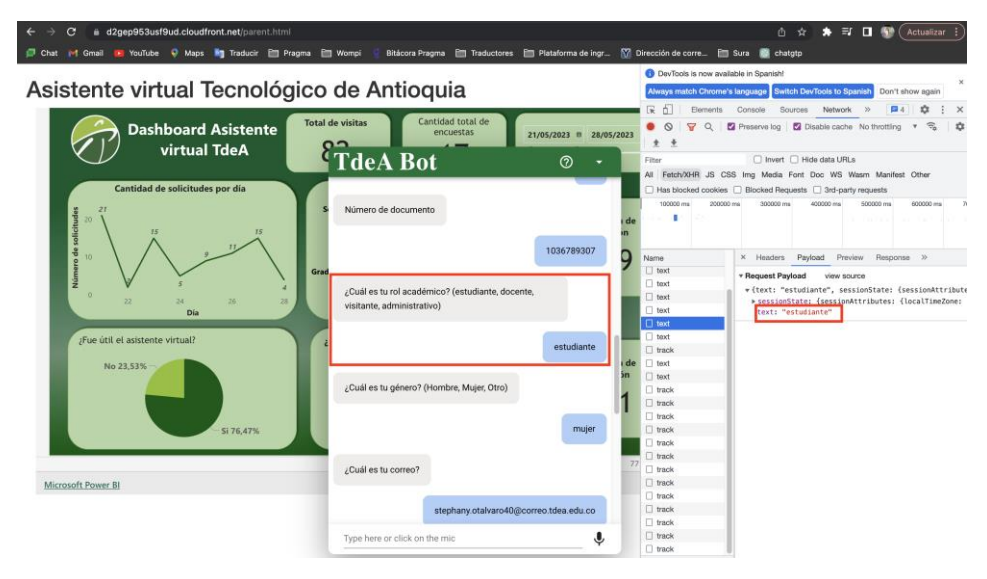

Elaboración propia (2023).

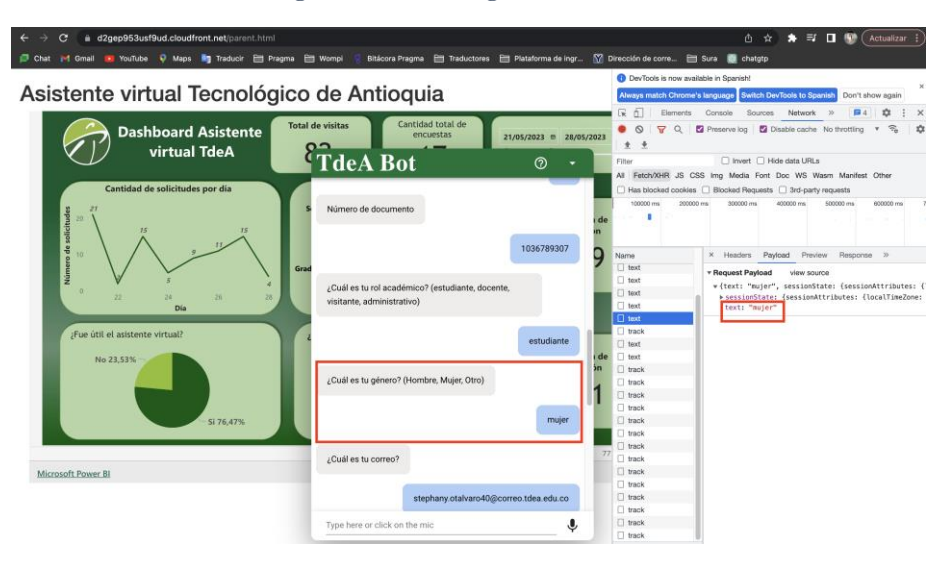

#### **Figura 29 HU 08: Registro del usuario**

Elaboración propia (2023).

**Figura 30 HU 08: Registro del usuario**

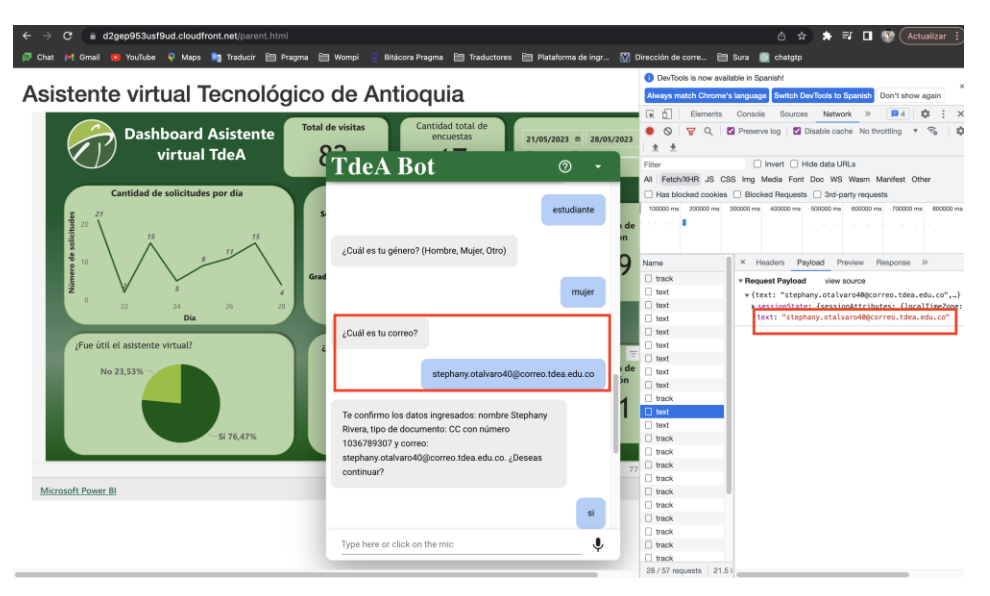

Elaboración propia (2023).

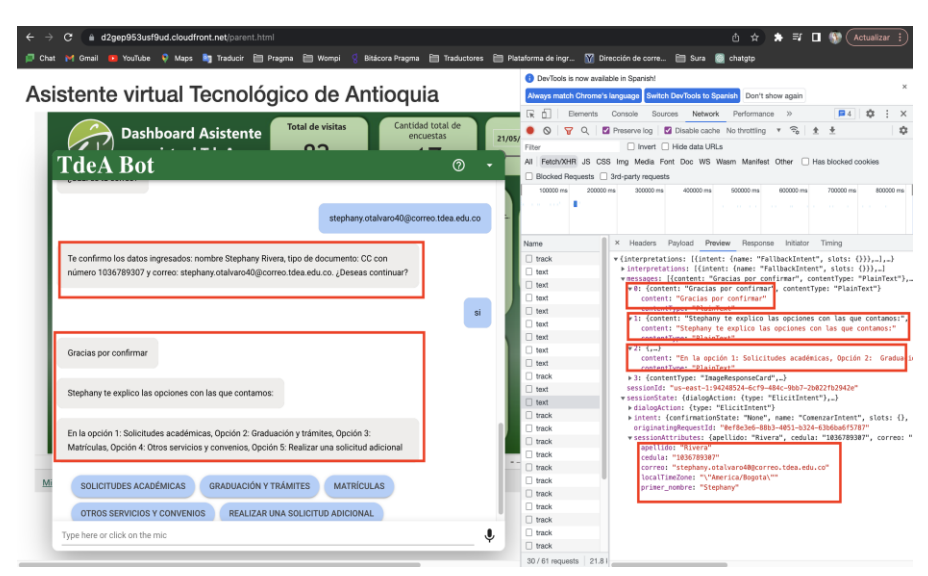

#### **Figura 31 HU 08: Registro del usuario**

Elaboración propia (2023).

**Figura 32 HU 08: Registro del usuario**

|  | _ | 1036789307 | Rivera | stephany | 2023-06-07 19:4 | Mujer | Stephany | Estudiante | CC |
|--|---|------------|--------|----------|-----------------|-------|----------|------------|----|
|--|---|------------|--------|----------|-----------------|-------|----------|------------|----|

Elaboración propia (2023).

## **6.3.5. Historias de usuario 09**

**Tabla 12 Historia de usuario: 09**

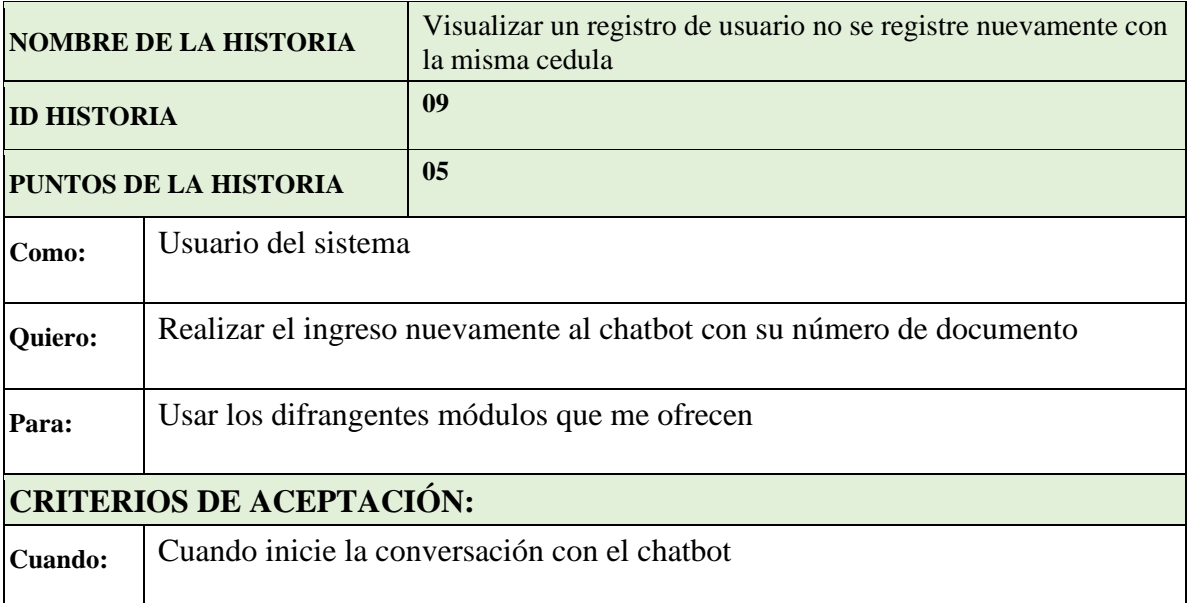

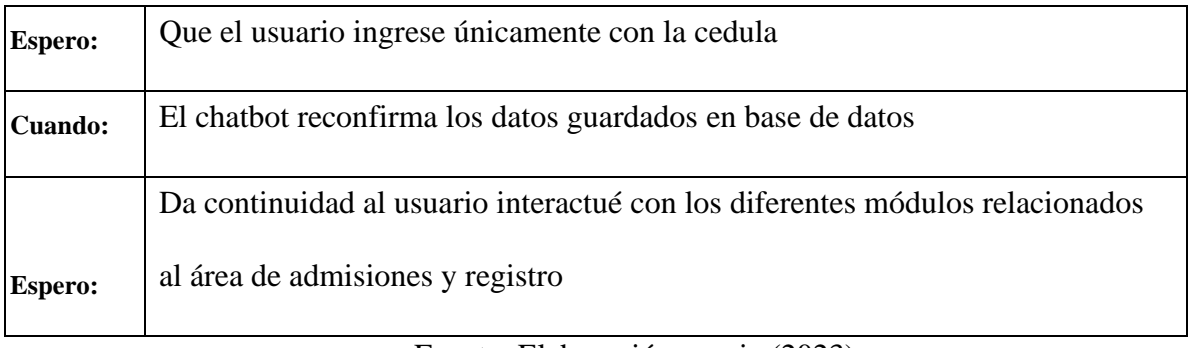

Fuente: Elaboración propia (2023).

## **6.3.6. Tareas asociadas y ejecutadas.**

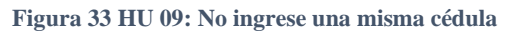

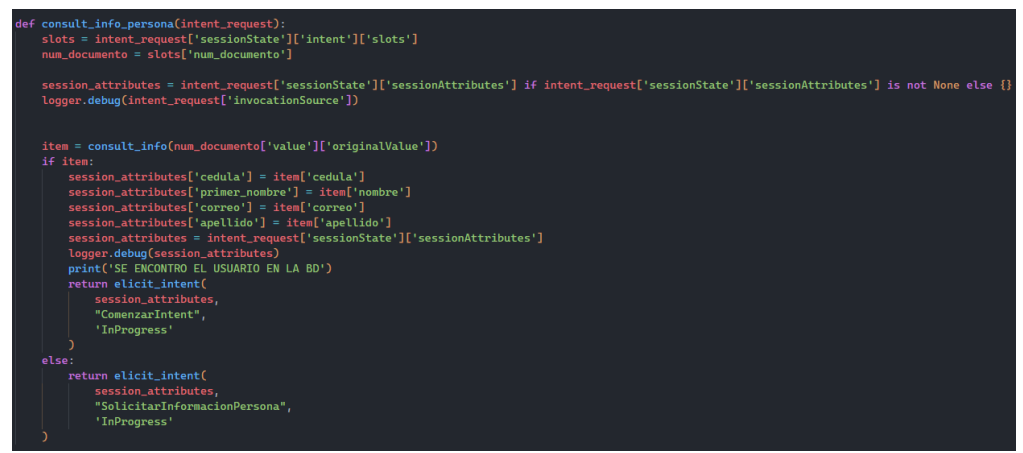

Elaboración propia (2023).

### **Pruebas**

En la figura 36 visualizamos el caso de prueba para validar que un usuario no se registre nuevamente si no que pueda visualizar los módulos del chatbot después de verificar su documento y la respuesta exitosa del status 200

#### **Figura 34 HU 09: No ingrese una misma cédula**

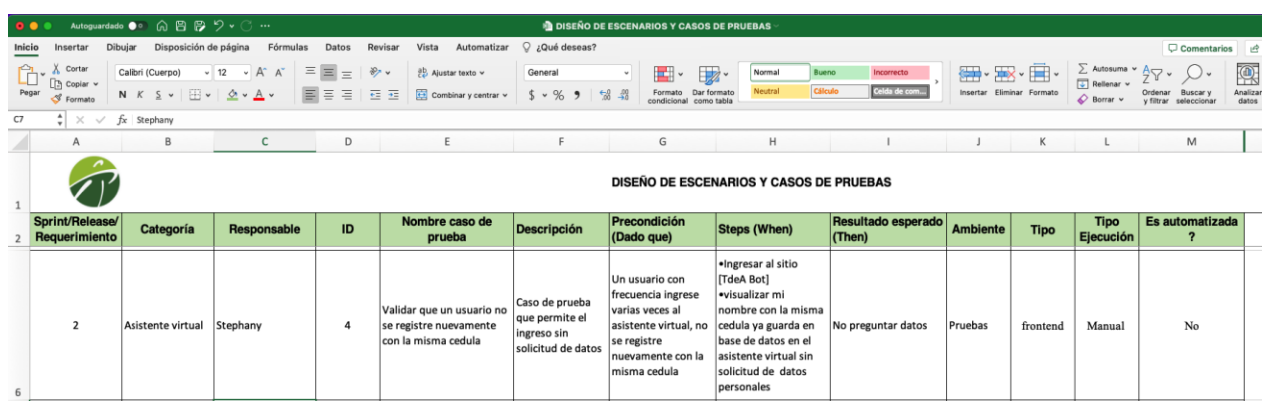

## Elaboración propia (2023).

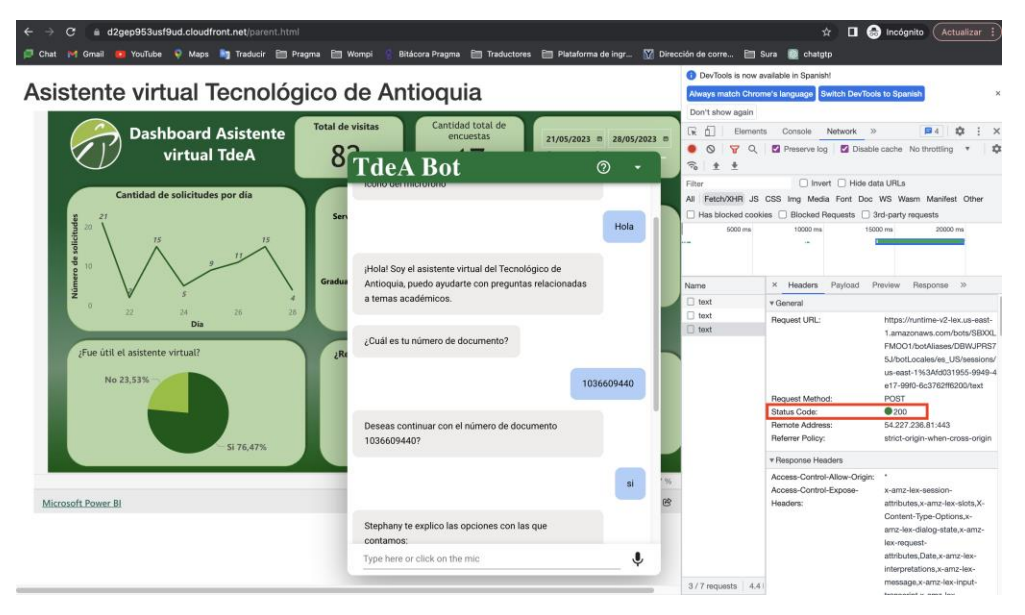

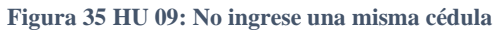

Elaboración propia (2023).

## **6.3.7. Historia Técnica 10**

**Tabla 13 Historia Técnica: 10**

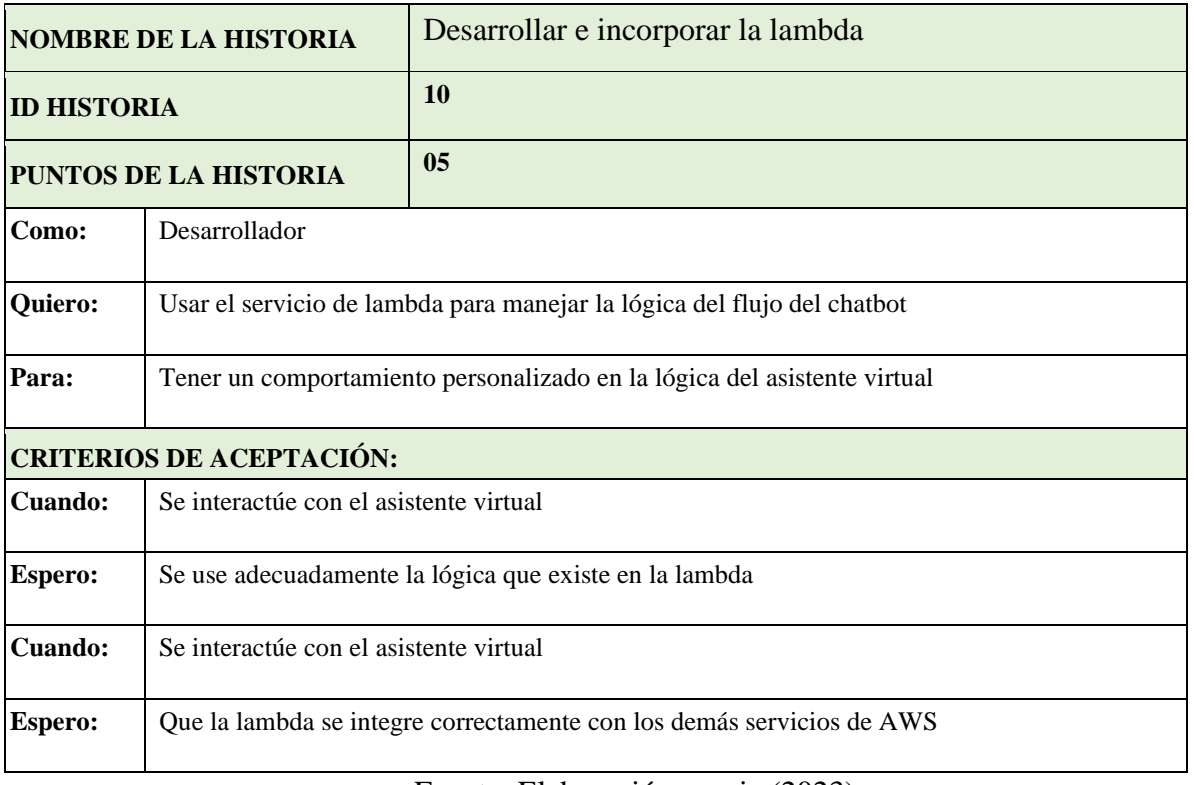

Fuente: Elaboración propia (2023).

## **6.3.8. Tareas asociadas y ejecutadas.**

### **Figura 36 HT 10: lambda**

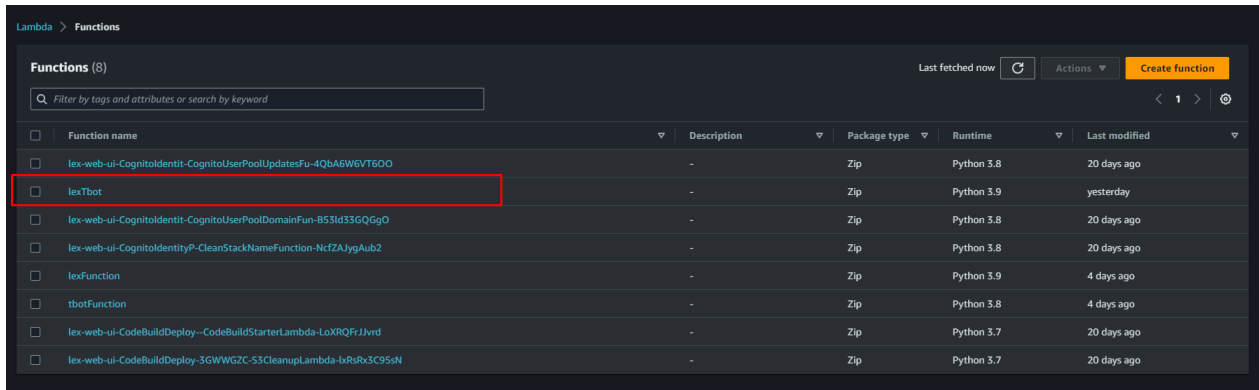

Elaboración propia (2023).

#### **Figura 37 HT 10: lambda**

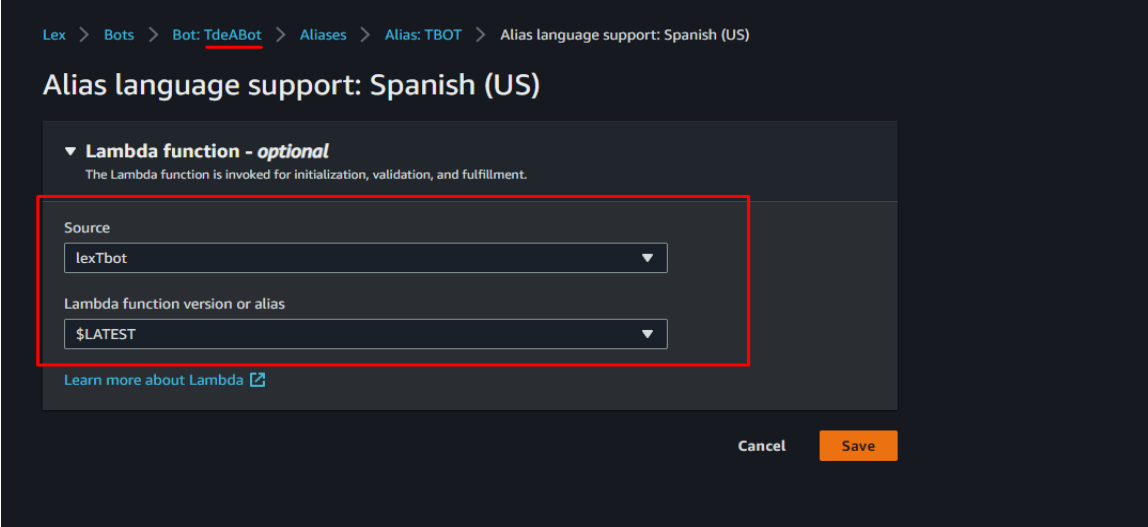

Elaboración propia (2023).

## **6.3.9. Historia Técnica 11**

**Tabla 14 Historia Técnica: 11**

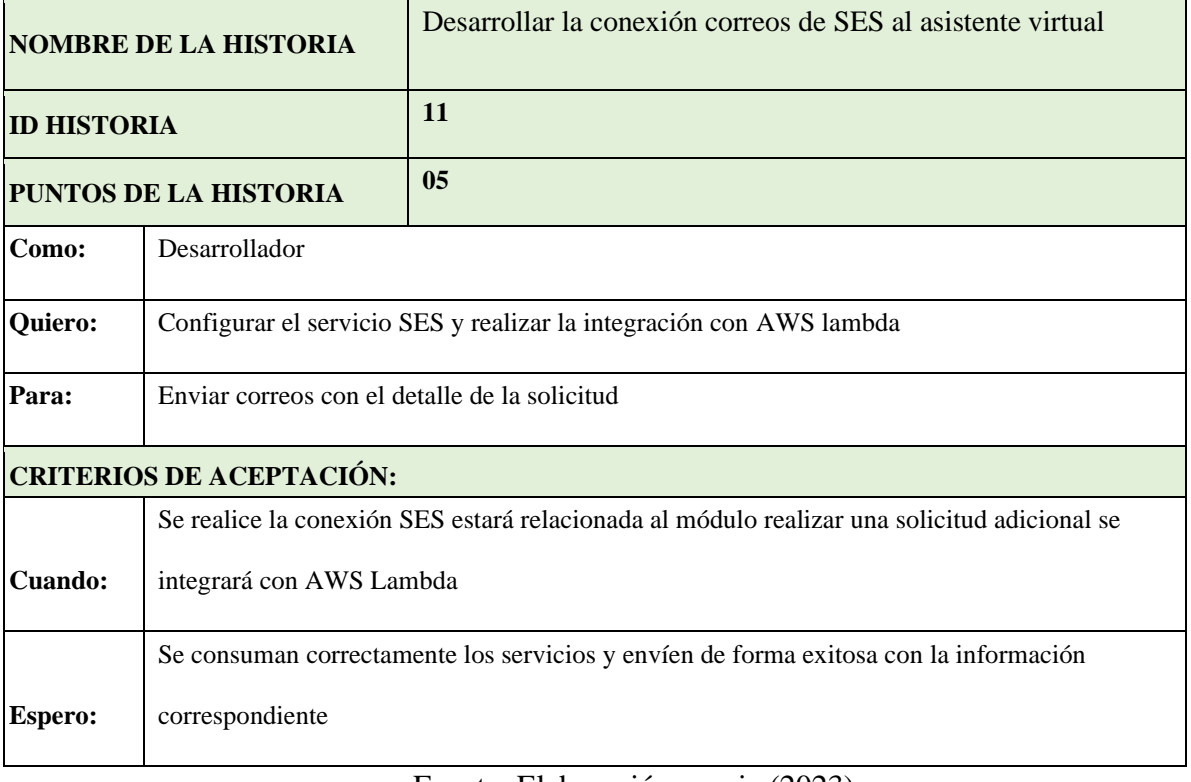

Fuente: Elaboración propia (2023).

**6.3.10. Tareas asociadas y ejecutadas.**

**Figura 38 HT 11: Conexión correos de SES**

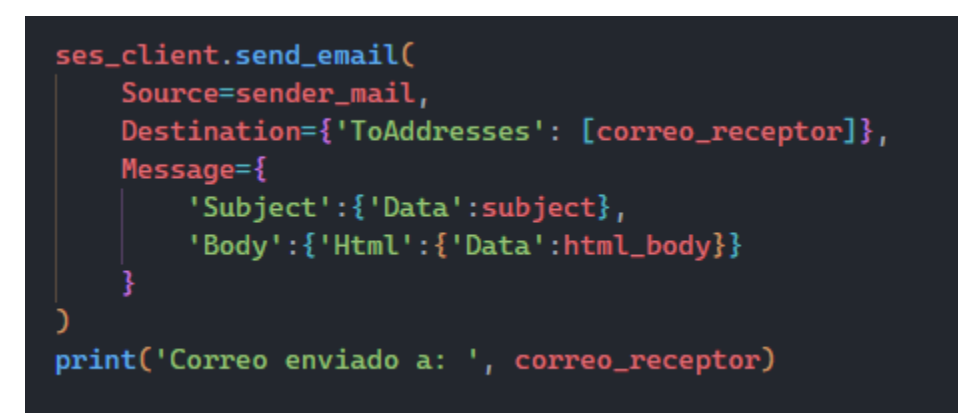

Elaboración propia (2023).

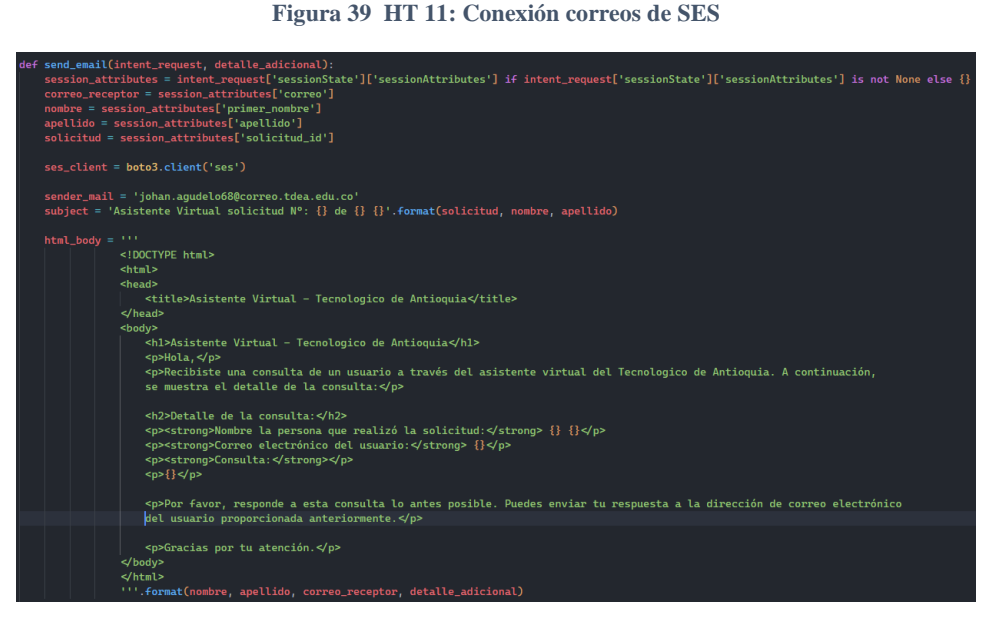

Elaboración propia (2023).

## **6.3.11. Historias de usuario 12**

**Tabla 15 Historia de usuario: 12**

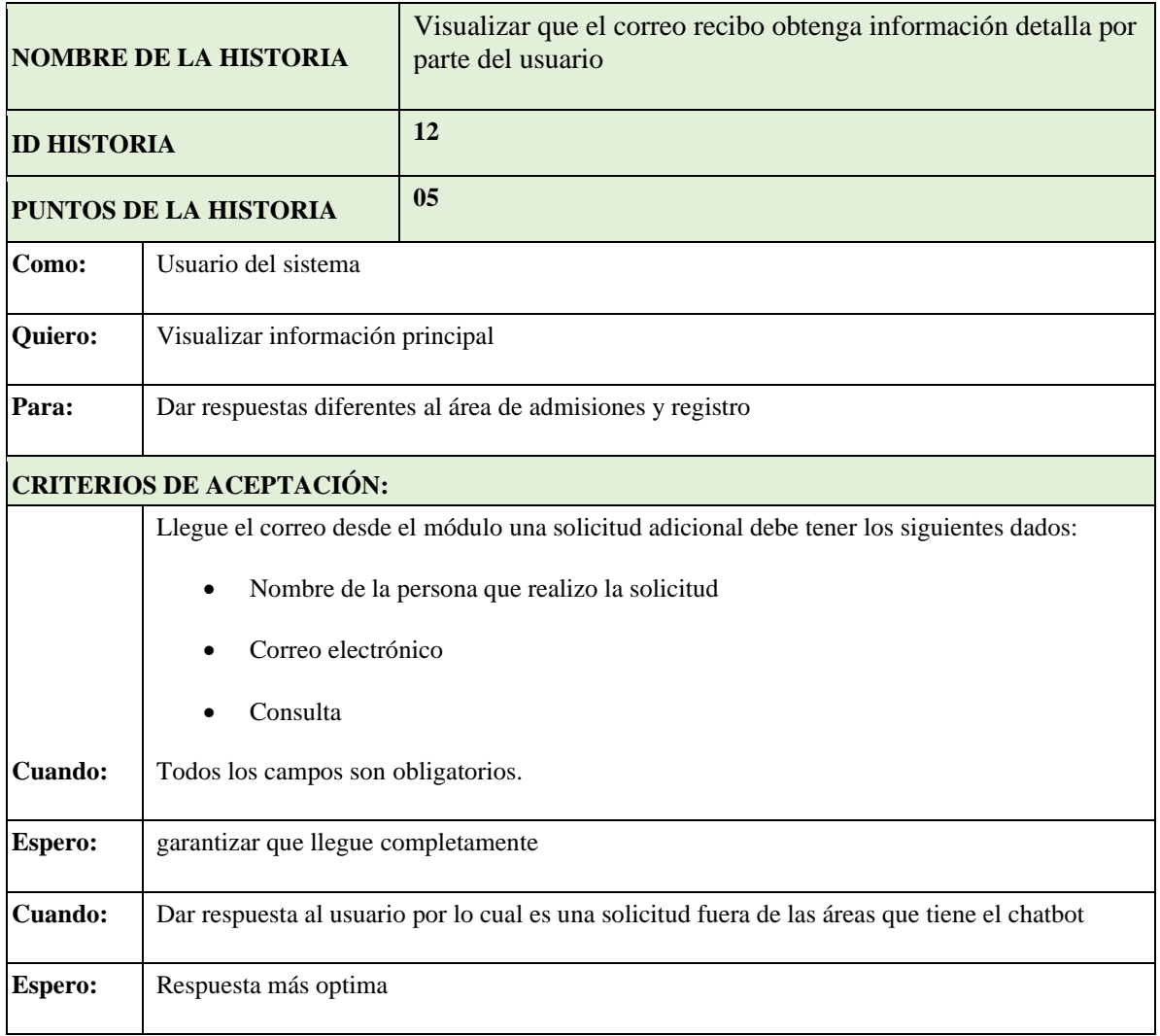

Fuente: Elaboración propia (2023).

## **6.3.12. Tareas asociadas y ejecutadas.**
#### **Figura 40 HU12: Correo electrónico**

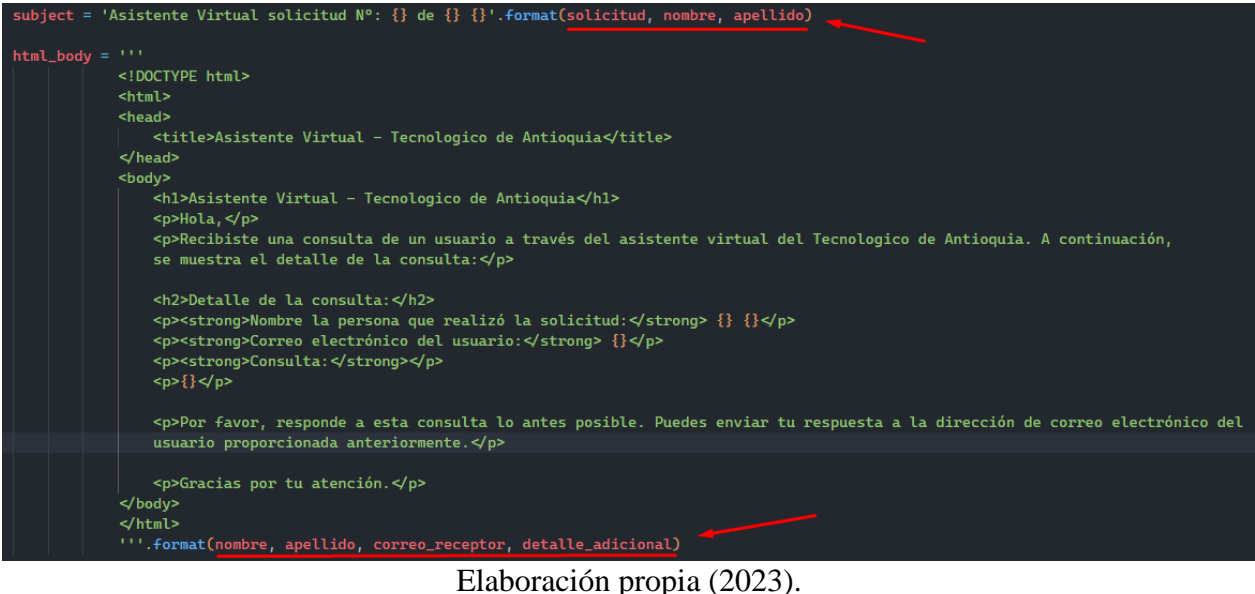

#### **Prueba:**

En la figura 43 se puede observar la respuesta exitosa dado que se puede visualizar todos los detalles importantes

para la respuesta al usuario y de tal forma se agregó el número de solicitud y nombre para una identificación más fácil.

#### **Figura 41 HU12: Correo electrónico**

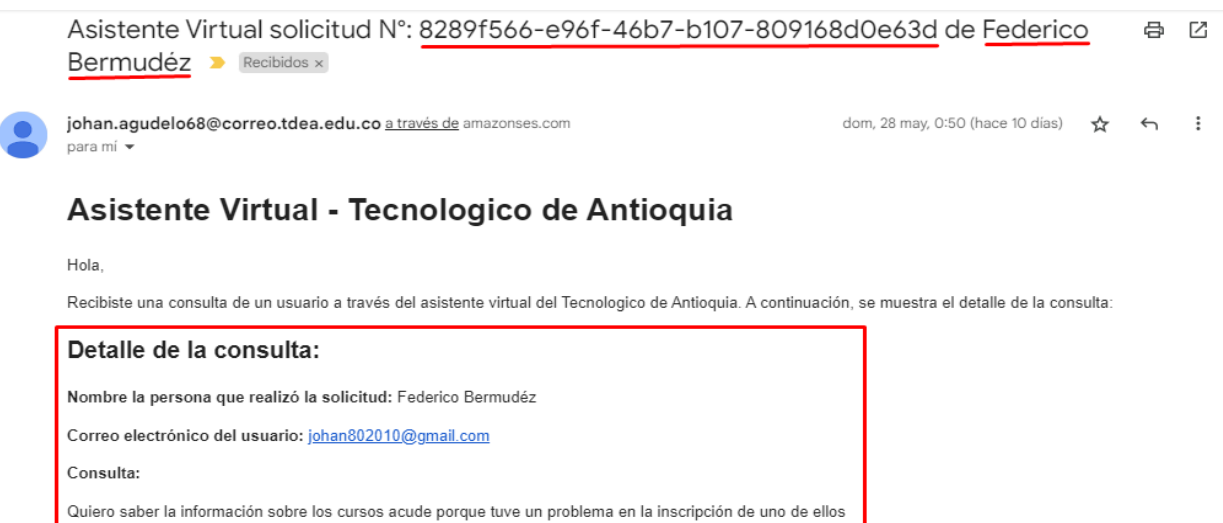

Por favor, responde a esta consulta lo antes posible. Puedes enviar tu respuesta a la dirección de correo electrónico del usuario proporcionada anteriormente.

Gracias por tu atención.

Elaboración propia (2023)

# **6.3.13. Historias de usuario 13**

**Tabla 16 Historia de usuario: 13**

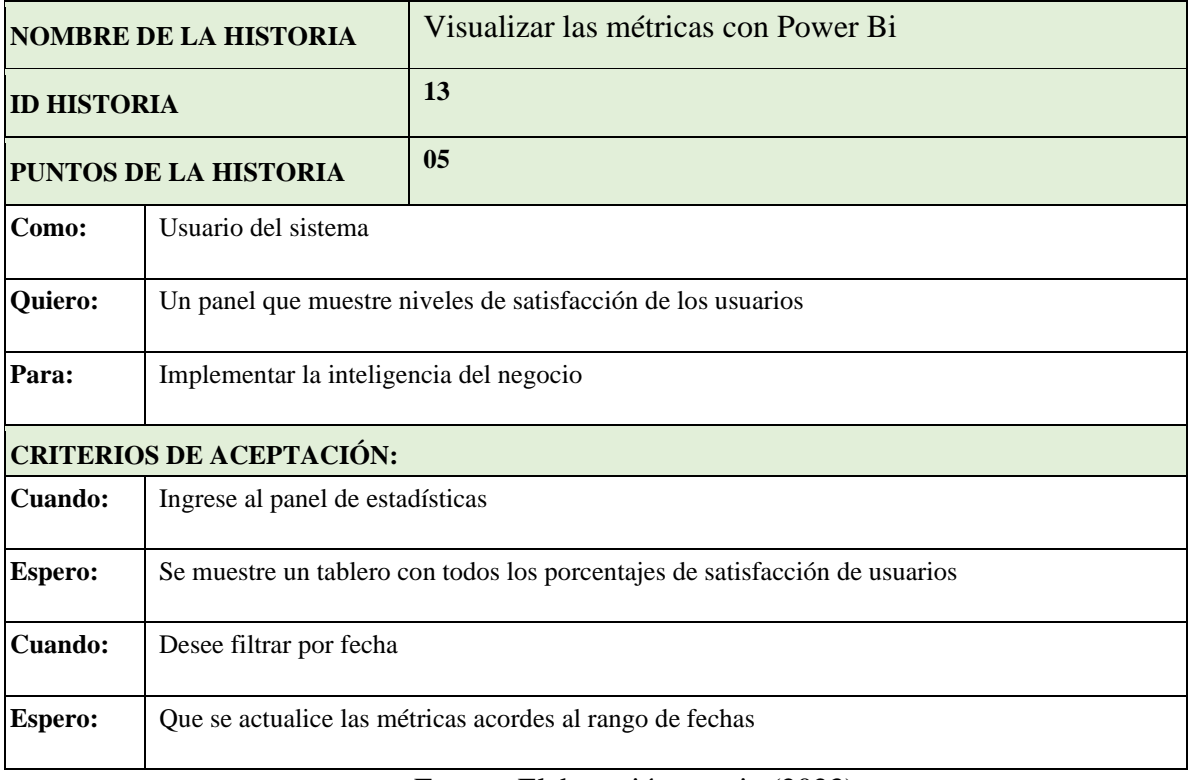

# Fuente: Elaboración propia (2023).

# **6.3.14. Tareas asociadas y ejecutadas.**

### **Figura 42 HU 13: Power Bi**

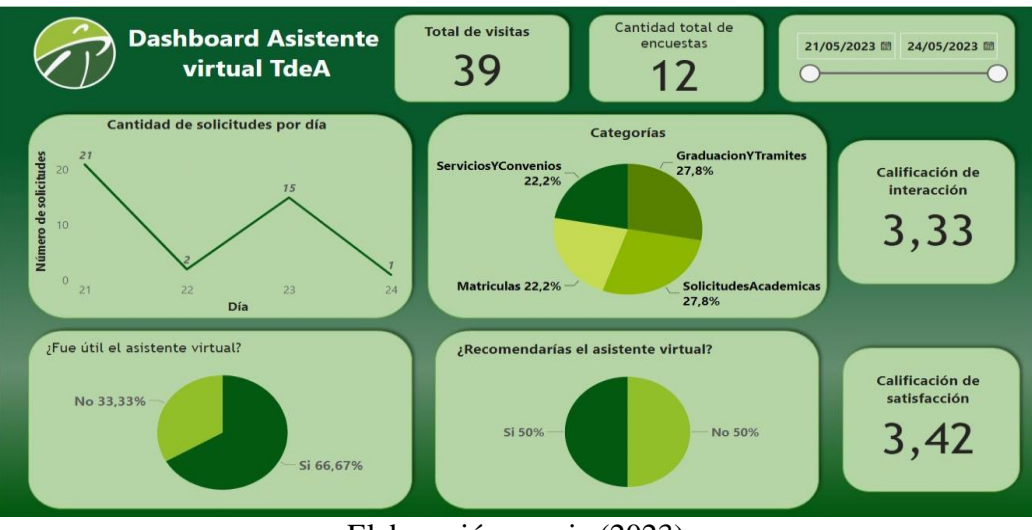

Elaboración propia (2023)

# **6.3.15. Historias de usuario 14**

**Tabla 17 Historia de usuario: 14**

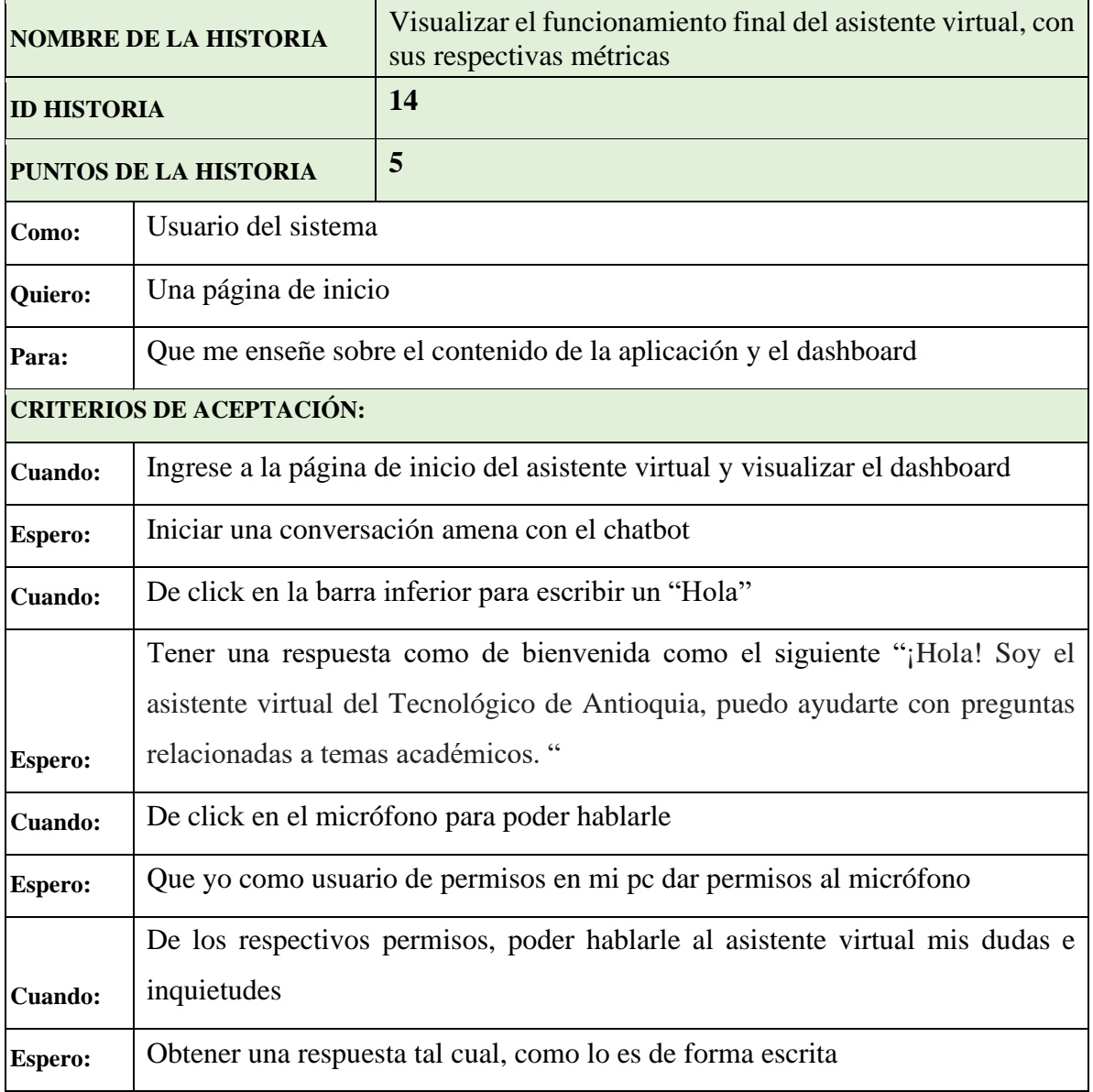

Fuente: Elaboración propia (2023).

# **6.3.16. Tareas asociadas y ejecutadas.**

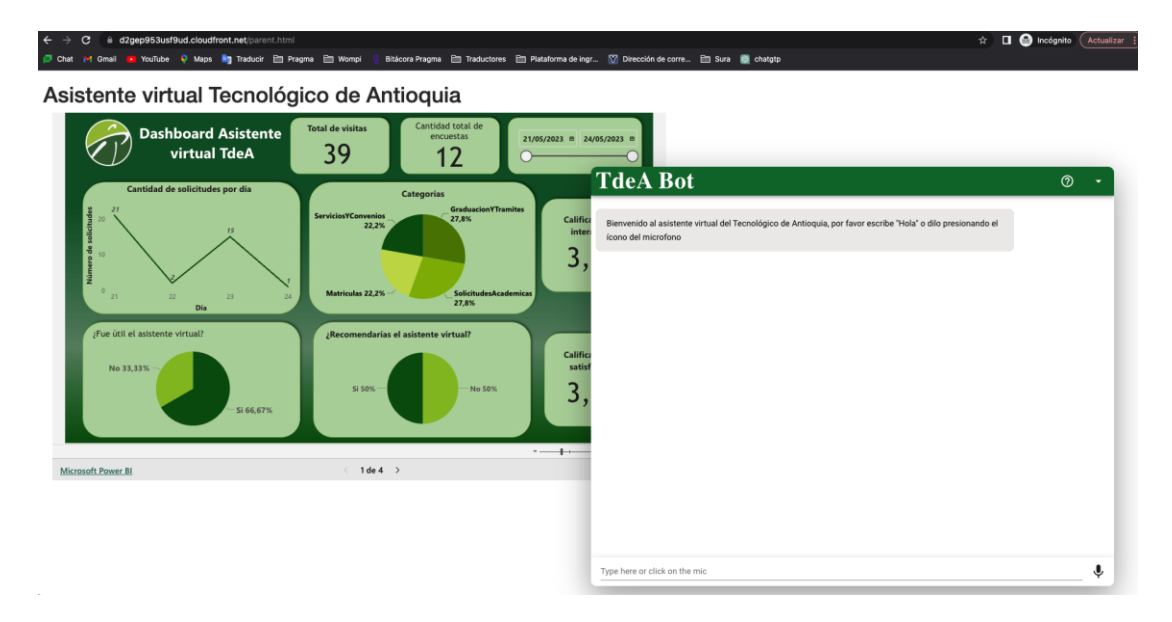

**Figura 43 HU 14: Asistente virtual**

Elaboración propia (2023)

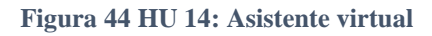

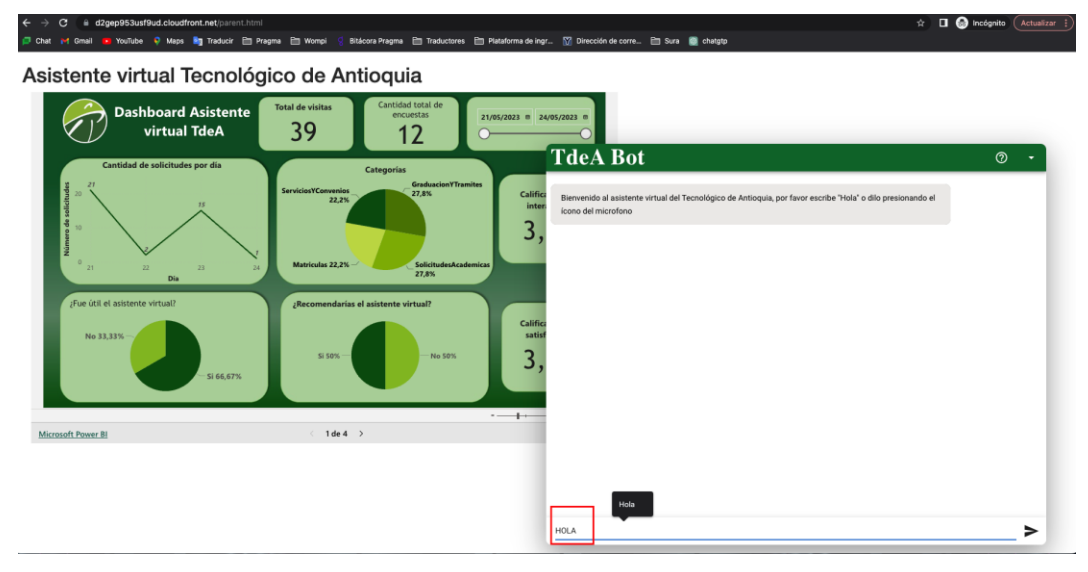

Elaboración propia (2023)

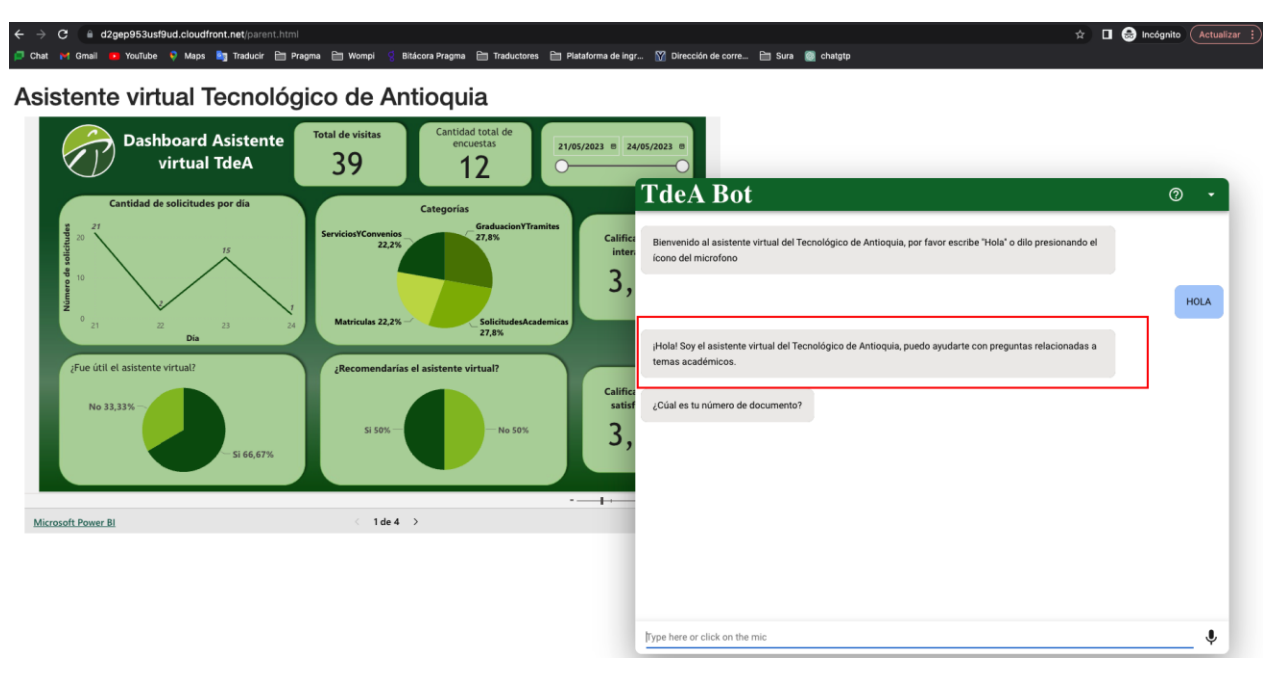

### **Figura 45 HU 14: Asistente virtual**

Elaboración propia (2023)

|  |  |  |  | Figura 46 HU 14: Asistente virtual |  |
|--|--|--|--|------------------------------------|--|
|--|--|--|--|------------------------------------|--|

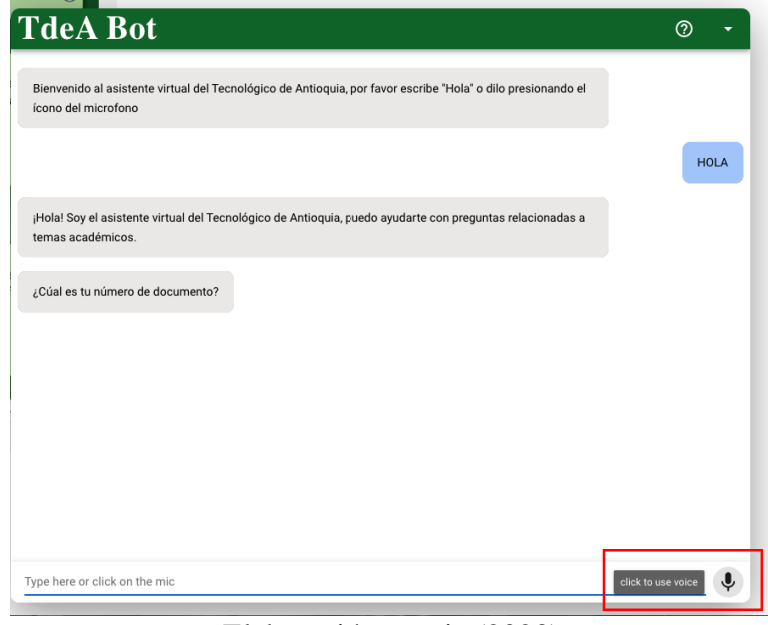

# Elaboración propia (2023)

### **Figura 47 HU 14: Asistente virtual**

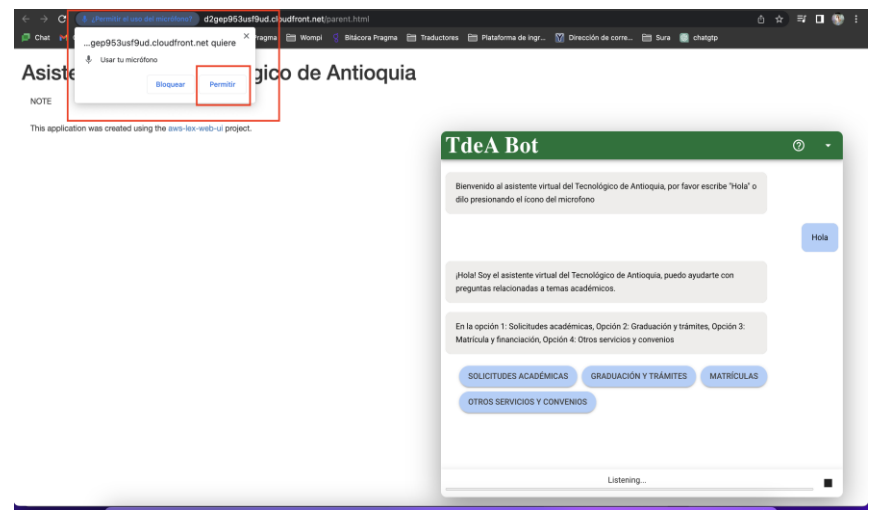

Elaboración propia (2023)

### **Prueba:**

En la figura 50 visualizamos el caso de prueba para validar y la respuesta exitosa del status 200. Todo el flujo completo del asistente virtual garantizando el adecuado funcionamiento del sistema web chatbot para la institución universitaria Tecnológico de Antioquia.

**Figura 48 HU 14: Asistente virtual**

|                | <b>B</b> DISEÑO DE ESCENARIOS Y CASOS DE PRUEBAS<br>$\bullet$ . |                                                 |                                   |                                        |                                                                       |                                                                                                    |                                                                                                    |                                                                                                |                                                                                                    |                                                 |             |                                                                    |                                                      |
|----------------|-----------------------------------------------------------------|-------------------------------------------------|-----------------------------------|----------------------------------------|-----------------------------------------------------------------------|----------------------------------------------------------------------------------------------------|----------------------------------------------------------------------------------------------------|------------------------------------------------------------------------------------------------|----------------------------------------------------------------------------------------------------|-------------------------------------------------|-------------|--------------------------------------------------------------------|------------------------------------------------------|
| Inicio         | Insertar                                                        | Dibujar<br>Disposición de página                | Fórmulas                          | Datos                                  | Revisar<br>Vista<br>Automatizar                                       | Q ¿Qué deseas?                                                                                                    |                                                                                                    |                                                                                                |                                                                                                    |                                                 |             |                                                                    | Comentarios<br><b>LE</b>                             |
|                | Cortar<br>$\Box$ Copiar $\sim$                                  | Calibri (Cuerpo)                                | $\sqrt{12}$ $\sqrt{A}$ $\sqrt{A}$ | $\Xi \equiv \equiv \vert \psi \rangle$ | 见 Ajustar texto v                                                     | General                                                                                                    | $\blacksquare$                                                                                                    | $\overline{\mathbb{Z}}$<br>Normal<br>Rueno                                                     | Incorrecto                                                                                                    | 第·款·用·                                          |             | $\sum$ Autosuma $\vee$<br>$\sqrt{\frac{1}{2}}$ Rellenar $\sqrt{ }$ | ¢                                                    |
| Pegar          | S Formato                                                       | N $K$ $S$ v $\rightarrow$ $\circ$ $\circ$ $A$ v |                                   | 三 三 三   三 五                            | □ Combinary centrar v   \$ v % 9   編 器                                |                                                                                                    | Formato Dar formato                                                                                                    | Neutral<br>Cálculo                                                                             | Celda de com.                                                                                                    | Insertar Eliminar Formato                       |             | $\circ$ Borrar $\circ$                                             | Analis<br>Buscar v<br>Ordenar<br>date<br>seleccionar |
| A4             | $\div$<br>$X \vee f x$ 2                                        |                                                 |                                   |                                        |                                                                       |                                                                                                    |                                                                                                    |                                                                                                |                                                                                                    |                                                 |             |                                                                    |                                                      |
|                | $\mathsf{A}$                                                    | В                                               | $\mathbf{C}$<br>an basa           | D                                      | E<br>an sa s                                                          | F <sub>1</sub>                                                                                                    | G                                                                                                    | H<br>a series de                                                                               | <u>s ar se</u>                                                                                                    | the contract of the contract of the contract of | K           | $\mathsf{L}$                                                       | M<br>a sa Tan                                        |
|                |                                                                 | DISEÑO DE ESCENARIOS Y CASOS DE PRUEBAS         |                                   |                                        |                                                                       |                                                                                                    |                                                                                                    |                                                                                                |                                                                                                    |                                                 |             |                                                                    |                                                      |
|                | Sprint/Release/<br>Requerimiento                                | Categoría                                       | Responsable                       | ID                                     | Nombre caso de<br>prueba                                              | <b>Descripción</b>                                                                                                    | Precondición<br>(Dado que)                                                                                                    | Steps (When)                                                                                   | Resultado esperado<br>(Then)                                                                                         | <b>Ambiente</b>                                 | <b>Tipo</b> | <b>Tipo</b><br>Ejecución                                           | Es automatizada<br>$\overline{\phantom{a}}$          |
| $\overline{3}$ | $\overline{2}$                                                  | Asistente virtual                               | Stephany                          | $\mathbf{1}$                           | Visualizar detalle de un<br>procedimiento de una de<br>las categorias | Caso de prueba<br>que permite la<br>visualización del<br>detalle del<br>procedimiento                                       | Se debe contar con<br>un usuario<br>registrado, para<br>visualizar el<br>procedimiento de<br>una de las categorias principio a fin<br>del asistente virtual | ·Ingresar al sitio<br>[TdeA Bot] y visualizar<br>un flujo completo del<br>asistente virtual de | Se deben ver los<br>procedimientos que se<br>van creando las<br>respuestas del usuario<br>y respuesta del<br>chatbot | Pruebas                                         | frontend    | Manual                                                             | No                                                   |
| 4              | $\overline{2}$                                                  | Asistente virtual                               | Stephany                          | $\overline{2}$                         | Verificar los campos del<br>asistente virtual al diseño               | verificar que todos<br>los componentes<br>estan bien<br>ubicados, las<br>letras esten bien v<br>los colores se<br>conserven | Se debe realizar un<br>recorrido de ambas<br>pantalla principal del<br>asistente virtual                                                                    | validar que los<br>componentes esten<br>correctos a nivel<br>frontend y diseño que<br>considan | Los componentes del<br>Asistente vietual<br>deben estar correctos                                                    | Pruebas                                         | frontend    | Manual                                                             | No                                                   |

Elaboración propia (2023)

#### C a d2gep953usf9ud.cloudfront.net/parent.htm **△☆ ★ = □ ● (Ac M** Gmail <mark>to</mark> YouTube **Q** Maps **Eg** Traducir **Eg** Pragma **Eg** Womp Bitácora Pragma | Tras chatgtp Asistente virtual Tecnológico de Antioquia Dashboard Asistente  $\bullet$  $\circ$  $7Q$ ø  $\overline{a}$ ó  $21/05/2023$  m **TdeA Bot**  $\circledcirc$ All Fetch/XHR JS CSS In dia Font Doc WS Wi nido al asistente virtual del Tecnológico de Antioquia, por favor escribe "Hola" o dilo resionando el ícono del microfono  $1.3 \text{ kE}$ В 1.5 kB 318 m 1.5 KB<br>1.7 kB<br>163 B<br>1.6 kB<br>1.5 kB 200<br>200<br>200<br>200<br>200  $5.73 s$ ¡Hola! Soy el asistente virtual del Tecnológico de Antio 116 ms<br>678 ms<br>262 ms text<br>text .<br>relacionadas a temas acadé ¿Cuál es tu número de documento? 1036609440 as continuar con el número de documento 1036609440? si Stephany te explico las opcio re or click on the n  $\mathbf{U}$

**Figura 49 HU 14: Asistente virtual**

Elaboración propia (2023)

# **6.4. DISEÑO DEL SISTEMA**

### **6.4.1. Modelo de Requisitos.**

El diagrama de requisitos que se presenta a continuación tiene como objetivo visualizar de forma clara y concisa los distintos componentes del sistema y sus relaciones. En el diagrama se muestra una representación gráfica de los requisitos funcionales y no funcionales del sistema asistente virtual (Chatbot) , así como las interacciones entre ellos. Mediante el uso de este diagrama, se espera facilitar la comprensión y la comunicación de los requisitos, proporcionando una visión general del alcance y las características clave del sistema.

#### **Figura 50 UML: Modelo de requisitos**

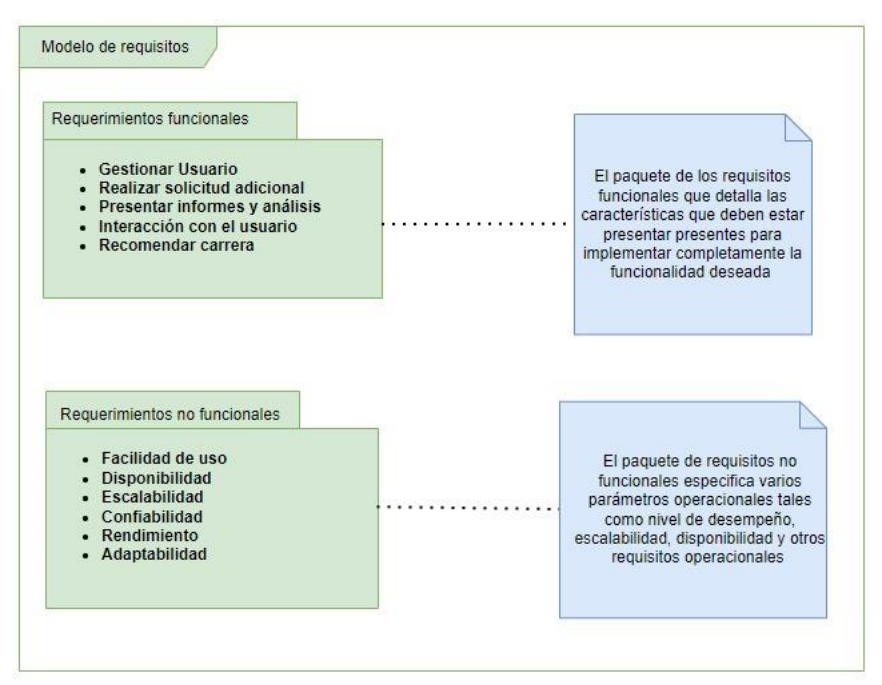

Elaboración propia (2023)

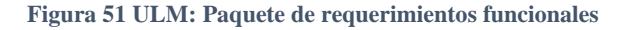

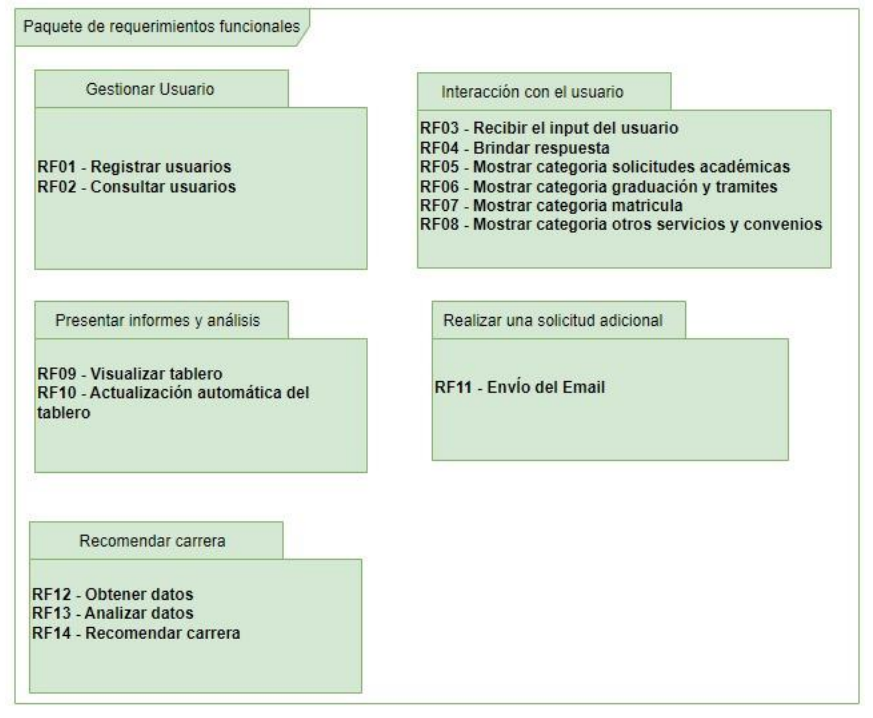

Elaboración propia (2023)

## **6.4.2. Diagrama de Caso de Uso**

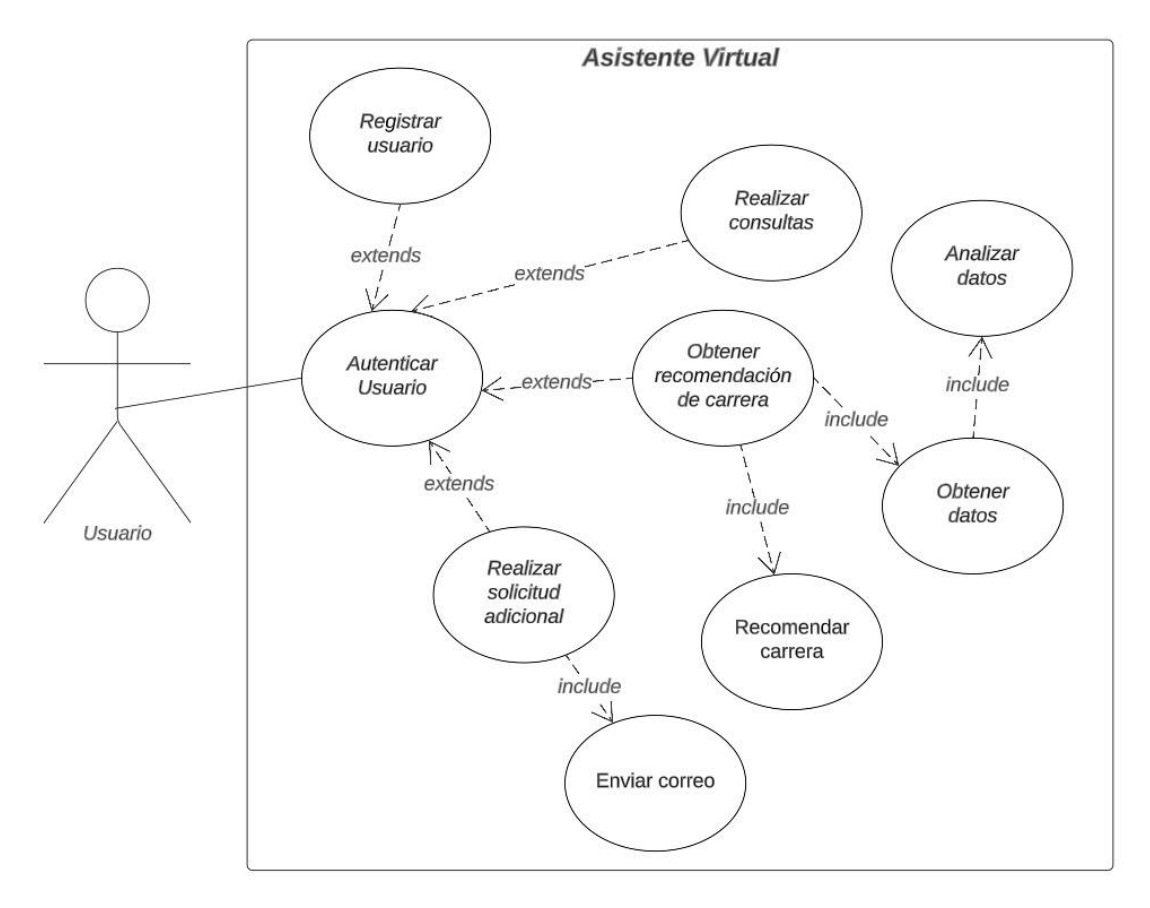

**Figura 52 Diagrama de Caso de Uso**

Elaboración propia (2023)

## **6.4.3. Especificación de la arquitectura.**

Existen muchas formas de desarrollar una aplicación web, donde tanto el Frontend como el Backend muestran la arquitectura aplicable al desarrollo de la plataforma del asistente virtual.

**Frontend**: Para el desarrollo a nivel de Frontend, Amazon CloudFormation apoya desplegando un bucket s3 donde contiene los archivos estáticos HTML, CSS y JS, los cuales el servicio de CloudFormation los utiliza para mostrar al público el contenido, generando un sitio web estático.

**Backend:** Para el desarrollo a nivel Backend, AWS Lex facilita la creación del asistente virtual y manejando el flujo de la conversación, los intentos y las muestras para reconocer cada intento, acompañado de Amazon Polly el cual permite convertir lo hablado a texto con una voz neuronal personalizada de AWS, adicionalmente el servicio lambda cumple función como backend ya que permite manipular los datos recibidos desde Lex e integrarlo con DynamoDB para almacenar la información y AWS SES para el envío de correos, esta arquitectura está orientada a solicitudes de texto u voz, y pensada para entornos de servidores que tenga alto grado de concurrencia como lo es la página principal del Tecnológico de Antioquia.

**Dashboard de Power BI:** Esta conexión a Power BI consume las tablas desde la base de datos de DynamoDB, para visualizar métricas importantes para el negocio.

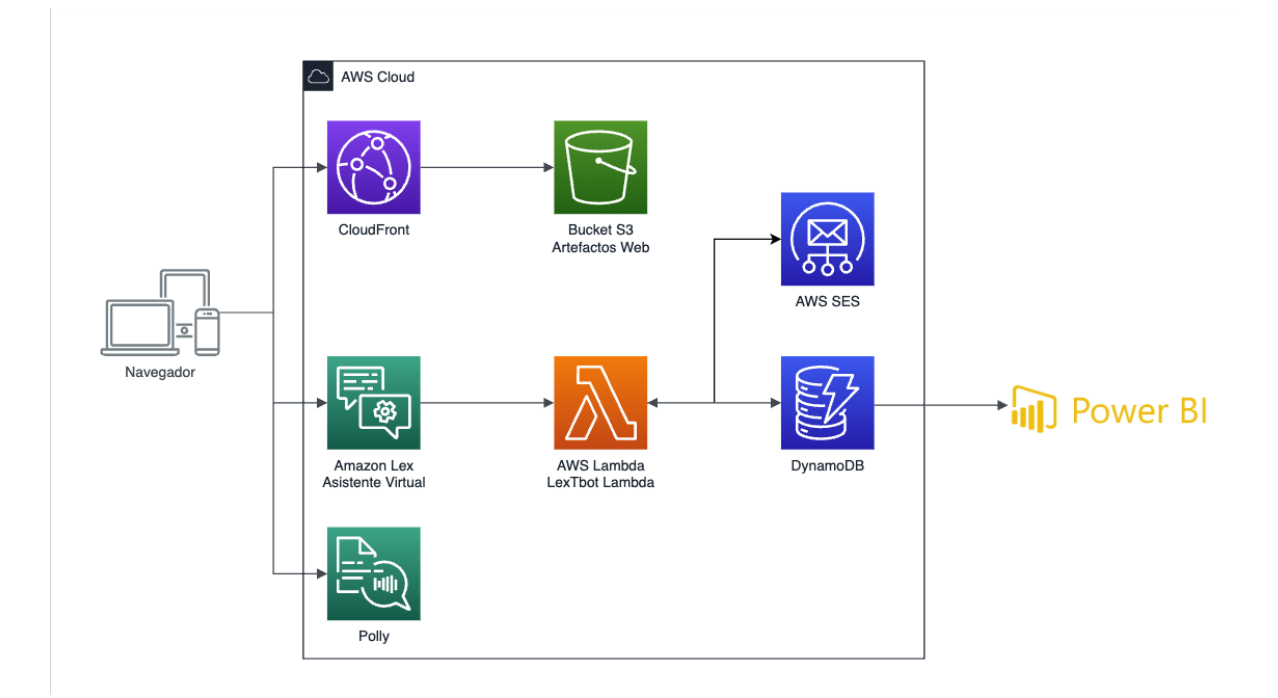

**Figura 53 Arquitectura del asístete virtual**

#### Elaboración propia (2023)

#### **6.4.4. Implementación de la arquitectura AWS Lambda**

La lambda que se usa en el asistente virtual recibe los datos generados por el evento en AWS Lex, donde compara los nombres de los intentes desde el cual se generó el evento, en el caso de ser "Validar Persona" consulta la información ingresada por la persona si no se encuentra la persona pasa al flujo de solicitar la información y registra los datos en la base de datos.

Cuando se obtiene desde el intento de "Survey" se almacenan los datos de la encuesta en la base de datos, y en el caso de "Solicitud Adicional" se guarda el detalle de la solicitud y se envía el correo al área de atención del estudiante para que sea atendida por un asesor, cuando no se obtiene un intento de los anteriores se almacena la interacción que realizó el usuario en el asistente virtual. Una vez finalice cualquiera de los procesos delega el manejo del flujo a AWS Lex

**Figura 54 Arquitectura del asístete virtual**

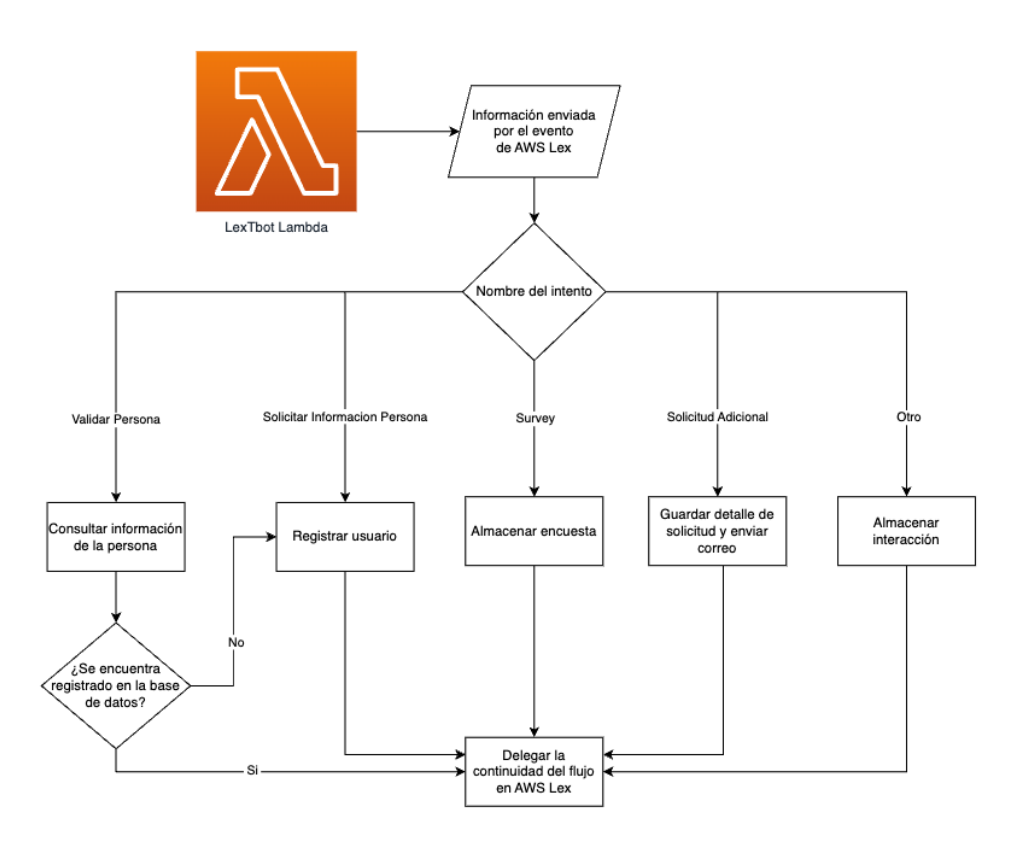

### Elaboración propia (2023)

### **6.4.5. Diagrama de clases.**

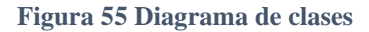

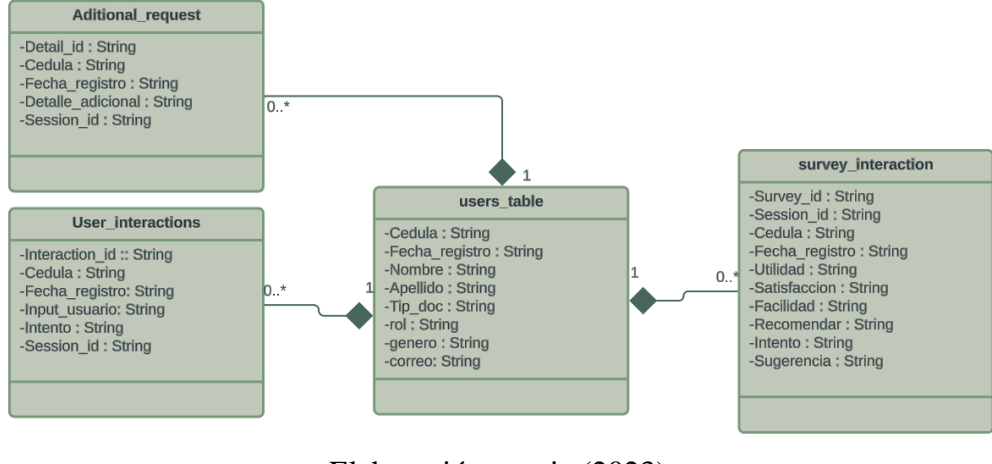

Elaboración propia (2023)

### **6.4.6. Diagrama entidad relación.**

Al usar base de datos no relaciones se entiende el no uso de modelo de entidad relación, Se debe tener en cuenta que como motor de base de datos se utiliza DynamoDB lo que significa que esta base de datos es NoSQL, por lo tanto, es formato JSON, que está compuesta de campos y valores, sin embargo, a continuación, se presenta como diagrama para su mejor entendimiento:

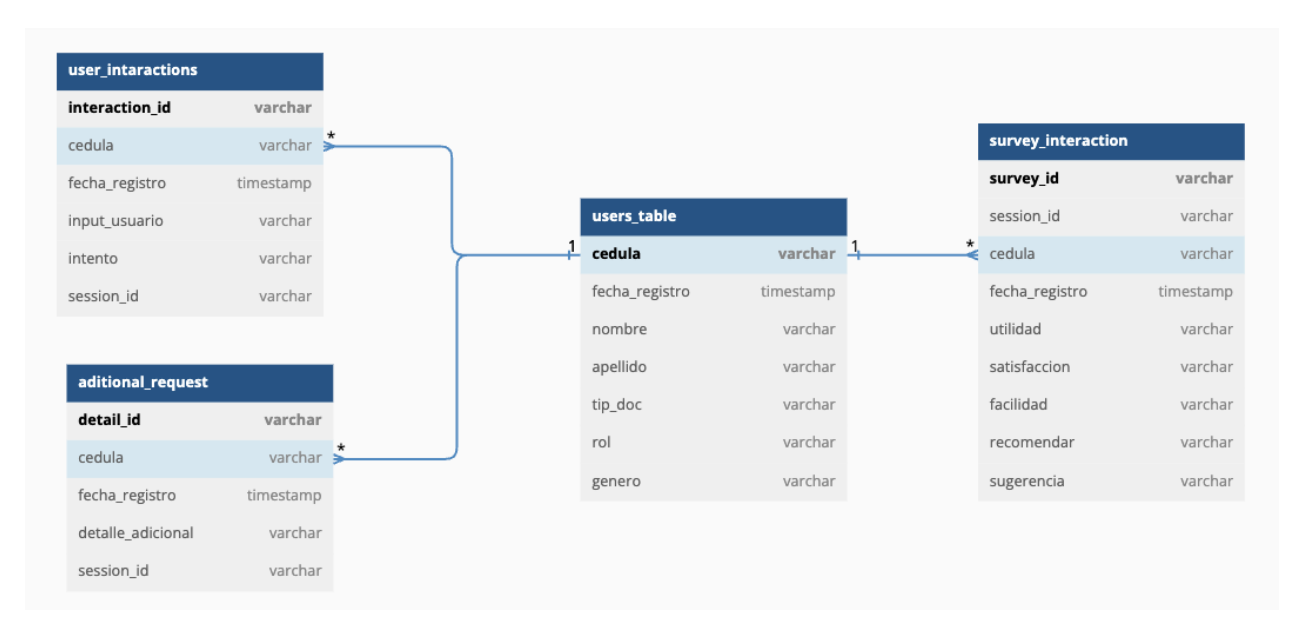

#### **Figura 56 Diagrama entidad relación**

Elaboración propia (2023)

### **6.5. DESPLIEGUE DEL SISTEMA**

A continuación, se presenta un diagrama de despliegue de la solución de plataforma del asistente virtual (chatbot), visualizando sus nodos y componentes correspondientes.

**Nodos:** Computadora - Plataforma Servidor – Base de datos

**Componentes:** Cada nodo tiene una serie de componentes típicos que están interconectados para garantizar un rendimiento óptimo de la plataforma. El nodo del chatbot consta de un componente de navegador, que es el punto de partida para pasar a la plataforma. Dependiendo de la arquitectura del framework Amazon CloudFormation, un nodo de plataforma web tiene diferentes componentes, en este caso componentes, Amazon lex, Amazon CloudFormation y Amazon Polly.

# **Figura 57 Diagrama de despliegue**

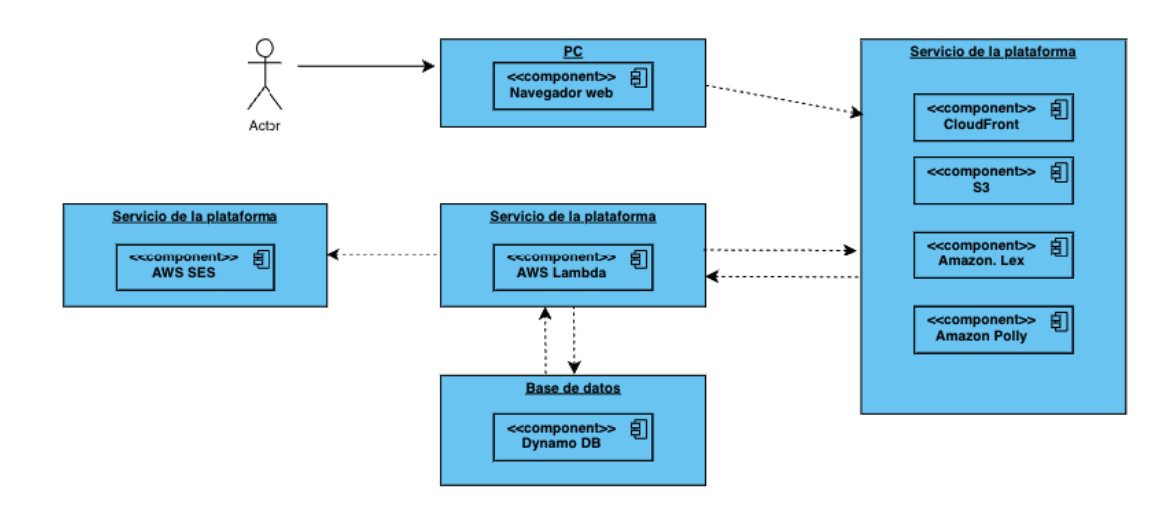

Elaboración propia (2023)

# **6.5.1. Manual de Usuario**

Consultar manual de usuario en **Anexo 1**.

## **6.5.2. Manual de Instalación**

Consultar manual instalación en **Anexo 2**.

# **7. RESULTADOS Y DISCUSIÓN**

A continuación, se procede a detallar e informar de manera explícita los resultados alcanzados con base en la propuesta del proyecto y como esta ha evolucionado durante los trascurridos:

### **7.1 Categorías y subcategorías de la aplicación**

Se construyo el sitio web la cual contará con la realización de un flujo en dónde el usuario a través de categorías y sus subcategorías pueda acceder fácilmente a diferentes módulos del área de admisiones y registros cual abarca Solicitudes académicas, Graduación y trámites, Matrículas, Otros servicios y convenios, además de contar con un módulo para realizar una solicitud adicional. La categoría realizar una solicitud adicional, es todo un conjunto donde se puede realizar él envió de correo electrónico donde los usuarios tienen dudas fuera del contexto de las preguntas frecuente, lo pueden realizar de forma escrita donde la funcionalidad es que atención al clientes reciban estas notificaciones por parte de los usuarios por medio del asistente virtual(Chatbot), el correo cuenta con detalles específicos ( nombre de la persona que realizo la consulta, correo electrónico del usuario y la cónsula ) las funcionalidades desarrolladas para esta categoría, están también conectadas a un sistema de AWS SES su funcionalidad es que se obtenga correos electrónicos fiables y escalables para comunicarse con sus usuarios que interactúen por medio del asistente virtual.

Conocer estadísticas de funcionamiento y uso por parte de los usuarios mediante el uso de power BI, estas estadísticas habilitarán el proceso de toma de decisiones en referencia al crecimiento del aplicativo, ya que con base en estas se podrá incluir nuevas funcionalidades al aplicativo, actualizar el contenido con las demás áreas que el Tecnológico de Antioquia tiene, informar sobre recomendaciones a carreras en un alcance mucho más amplio dentro en una de las categorías

### **7.2 Resultados y discusión planilla juicio de expertos**

La Planilla Juicio de Expertos es una herramienta utilizada en la ingeniería de software para validar la calidad de un proyecto. Esta herramienta permite evaluar la suficiencia, claridad, coherencia, relevancia y aplicabilidad de los ítems, a través del juicio de expertos en el área de estudio. En la presente sección se discutirá la importancia de la Planilla Juicio de Expertos en la validación de instrumentos de medición en la ingeniería de software, así como el sitio web del proyecto de desarrollo del asistente virtual (Chatbot) para el área de admisiones y registros de la Institución Universitaria del Tecnológico de Antioquia. Además, se presentarán los resultados obtenidos en la Planilla Juicio de Expertos y se discutirán las recomendaciones y mejoras sugeridas por los expertos. (Ver anexo 8: planilla juicio de expertos)

#### **8. IMPACTO ESPERADO**

Este trabajo de grado tiene su enfoque orientado a resolver un problema local, en la Institución Universitaria Tecnológico de Antioquia en el área de admisiones y registros, tiene un impacto social ya que mejora la experiencia de los visitantes de la página universitaria ya que tiene la capacidad de brindar respuestas rápidas y claras a preguntas frecuentes sobre el área en cuestión, lo que a su vez tiene un impacto positivo frente al proceso de admisiones y registros. Además de contar con un acceso en cualquier momento ya que se encuentra disponible las 24 horas del día los 7 días a la semana, con esto se garantiza que el visitante ya sea estudiante o aspirante pueda acceder a la información relevante en cualquier momento.

Se espera que el asistente virtual al tener un flujo en donde se puedan solventar las preguntas frecuentes que se tiene sobre el área, esto a su vez impacta al personal administrativo ya que en cierta medida reducirá la carga a nivel de tiempo en responder las mismas preguntas a diferentes estudiantes como se evidencia en la investigación de (Lee et al., 2019), por lo cual puede dedicar más tiempo y recursos a tareas que requieran un nivel adicional de complejidad o preguntas con cierto nivel de personalización dependiendo del caso del estudio o aspirante, ahorrando tiempo tanto para el personal y así mismo para el público objetivo del asistente virtual.

Además, impacta de forma económica ya que al proporcionar el acceso a estas preguntas frecuentes de forma rápida y fácil puede mejorar la imagen y reputación de la Institución Universitaria lo que impacta la atracción y retención de estudiantes, además de al incluir métricas proporciona una base fundamentada desde la cual se puede tomar decisiones administrativas que beneficien al Tecnológico de Antioquia. Por otro lado, también fortalece la cultura de la Institución Universitaria al personalizar el asistente virtual para que sea acorde a los valores infundados y que se desean mantener.

Por lo tanto, el diseño e implementación de este tipo de aplicativos impacta varios frentes a nivel local en la Institución Universitaria, donde aportarán beneficios e información sobre la cual se pueden fundamentar decisiones que mejoren cada día más la calidad de atención bridada en la Institución Universitaria y esto a su vez impacte la percepción de los estudiantes y aspirantes para aportar al crecimiento de la Institución Universitaria.

### **9. CONCLUSIONES**

De acuerdo al planteamiento inicial del objetivo general, el cual describe "Desarrollar una chatbot de conversación virtual para mejorar los servicios de soporte académico en el área de admisiones y registro de la institución universitaria Tecnológico de Antioquia"

El desarrollo de este proyecto requirió de diferentes procesos para dar cumplimiento a la propuesta, dentro de los cuales se resalta la investigación y recopilación de información, acompañado de análisis documental, sobre propuestas con planteamientos similares enfocados en soluciones con implementación de inteligencia artificial para simular conversaciones mediante chatbots y dar respuestas optimas a diferentes usuarios de universidades u otras áreas en general que requieran apoyo de este sistema de forma automatizada, como resultado de este análisis documental se identificó diferencias notorias que resaltan el desarrollo tecnológico, alcance funcional sobre mejoras en innovación para la Institución Universitaria Tecnológico de Antioquia los cuales se describen a continuación y que concluyen de forma exitosa la implementación y cumplimiento del objetivo planteado y dan cierre a la propuesta de software.

• **Innovación e implementación de herramientas tecnológicas y alcance funcional del sistema:** Durante el desarrollo de este trabajo de grado, se logró alcanzar el objetivo general de la propuesta de software para el chatbot integrado con inteligencia artificial y modelos de AWS LEX. Para ello, se utilizó un stack tecnológico moderno y escalable, que permitió una estructuración adecuada y mantenible a lo largo del ciclo de vida del aplicativo. En particular, se utilizó AWS como base para estructurar la arquitectura e infraestructura del aplicativo, lo que permitió acoplar fácilmente diferentes componentes de AWS para brindar al asistente virtual funcionalidades útiles y que generen un valor agregado hacia la Institución Universitaria y hacia los usuarios que interactúen con el aplicativo.

- En lo que respecta a los demás proyectos investigados, se destaca la implementación de pruebas funcionales como medio para verificar la funcionalidad del software, lo que permitió un desarrollo de mayor calidad y ayudó a reducir los errores que conducen a mayores costos de desarrollo, mayor tiempo y que impactan directamente en la confiabilidad y resultados otorgados por el modelo de inteligencia artificial, lo que podría reducir el uso del sistema. Además, se implementaron técnicas de procesamiento de lenguaje natural para entender el lenguaje humano de una manera más efectiva tolerando de forma mínima errores gramaticales del usuario y facilitando la resolución de las preguntas frecuentes, Solicitudes académicas, matriculas y el módulo de otros servicios y convenios, lo que permitió una interacción más natural y fluida con el asistente virtual, mejorando la experiencia del usuario y optimizando procesos que actualmente se ejecutan de forma manual con apoyo del personal asignado al área de admisiones y registros, filtrando las diferentes inquietudes que tienen los usuarios interno o externos de la Institución Universitaria, adicional se construyó un módulo en del chatbot enfocado a la resolución de inquietudes relacionadas con áreas diferentes a la de Admisiones y registros, el cual ofrece la posibilidad al usuario de escalar solicitudes adicionales a contactos de otras áreas de la Institución Universitaria lo cual brinda un mayor alcance al usuario y amplia la funcionalidad del sistema.
- Referente a los puntos mencionados anteriormente en relación a la innovación tecnológica del sistema, se puede concluir que, se resalta la importancia de utilizar herramientas en la nube en el desarrollo de software, ya que estas soluciones pueden brindar sistemas escalables y mantenibles a lo largo del tiempo. Asimismo, se recomienda ampliar las áreas a impactar y fomentar el uso de técnicas de procesamiento de lenguaje natural para entender el lenguaje humano de una manera más efectiva y facilitar la resolución de las preguntas frecuentes. En general, se logró un proyecto exitoso que cumple con los objetivos planteados y que puede ser utilizado como base para futuros desarrollos en el área de chatbots y asistentes virtuales. En resumen, el uso de un stack tecnológico moderno y escalable, la implementación de pruebas funcionales

y técnicas de procesamiento de lenguaje natural, permitieron un desarrollo de calidad y una experiencia de usuario mejorada.

- La implementación del asistente virtual chatbot ha cumplido con los requerimientos funcionales y no funcionales establecidos. Se logró desarrollar un chatbot capaz de responder preguntas frecuentes, mantener conversaciones naturales, integrarse con servicios externos, adaptarse y escalar según las necesidades. Además, se garantizó el rendimiento, la seguridad, la disponibilidad, la usabilidad y la accesibilidad del sistema.
- Los diagramas de UML proporcionaron una representación visual clara y breve de la estructura y el comportamiento del sistema de asistente virtual. Nos permitieron comprender e informar efectivamente los requisitos, la interacción y la lógica del sistema durante todo el proyecto.

Para recopilar y analizar información valiosa sobre el uso y el rendimiento del chatbot, ha sido esencial contar con un sólido modelo de Power BI. Los gráficos y métricas generados ofrecen una visión completa de la eficacia del sistema al proporcionar respuestas precisas y pertinentes. Este enfoque basado en datos permite tomar decisiones informadas y facilita la mejora continua de los servicios del chatbot.

La facilidad para añadir nuevas funcionalidades es una de las ventajas de esta aplicación. Las herramientas y tecnologías elegidas ofrecen interfaces fáciles de usar y un amplio soporte, lo que facilita la implementación de futuras mejoras. Esta adaptabilidad permite mejorar significativamente la experiencia del usuario añadiendo nuevas características que le proporcionen el mejor soporte. La incorporación de funciones de análisis de datos integradas mediante el módulo Power BI resalta en gran medida el éxito del proyecto. Los datos recopilados ofrecen valiosos conocimientos sobre el comportamiento, las preferencias y el nivel de satisfacción de los usuarios. Estos conceptos sirven de base para la toma de decisiones, lo que permite al equipo del proyecto o a las diferentes áreas administrativas de la Institución Universitaria Tecnológico de Antioquia a introducir mejoras basadas en datos y garantizar la mejora continua de los servicios prestados.

En conclusión, la implementación del asistente chatbot, junto con la inteligencia artificial y los modelos de AWS, ha producido resultados excepcionales. Las capacidades administrativas del sistema y el uso de Power BI para el análisis de datos proporcionan una base sólida para la toma de decisiones y el progreso del proyecto. El éxito del proyecto a la hora de proporcionar respuestas precisas, la capacidad de adaptarse fácilmente a nuevas características y la integración de capacidades de inteligencia artificial han dado lugar a una solución muy eficaz centrada en el usuario. El sistema podrá mejorar continuamente sus servicios y ofrecer una mejor experiencia al usuario utilizando los conocimientos aprendidos de las interacciones con los usuarios.

### **10. RECOMENDACIONES FUTURAS**

Para mejorar el asistente virtual principalmente se recomienda ampliar las áreas a impactar, con el fin de que no solo sea aplicable a admisiones y registros sino a todas las áreas de la Institución Universitaria, además de integrar servicios y sistemas del Tecnológico de Antioquia esto con el fin de centralizar la información y brindar una experiencia más personalizada y actualizada a los usuarios.

Otro punto importante que potenciaría al asistente virtual es implementar técnicas de procesamiento de lenguaje natural para entender el lenguaje humano de una manera más efectiva y facilitar la resolución de las preguntas frecuentes.

Fomentar a nivel de desarrollo de software y en la enseñanza académica el uso de herramientas en la nube debido a que a nivel académico no se ha explorado tanto estas soluciones que pueden brindar las plataformas en la nube y como pueden ayudar a construir sistemas escalables y mantenibles a lo largo del tiempo.

Además de implementar un estudio más profundo para recomendar las carreras que se encuentran en la Institución Universitaria Tecnológico de Antioquia de acuerdo con el puntaje del resultado ICFES del interesado, esto con el fin de afinar aún más las muestras que se usan y con estudios respaldados brindar estas recomendaciones de carreras a estudiar.

### **REFERENCIAS**

Adamopoulou, E., & Moussiades, L. (2020). An Overview of Chatbot Technology. *IFIP Advances in Information and Communication Technology*, *584 IFIP*. https://doi.org/10.1007/978-3-030-49186-4\_31

Agarwal, S., & Linh, N. T. D. (2021). A Study of Student's Subjective Well-Being Through Chatbot in Higher Education. In *Intelligent Systems Reference Library* (Vol. 193). https://doi.org/10.1007/978-3-030-57835-0\_28

- Augello, A., Pilato, G., Machi, A., & Gaglio, S. (2012). An approach to enhance chatbot semantic power and maintainability: Experiences within the FRASI project. *Proceedings - IEEE 6th International Conference on Semantic Computing, ICSC 2012*. https://doi.org/10.1109/ICSC.2012.26
- Drift. (2021). *2021 State of Conversational Marketing*. https://www.drift.com/booksreports/conversational-marketing-trends/
- Edwing Cristian Artica Llacta. (2020). *Implementación de un asistente virtual para la atención al cliente en Electrocentro S. A. de Huancayo*.
- Erick Ibarra Cruz. (2020). *Implementación de un asistente basado en inteligencia artificial para ambientes de aprendizaje de niños con discapacidad visual*.
- Følstad, A., & Brandtzaeg, P. B. (2020). Users' experiences with chatbots: findings from a questionnaire study. *Quality and User Experience*, *5*(1). https://doi.org/10.1007/s41233-020-00033-2
- Følstad, A., Nordheim, C. B., & Bjørkli, C. A. (2018). What makes users trust a chatbot for customer service? An exploratory interview study. *Lecture Notes in Computer Science (Including Subseries Lecture Notes in Artificial Intelligence and Lecture Notes in Bioinformatics)*, *11193 LNCS*. https://doi.org/10.1007/978-3-030-01437-7\_16
- Følstad, A., & Taylor, C. (2020). Conversational Repair in Chatbots for Customer Service: The Effect of Expressing Uncertainty and Suggesting Alternatives. *Lecture Notes in Computer Science (Including Subseries Lecture Notes in Artificial Intelligence and Lecture Notes in Bioinformatics)*, *11970 LNCS*. https://doi.org/10.1007/978-3-030- 39540-7\_14
- Gonzalo Ivan Riego Caravantes. (2017). *Prototipo de un asistente virtual interactivo para la mejora educativa en los tres primeros grados para la educación primaria en el Estado de México*.
- Hsu, I. C., & Chang, C. C. (2021). Integrating machine learning and open data into social Chatbot for filtering information rumor. *Journal of Ambient Intelligence and Humanized Computing*, *12*(1). https://doi.org/10.1007/s12652-020-02119-3
- *InformePQRDFSegundosemestre2022DireccindeControlInterno*. (2022). https://www.tdea.edu.co/images/tdea/galeria/transparencia\_images/InformePQRDFSeg undosemestre2022DireccindeControlInterno.pdf
- Jiang, H., Cheng, Y., Yang, J., & Gao, S. (2022). AI-powered chatbot communication with customers: Dialogic interactions, satisfaction, engagement, and customer behavior. *Computers in Human Behavior*, *134*. https://doi.org/10.1016/j.chb.2022.107329
- Lee, K., Jo, J., Kim, J., & Kang, Y. (2019). Can Chatbots Help Reduce the Workload of Administrative Officers? - Implementing and Deploying FAQ Chatbot Service in a

University. *Communications in Computer and Information Science*, *1032*. https://doi.org/10.1007/978-3-030-23522-2\_45

- Mario Enrique Santos Méndez. (2018). *Introducción de un diseño de una plataforma virtual para la interacción entre docente y estudiante con la integración de un asistente virtual (chatbot) orientada a los estudiantes del 2do y 3ro de bachillerato*.
- Misischia, C. V., Poecze, F., & Strauss, C. (2022). Chatbots in customer service: Their relevance and impact on service quality. *Procedia Computer Science*, *201*(C), 421–428. https://doi.org/10.1016/j.procs.2022.03.055
- Nirala, K. K., Singh, N. K., & Purani, V. S. (2022). A survey on providing customer and public administration based services using AI: chatbot. *Multimedia Tools and Applications*, *81*(16). https://doi.org/10.1007/s11042-021-11458-y
- Pesonen, J. A. (2021). 'Are You OK?' Students' Trust in a Chatbot Providing Support Opportunities. *Lecture Notes in Computer Science (Including Subseries Lecture Notes in Artificial Intelligence and Lecture Notes in Bioinformatics)*, *12785 LNCS*. https://doi.org/10.1007/978-3-030-77943-6\_13
- Pisařovic, I., Dařena, F., Procházka, D., & Janiš, V. (2022). Preprocessing of normative documents for interactive question answering. *Expert Systems with Applications*, *191*. https://doi.org/10.1016/j.eswa.2021.116314
- van der Goot, M. J., Hafkamp, L., & Dankfort, Z. (2021). Customer Service Chatbots: A Qualitative Interview Study into the Communication Journey of Customers. *Lecture Notes in Computer Science (Including Subseries Lecture Notes in Artificial Intelligence and Lecture Notes in Bioinformatics)*, *12604 LNCS*. https://doi.org/10.1007/978-3-030- 68288-0\_13
- Wang, X., Lin, X., & Shao, B. (2022). How does artificial intelligence create business agility? Evidence from chatbots. *International Journal of Information Management*, *66*. https://doi.org/10.1016/j.ijinfomgt.2022.102535
- Wu, Y., Li, Z., Wu, W., & Zhou, M. (2018). Response selection with topic clues for retrieval-based chatbots. *Neurocomputing*, *316*. https://doi.org/10.1016/j.neucom.2018.07.073

# **ANEXOS**

- 1. anexa manual de usuario.
- 2. Se anexa manual de instalación.
- 3. Se anexa plan de pruebas (Reporte de incidentes y diseño de escenarios casos prueba)
- 4. Se anexa código fuente custom-chatbot-style
- 5. Se anexa código fuente lambda\_function
- 6. Se anexa código fuente parent
- 7. Se anexa código fuente TdeABot-23-JSD3QQNLJL-LexJson
- 8. Se anexan Anexo plantillas de juicio experto